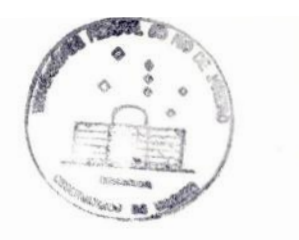

Universidade Federal do Rio de Janeiro Centro de Ciências Matemáticas e da Natureza Instituto de Geociências Departamento de Astronomia

## Fotometria Superficial de Galáxias IRAS Ultraluminosas

Aluna : Carolina Kehrig Orientador **2** Eduardo Telles (Observatório Nacional)

Projeto de Final de curso para a obtenção do título de Astrónomo.

Março 2001

*A minha família<sup>e</sup> ao Paulinho*

### RESUMO

Galáxias IRAS ultraluminosas (ULIRGs), caracterizadas por **suas**altas luminosi dades no infravermelho distante,  $L_{fir} > 10^{12} L_{\odot}$ , são as galáxias *starburst* mais luminosas no Universo Local  $(z < 0.5)$ . Grande parte das ULIRGs mostram fortes sinais de interação e/ ou fusão. As simulações numéricas de colisões entre galáxias que incorporam gás e estrelas prevêem, como resultado, morfologias durante o processo de colisão muito parecidas com o que se observa. São galáxias que apresentam morfologias típicas de galáxias interactuantes. Elas mostram bursts violentos de formação estelar e/ou um núcleo ativo. Esses resultados corroboram com a interpretação de que esses sistemas são galáxias fortemente interactuantes em processo de fusão. Uma outra hipótese é que ULIRGs possam representar um estágio inicial na formação de galáxias elípticas.

Apresentamos neste trabalho uma análise da fotometria superficial nas bandas B,V,R de uma amostra de 13 galáxias IRAS ultraluminosas observadas com o foco primário do telescópio Isaac Newton de 2.5m de Roque de Los Muchachos nas Ilhas Canárias, Espanha.

Fizemos uma descrição morfológica para cada galáxia e, em função destas notas individuais, as dividimos em três grupos, o que nos permitiu analisar morfologica mente o estágio evolutivo da colisão/fusão. Depois verificamos como que seus perfis de brilho na banda R, produzidos por ajustes de elipses das isofotas, se comportam em função de R,  $R^{1/4}$  e log(R). Tendo os perfis para toda extensão da galáxia, fizemos um ajuste linear em duas regiões de cada um dos perfis. A primeira corre sponde **à** parte interna da galáxia e <sup>a</sup>segunda corresponde **à** parte externa. Então, para cada galáxia, fizemos um total de 6 ajustes lineares. Com o valor dos resíduos dos ajustes (RMS), verificamos qual dos três perfis (R,  $R^{1/4}$  e log(R)) representava melhor a distribuição de brilho em cada galáxia. Então, relacionando os melhores ajustes com a classe morfológica das ULIRGs verificamos que nossos resultados são compatíveis com a proposta de que as galáxias elípticas possam ser produto de fusões, e que provavelmente as ULIRGs estão representando alguma fase na formação destas galáxias.

Palavras-chave: Galáxias:fotometria **-** Galáxias:interações *-* Galáxiaszelípticas **-** Galáxias:starburst *—* Galáxias: núcleo ativo de galáxias

 $\ddot{u}$ 

#### ABSTRACT

Ultraluminous IRAS galaxies (ULIRGs), characterized by their high luminosities in the far-infrared,  $L_{fir} > 10^{12} L_{\odot}$ , are the most luminous starburst galaxies in the Local Universe  $(z < 0.5)$ . Most of the ULIRGs show strong signs of interaction and/or merger. Numerical simulations of collisions between galaxies which take into account gas and stars predict, as a result, morphologies during the process of collision, that are very similar to those that are actually observed. These are galaxies that show typical morphologies of interacting galaxies. They present violent bursts of star formation and/or an active nucleus. These results corroborate the interpretation that these systems are strongly interacting galaxies in the process of merging. Another hypothesis is that the ULIRGs may represent an early stage in the formation of elliptical galaxies.

We present, in this work, an analysis of the surface photometry in the B, V and R bands of a sample of 13 ultraluminous IRAS galaxies observed with the prime focus at the Isaac Newton 2.5m telescope at Los Roque de Los Muchachos, Canary Island, Spain.

We have produced a morphological description for each galaxy and, as a consequence of these individual notes, we have divided them into three groups, which allowed us to analyse morphologically the evolutionary phase of the collision/merger. Afterwards, we have verified how their luminosity profiles in the R band, produced by ellipse fitting to their isophotes, behave as a function of R,  $R^{1/4}$  and log(R). After having the profiles for the whole extension of the galaxy, we have produced linear fits to two different regions for each of the profiles. The first one corresponds to the inner part of the galaxy, while the second one corresponds to the outer part of the galaxy. Thus, we have produced a total of 6 linear fits to each of the galaxies. We verified, using the value of the residuals from the fits (RMS), which of the profiles  $(R, R^{1/4})$ and  $log(R)$ ) better represents the light distribution of each galaxy. Then, relating the best fits to the morphological class of the ULIRGs, we have checked that our results are compatible with the proposal that elliptical galaxies may be a product of mergers, and that probably ULIRGs represent some phase in the formation of these systems.

Keywords: Galaxies: Surface photometry - Galaxies: Interactions **-** Galaxies: Ellipticals **-** Galaxies: Starburst - Galaxies: Active galactic nuclei

 $\operatorname{iv}$ 

### Agradecimento

Primeiramente, agradeço ao meu orientador Eduardo Telles pela orientação com que conduziu este trabalho e pela confiança depositada em mim. Agradeço também pelas oportunidades que me ofereceu durante esse trabalho <sup>e</sup>por ter me ajudado no momento em que mais precisei.

Agradeço ao Departamento de Astrofísica do Observatório Nacional por permitir <sup>a</sup>utilização de seus computadores. Obrigada, também ao João Luis Kohl pelas dicas computacionais.

Aos amigos e professores do ON e Valongo, com quem convivi ao longo de anos. Um agradecimento especial à professora Encarnación e a minha amiga de sempre, Tatiana.

A todos os que de uma maneira ou outra contribuíram para que este trabalho se tornasse realidade.

Finalmente dedico este trabalho a minha família e ao Paulinho que sempre estiveram ao meu lado e acreditaram em mim. A minha mãe, pelo apoio e conselhos em momentos difíceis. Ao meu pai pela amizade e pelas indispensáveis caronas ao Fundão, Valongo e ON. Sem elas eu não teria chegado até aqui. A minha vó pela ajuda financeira e pelo carro. Ao Paulinho, eu agradeço pelo amor,compreensão <sup>e</sup> paciência. Obrigada também ao Panther por ter existido em minha vida e ao Zeca por existir.

vi

# Conteúdo

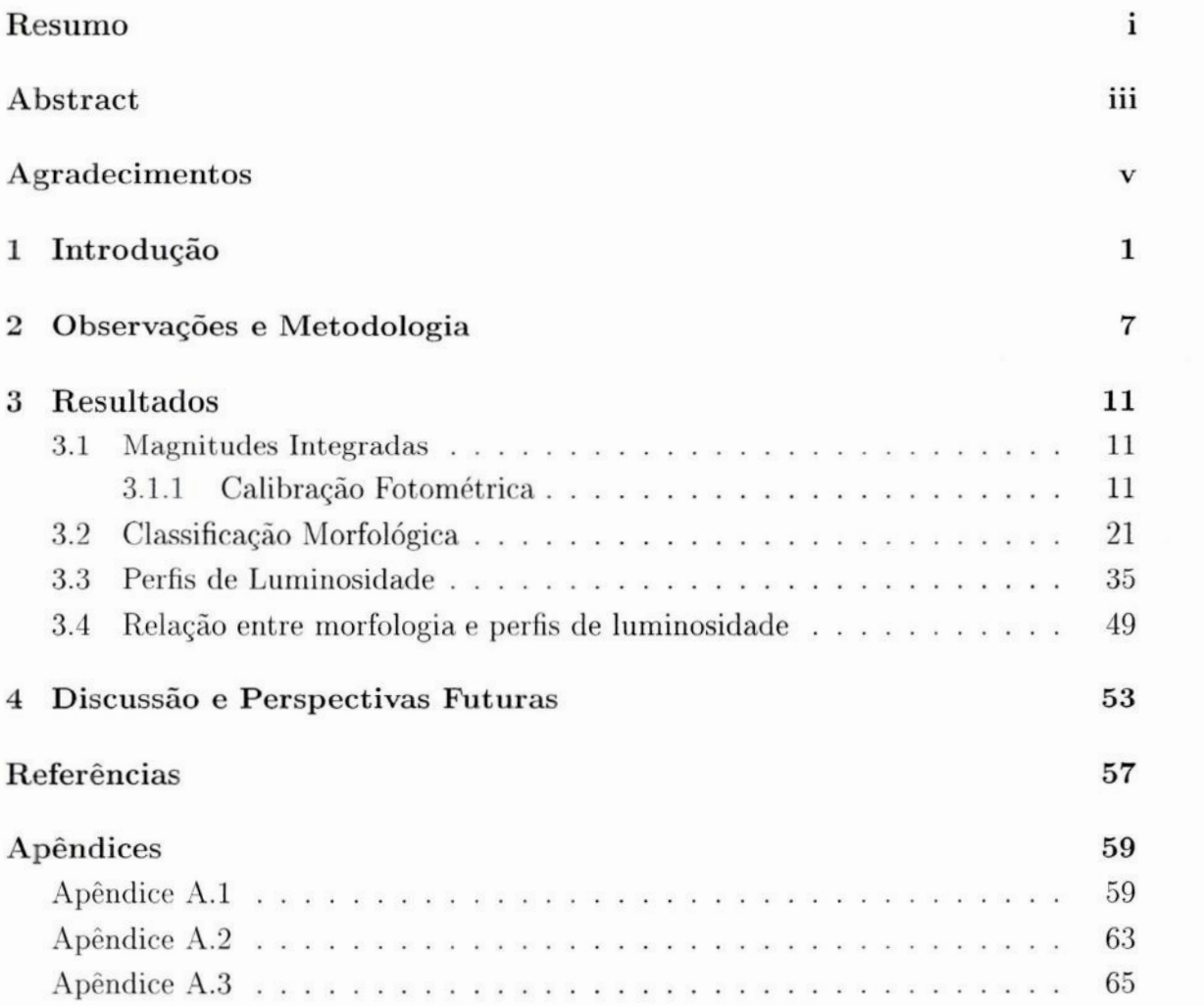

 $CONTE\acute{U}DO$ 

viii

# Lista de Figuras

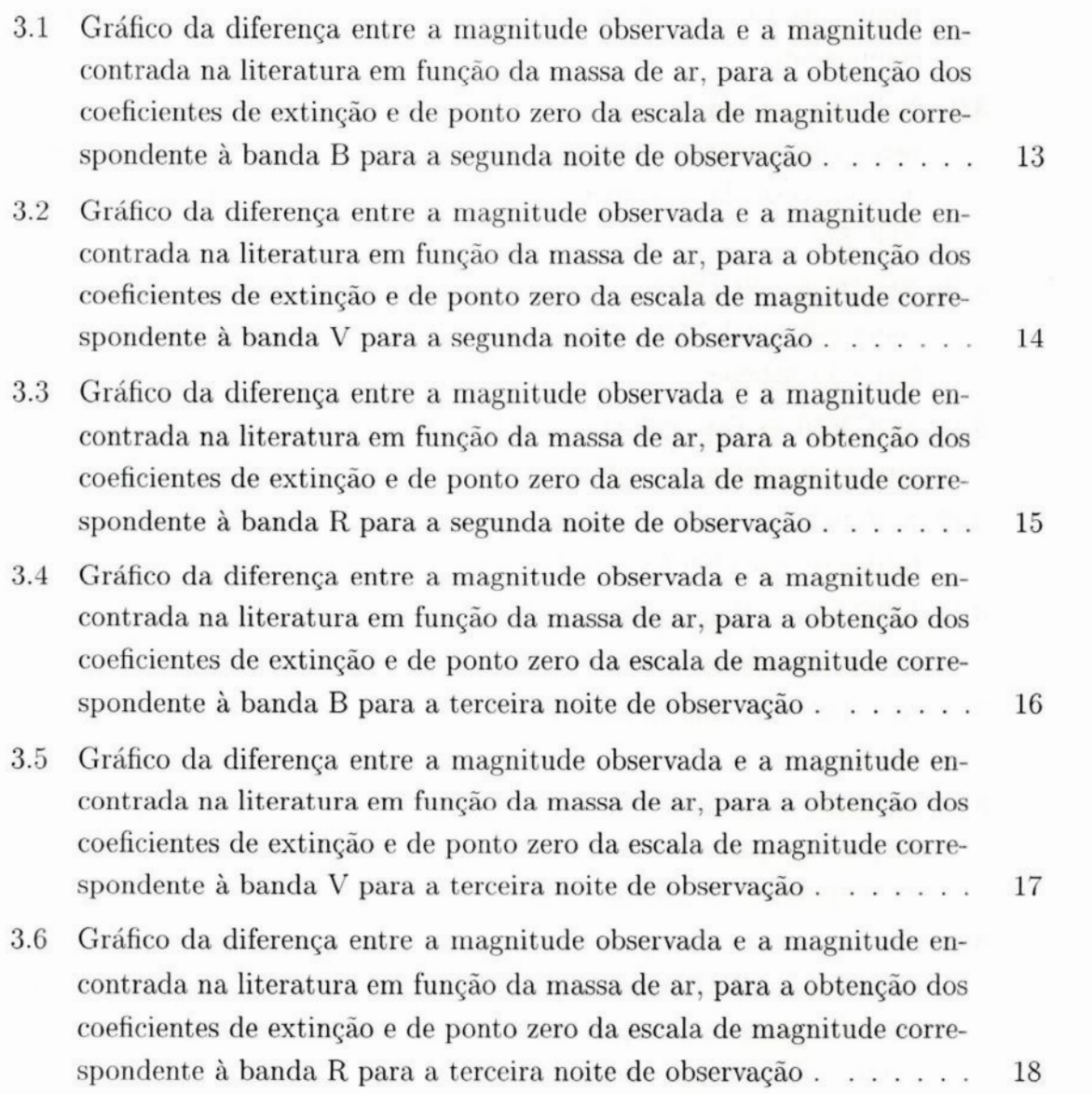

#### *LISTA* DE *FIGURAS*

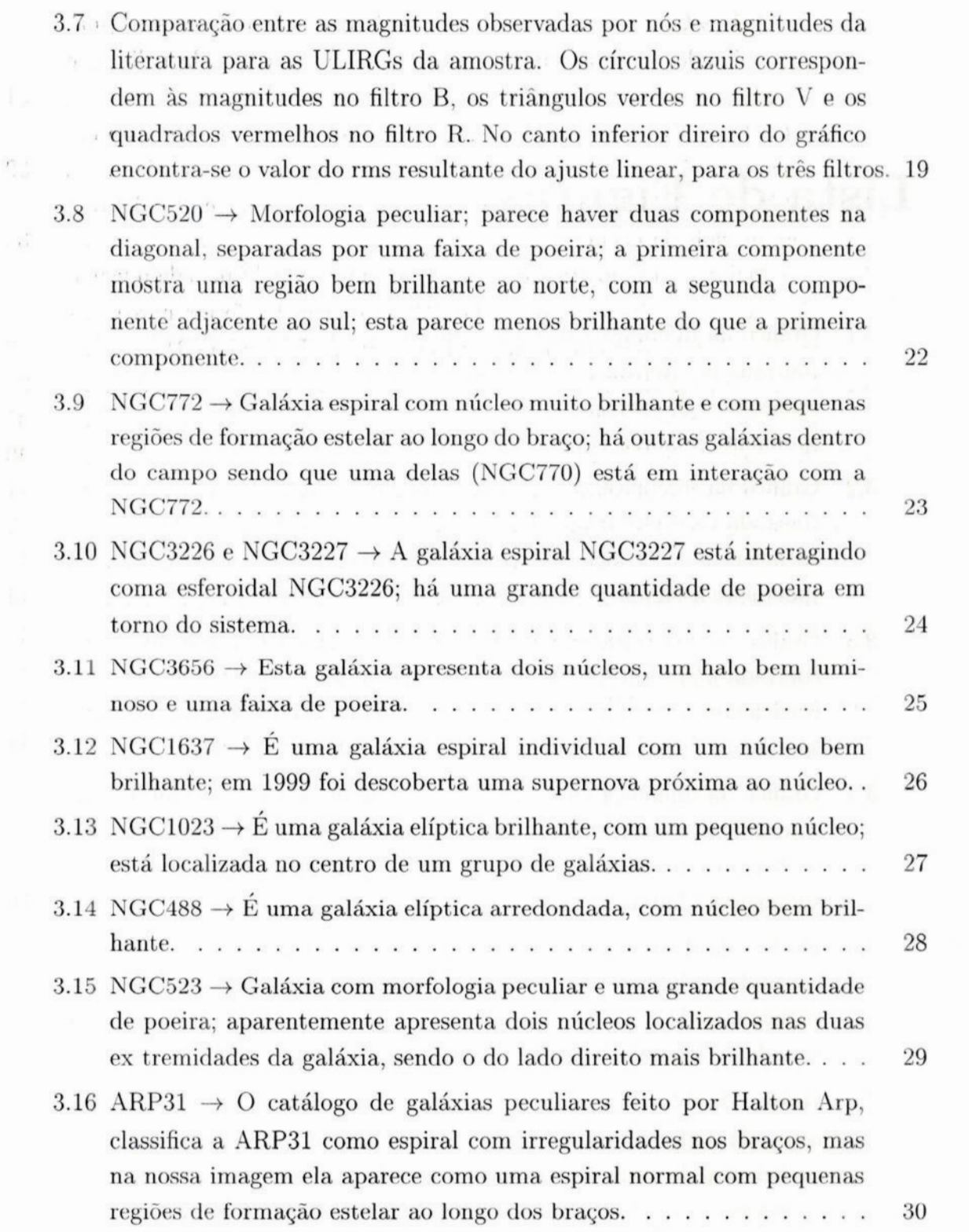

 $\mathbf x$ 

### *LISTA* DE *FIGURAS*

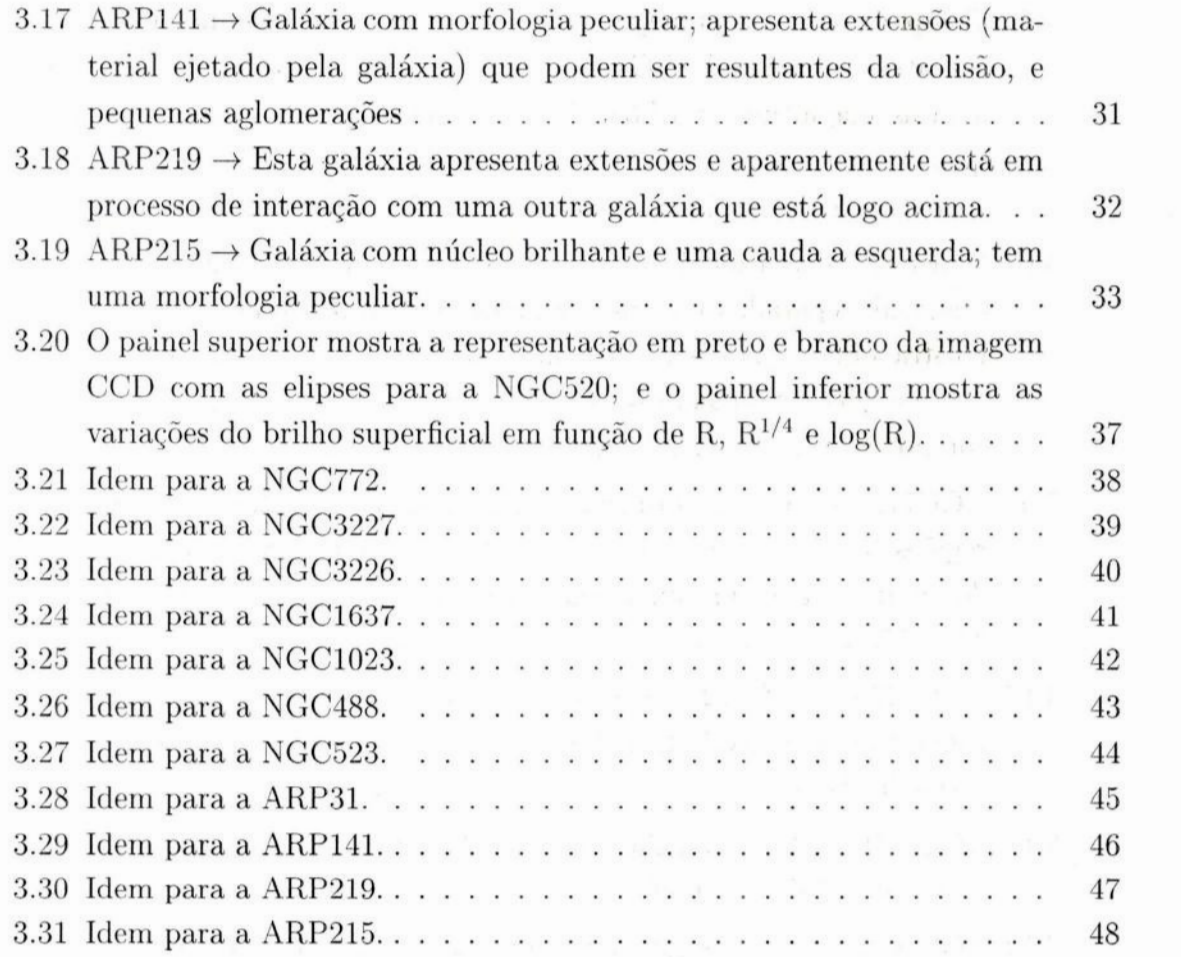

xi

# Lista de Tabelas

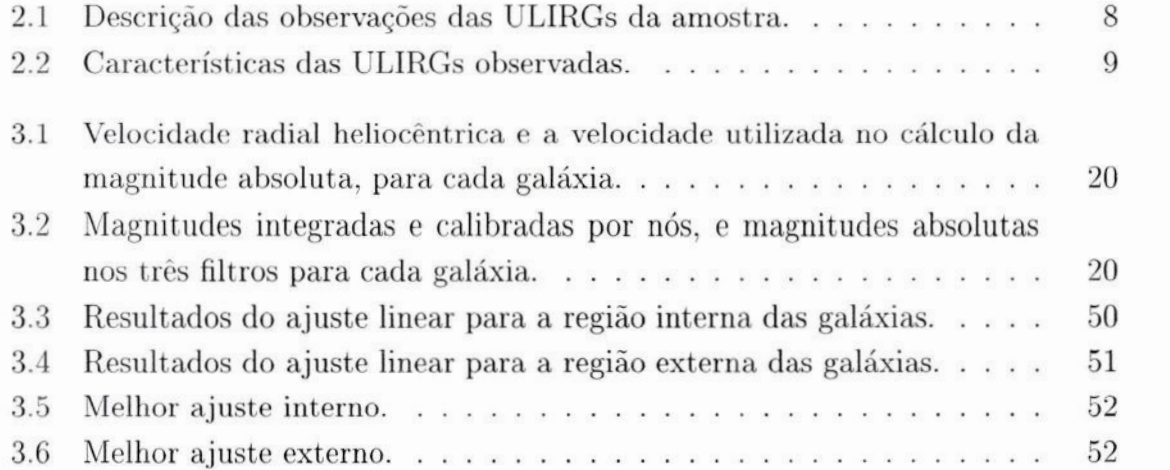

xiv

### Capítulo <sup>1</sup>

### Introdução

Um dos maiores resultados do *Infrared* Astronomical *Satellite* (IRAS) foi a identificação de uma classe de galáxias luminosas no infravermelho (LIGs :  $L_{fir} > 10^{11} L_{\odot}$ ). Estes objetos emitem mais no infravermelho distante do que em todos os outros comprimentos de onda juntos.

Em luminosidades acima de  $10^{11}L_{\odot}$ , galáxias luminosas no infravermelho tornamse a população dominante de objetos extragalácticos no Universo local (z < 0.5), sendo mais numerosas do que galáxias starburst e Seyfert selecionadas no óptico (Sanders et al 1999).

As galáxias IRAS ultraluminosas (ULIRGs - ultraluminous IRAS galaxies), caracterizadas por suas altas luminosidades no infravermelho distante  $(L_{fir} > 10^{12} L_{\odot})$ , são as gálaxias mais luminosas no Universo Local (ver Sanders & Mirabel 1996). Através de recentes estudos feitos com o Hubble Space Telescope(HST), parece que a fração de ULIRGs que mostra evidências de interação está muito próxima de 100%, sendo que as mais próximas ( $z < 0.1$ ) parecem ser mergers<sup>1</sup> em estágio avançado, por não apresentarem sinais de interação proeminentes. Este *é* também o caso das ULIRGs mais luminosas ( $L_{fir} > 2.25 \times 10^{12} L_{\odot}$ , para  $H_o = 50$  Km  $s^{-1}Mpc^{-1}$ ). Estas ULIRGs podem representar um estágio importante na formação de QSOs (quasares) e poderosas rádio galáxias, e podem também representar um estágio inicial na formação de galáxias elípticas (Sanders et al 1988a;Sanders & Mirabel 1996; Melnick & Mirabel 1990). Nota—se também que a fração de mergers observados aumenta claramente com o aumento na luminosidade infravermelha, de aproximadamente  $10\%$  em  $L_{fir} < 10^{11} L_{\odot}$ 

<sup>1</sup>Palavra em inglês que significa fusão, e **é** um termo muito utilizado em artigos sobre o tema

até quase 100% para ULIRGs em  $L_{fir} > 10^{12} L_{\odot}$  (Sanders et al. 1988a; Melnick & Mirabel 1990; Kim 1995; Murphy et al 1996; Clements et al 1996). Acredita-se que estes processos (interação e/ou fusão) geram starbursts<sup>2</sup> e atividade nuclear central. Em regiões de intensa formação estelar, estão formando-se estrelas massivas do tipo O e B, as quais são estrelas muito quentes que emitem a maior parte da radiação na faixa do ultravioleta do espectro eletromagnético. Esta radiação aquece a poeira interestelar, que por sua vez reemite no infravermelho distante. Uma questão muito importante sobre as ULIRGS é a natureza de sua fonte de energia. Veilleux et al. (1997) mostraram que em luminosidades acima de  $10^{12.3}L_{\odot}$  o número de ULIRGs que apresentam núcleo galático ativo (AGN) aumenta bruscamente. Acredita-se que a fonte de energia das ULIRGS mais luminosas é principalmente o AGN, <sup>e</sup>a das menos luminosas é o starburst. Os starbursts e/ou AGNs são abastecidos por uma enorme concentração de gás molecular ( $\sim 10^{10} M_{\odot}$ ) que foi comprimido no núcleo merger. De fato, as ULIRGS que foram imageadas com 0 HST mostram evidências da existência de uma população de aglomerados de estrelas jovens ( $\sim 10^7$  anos) e massivas, embora estes aglomerados contribuam com menos da metade da luminosidade bolométrica da ULIRG (Surace & Sanders 1999). A maior parte da luminosidade parece estar concentrada em uma ou duas pequenas (r *<* 100parsecs 3) regiões centradas no núcleo (ou núcleos), e provavelmente, são estas regiões compactas que "abrigam" superstarbursts e/ ou um poderoso AGN. O intenso starburst circumnuclear presente na fase ULIRG pode também, representar um estágio inicial na formação de aglomerados globulares. Hipóteses razoáveis sobre o tempo de vida da fase infravermelha sugerem que uma fração substancial de todas as galáxias com  $L_B > 10^{10} L_{\odot}$  podem, em algum ponto de suas vidas, passar por uma fase de intensa emissão no infravermelho (Soifer et al. 1987). O tempo de vida médio da fase ULIRG, estimado a partir da separação média e velocidade relativa dos núcleos *mergers*, é aproximadamente de 2 a 4x10<sup>8</sup> anos.

Imagens no óptico e infravermelho próximo das galáxias mais brilhantes no infravermelho, mostram claramente que uma fração substancial das LIGs são espirais que estão em colisão ou estão interagindo fortemente. Observações em comprimentos de onda milimétricos, mostram que estas espirais são ricas em gás molecular -  $\mathrm{M}(H_2) \, \sim \, 10^{9}\text{--}3 \mathrm{x} 10^{10} M_{\odot}$  (Sanders et al. 1991) - e que a concentração central deste

<sup>&</sup>lt;sup>2</sup>Regiões de intensa formação estelar recente, com uma extensão de centenas de parsecs

<sup>3</sup>Parsee é uma unidade de distância muito usada em astronomia, e é normalmente abreviada como pc;  $1pc \sim 3.1x10^{16}$  m

gás, aumenta com a luminosidade no infravermelho.

Outros estudos recentes de uma grande amostra de ULIRGs imageadas com HST e espectroscopia (Borne et al. 1997,a,b, 1999a,b, 2000; Colina et al. 1999, 2000; Arribas et al. 2000) mostraram alguns resultados interessantes. Em alguns casos as imagens indicam que os mergers são bem desenvolvidos com um único núcleo, enquanto outros mostram 2 ou mais núcleos e o resto da amostra é melhor descrita como grupos compactos de 2 ou mais galáxias distintas. Uma possível explicação para esta diversidade é o modelo do múltiplo merger. As galáxias que parecem ter se desenvolvido a partir de múltiplos mergers, mostram algumas evidências. Estas incluem a presença de mais do que dois núcleos remanescentes distintos e bem separados, ou mais do que duas galáxias, frequentemente com um sistema complexo de caudas e extensões, como visto nas simulações de Weil & Hernquist (1996). Isto então dá base à hipótese de que os grupos compactos são os progenitores de algumas ULIRGs. A partir de uma amostra de quase 130 ULIRGs notou-se que  $\sim$  98% apresentam vizinhas próximas, distúrbios de maré, ou encontram-se em processo de merging. Em vários casos as galáxias foram anteriormente classificadas como isoladas e/ ou não perturbadas a par tir de imagens de baixa resolução . Os dados espectroscópicos indicam que pequenas regiões luminosas e ricas em gás estão presentes em muitas ULIRGs.

A morfologia das ULIRGs está provavelmente relacionada com os diferentes estágios da colisão e/ou interação , e com o meio ambiente. Simulações numéricas (Weil *&* Hernquist 1996) mostram que remanescentes de múltiplos mergerssão mais arredondados do que os de um *merging* binário, já que este tende a produzir objetos mais alongados. Por isso acredita-se que ULIRGs de aparência arredondada residam em grupos de galáxias. Estas galáxias provavelmente estão no estágio final do merging e são ob jetos mais relaxados; se ajustam bem á lei de  $R^{1/4}$ . Este é o caso de algumas ULIRGs como IR 09427+1929, IR 17432-5157, IR 23140+0348 e IR 04025-8303 (Zheng et al. 1999). A medida em que o processo de relaxação acontece, uma galáxia elíptica ou SO vai se formando, dependendo da razão entre as massas iniciais dos progenitores do *merging* (Barnes 1998).

As ULIRGs são fascinantes, pois permitem um estudo detalhado dos processos pelos quais o meio intergaláctico foi aquecido e poluído e os esferóides massivos (elípticas e bojos) foram formados, e também porque se assemelham as galáxias mais luminosas e com maior quantidade de poeira em altos *redshifts<sup>4</sup>*. Estas galáxias são excelentes laboratórios locais, nos quais a física e fenomenologia da formação da galáxia podem ser estudadas com mais detalhes do que em altos redshifts. Algumas das lições que temos aprendido com o estudo das ULIRGs locais têm grandes implicações *.* Estas incluem o papel dos mergers galácticos na formação de (algumas/todas) galáxias elípticas (Schweizer1997), a eficácia aparente com que tais mergers podem transportar muito do material interestelar das galáxias *merging* para a região circumnuclear (Mihos & Hernquist 1994), o subsequente início da formação estelar circumnuclear, e <sup>o</sup>resultante aquecimento e enriquecimento da abundância de elementos pesados do meio intergaláctico através dos "super ventos" gerados por milhões de supernovas <sup>e</sup> ventos estelares no starburst (Heckman et al 1996).

De acordo com modelos atuais, a formação de uma galáxia é um processo, <sup>e</sup> não um evento. Logo, perguntar se galáxias normais sempre passam por uma fase ultraluminosa é uma questão razoável. Mais precisamente: o fenômeno ultraluminoso poderia ser uma parte integral da formação de esferóides galácticos (elípticas e bojos)?

O avanço recente nas observações de galáxias em altos redshifts, significa que vamos poder começar a responder questões como esta. Futuras missões espaciais no infravermelho e surveys mais sensíveis em comprimentos de onda submilimétricos, provavelmente identificarão ULIRGs mais distantes. Isto nos permitirá verificar se as ULIRGs eram mais numerosas em  $z \sim 1-4$ , quando presumimos que a maior parte de elípticas se formaram a partir de mergers de espirais.

Uma questão que sempre estamos nos perguntando é para onde estes objetos evoluem. Uma maneira de responder a esta questão é procurar sistemas estelares em redshift z=0 com densidades centrais (ver a fig.1 de Binggeli <sup>1994</sup> para medidas de densidades estelares em galáxias locais) em torno de  $100M_{\odot}pc^{-3}$  ou maior, que é o valor encontrado no núcleo das ULIRGs. Kormmendy & Sanders (1992) fizeram esta comparação e mostraram que os únicos candidatos em z=0 eram núcleos de galáxias elípticas gigantes (Eg). Uma conexão adicional entre os densos núcleos moleculares das ULIRGs e os núcleos das elípticas gigantes, é que suas massas e tamanhos são similares, além de suas densidades. A massa típica para ambos está em torno de  $10^9 M_{\odot}$  e o raio é de aproximadamente algumas centenas de parsecs (ver Sakomoto et al. 1999 para detalhes da ARP220, a ULIRG mais próxima, e Lauer et al. 1985 para

<sup>.</sup> 4Desvio para <sup>o</sup>vermelho

as propriedades dos núcleos de elípticas gigantes). Mas, por outro lado verificou-se que estes núcleos de Eg têm perfis que são mais achatados do que a lei de R1/4 para pequenos raios, o que significa que ainda não podemos responder esta questão.

Embora o destino final das ULIRGs ainda não seja bem compreendido, mais <sup>e</sup> mais observações mostram que os remanescentes de mergers se assemelham a galáxias elípticas ou S0. Por exemplo, o perfil de brilho superficial da IRAS 20551-4250 é razoavelmente bem ajustado à lei de  $R^{1/4}$  (Johansson 1991). Arp220 e NGC6240, as duas ULIRGS mais próximas, têm densidades, dispersões de velocidade e distribuições de brilho superficial central consistentes com o plano fundamental de galáxias elípticas (Doyon et al. 1994). Baker & Clements (1997) estudaram <sup>a</sup>população estelar velha de 10 ULIRGS próximas, com imagens no infravermelho próximo e concluíram que 8 destas ULIRGs mostram sinais de estrutura elíptica.

Toomre & Toomre (1972) reproduziram com sucesso, as pontes e caudas obser vadas, usando simulações de duas galáxias disco colidindo. Em 1977, Toomre apresentou a hipótese de que todas as galáxias elípticas poderiam ser remanescentes de merger de galáxias disco. Simulações posteriores melhoraram a resolução espacial <sup>e</sup> deram um tratamento mais realista aos progenitores, adicionando componentes como bojo, halos massivos de matéria escura e gás (White 1978; Farouki & Shapiro 1982; Negroponte & White 1983; Barnes 1992; Hernquist 1992; Heyl et al. 1994; Barnes & Hernquist 1996; Weil & Hernquist 1996; Walker et al. 1996; Mihos & Hernquist 1994). Estas simulações concluem que uma grande faixa de condições iniciais podem resultar na formação de galáxias  $\epsilon$ arly-type<sup>5</sup>. Além das características elípticas dos remanescentes mergers simulados (como por exemplo a lei de  $R^{1/4}$  do perfil de brilho superficial), algumas simulações também tentam revelar a estrutura fina dos remanescentes tal como o formato das isofotas, extensões e caudas (ver Heyl et al. 1994;Springel & White 1998). Como mergers de pares de galáxias não produzem todas as características observadas das elípticas, múltiplos mergers têm sido considerados (Mamon 1987, Barnes 1984, Barnes 1985, Barnes 1989, Schweizer 1989; Weil & Hernquist 1996); múltiplo merging pode ocorrer em grupos compactos, como aqueles descobertos por Hickson (1982,1993).

Enquanto as simulações indicam que *merging* de duas ou mais galáxias disco podem facilmente levar a formação de elípticas, é muito importante testar estas previsões

 $5$ early-type são as galáxias elípticas e lenticulares, e *late-type* são as espirais e irregulares

an black of concentration result.

PERMIT ANTI-REPORT DRAWING

 $20.74$ 

empiricamente. Para este propósito as ULIRGs são ideais, já que, como **vimos,** estão relacionadas a *merging* e interações de galáxias (Murphy et al. 1996, Clements et al. 1996).

Neste projeto, nós analisamos a fotometria superficial de 13 ULIRGs observadas através de imagens CCD, com o telescópio 2.5m Isaac Newton das Ilhas Canárias. No Capítulo 2 apresentamos as características principais da amostra e descrevemos a metodologia utilizada no tratamento das imagens. No Capítulo 3 é descrita a metodologia para a obtenção das magnitudes integradas e perfis de luminosidade. Neste mesmo capítulo apresentamos 0 resultado dos ajustes dos perfis para a parte interna e externa de cada galáxia. Depois fizemos uma descrição das ULIRGs seguida de uma classificação morfológica. E por fim relacionamos os melhores ajustes com a classe morfológica das galáxias. A discussão dos resultados obtidos neste trabalho e as perspectivas futuras são apresentadas no último capítulo deste projeto.

a million and

Tachera M

 $\sim$ - la

 $8 - 1$ 

### Capítulo **2**

### Observações e Metodologia

As imagens CCD das ULIRGs que apresentamos neste trabalho foram obtidas numa missão observacional no período entre 02 e 04 de dezembro de 1992, com telescópio de 2.5m do el Roque de Los Muchachos nas Ilhas Canárias, Espanha. As observações foram feitas com um CCD de  $1240 \times 1150$  pixels, sendo que cada pixel é igual a  $0.55$ ", correspondendo portanto a um campo de  $11.4' \times 10.5'$ .

Nossa amostra é composta de 13 ULIRGs. Estas foram observadas nos filtros B,V e R do sistema Johnson-Cousins, que possuem comprimentos de onda centrais iguais a 4400Á,5500Ã e 6400Ã respectivamente. As galáxias foram observadas com tempos de integração que variaram entre 100 e 1000 segundos. Alguns objetos foram observados somente na banda R. Foram também observadas durante a missão uma série de estrelas padrão fotométricas, que utilizamos para determinarmos as equações de transformação para calibração fotométrica.

A descrição das observações das ULIRGS da amostra é feita na Tabela 2.1. A coluna (1) indica a identificação da galáxia; a coluna (2) apresenta o filtro utilizado; <sup>a</sup>coluna (3) lista o tempo de exposição em segundos; e a coluna (4) indica a data da observação .

Os dados foram reduzidos através dos programas padrão do pacote Image Re duction and Analysis Facility (IRAF). As imagens CCD obtidas foram subtraídas da imagem final de bias e divididas pela imagem final de Hatfield usando-se o programa CCDPROC. A seguir, uma breve descrição de cada uma dessas imagens **:**

*\* BIAS* **-** estas imagens são exposições de zero segundo de integração , <sup>e</sup> combinadas de modo a obtermos o padrão de ruído de leitura do CCD.

\* *FLATFIELD* - estas exposições são usadas para retirar as variações de

| <b>ULIRGs</b>  | Filtro                  | $t_{exp}(s)$ | Data                |  |
|----------------|-------------------------|--------------|---------------------|--|
| Arp31          | R                       | 200          | 04/12/92            |  |
| Arp141         | B                       | 900          | 04/12/92            |  |
|                | V                       | 600          | 04/12/92            |  |
|                | $\mathbf R$             | 500          | 04/12/92            |  |
| Arp215         | $\mathbb R$             | 600          | 03/12/92            |  |
| Arp219         | $\mathbf R$             | 100          | 04/12/92            |  |
| <b>NGC488</b>  | $\mathbf R$             | 300          | $\frac{03}{12}{92}$ |  |
| NGC520         | $\overline{B}$          | 1000         | 03/12/92            |  |
|                | V                       | 600          | 03/12/92            |  |
|                | $\mathbf R$             | 400          | 03/12/92            |  |
| NGC523         | B                       | 700          | 03/12/92            |  |
|                | V                       | 300          | 03/12/92            |  |
|                | $\mathbf R$             | 300          | 03/12/92            |  |
| <b>NGC772</b>  | $\overline{\mathrm{R}}$ | 300          | 02/12/92            |  |
| NGC1023        | $\overline{B}$          | 500          | 03/12/92            |  |
|                | $\mathbf{V}$            | 300          | 03/12/92            |  |
|                | $\mathbb R$             | 200          | 03/12/92            |  |
| <b>NGC1637</b> | B                       | 300          | 02/12/92            |  |
|                | $\mathbb R$             | 300          | 02/12/92            |  |
| <b>NGC3227</b> | $\overline{B}$          | 900          | 03/12/92            |  |
|                | V                       | 600          | 03/12/92            |  |
|                | $\mathbb R$             | 600          | 03/12/92            |  |
| <b>NGC3226</b> | B                       | 900          | $\sqrt{03/12/92}$   |  |
|                | $\overline{V}$          | 600          | 03/12/92            |  |
|                | $\mathbf R$             | 600          | 03/12/92            |  |
| <b>NGC3656</b> | B                       | 900          | 03/12/92            |  |

Tabela 2.1: Descrição das observações das ULIRGs da amostra.

| <b>ULIRGs</b> | AR (2000)   | DEC (2000)            | Z     | (km/s)<br>$v_{hel}$ |
|---------------|-------------|-----------------------|-------|---------------------|
| ngc520        | 01h24m34.9s | $+03g47m30s$          | 0.008 | 2281                |
| ngc772        | 01h59m19.8s | $+19g00m30s$          | 0.008 | 2472                |
| ngc3227       | 10h23m30.6s | $+19g51m54s$          | 0.004 | 1157                |
| ngc3226       | 10h23m27.0s | $+19g53m54s$          | 0.004 | 1151                |
| ngc3656       | 11h23m38.4s | $+53$ g $50$ m $31$ s | 0.009 | 2869                |
| ngc1637       | 04h41m28.1s | $-02g51m30s$          | 0.002 | 717                 |
| ngc1023       | 02h40m24.1s | $+39g03m46s$          | 0.002 | 637                 |
| ngc488        | 01h21m46.8s | $+05$ g15m25s         | 0.007 | 2272                |
| ngc523        | 01h25m20.8s | $+34g01m29s$          | 0.016 | 4758                |
| arp31         | 01h51m08.6s | $+21g54m45s$          | 0.010 | 2931                |
| arp141        | 07h14m21.0s | $+73g28m31s$          | 0.009 | 2735                |
| arp219        | 03h39m53.2s | $-02g06m47s$          | 0.035 | 10521               |
| arp215        | 09h14m05.1s | $+40g06m49s$          | 0.008 | 2562                |

Tabela 2.2: Características das ULIRGs observadas.

sensibilidade pixel a pixel ao longo do CCD. Como estas imagens vão calibrar a resposta do detetor em cada pixel, é necessário fazer observações de alguma fonte uni formemente iluminada. No nosso caso utilizamos a luz do próprio céu ao entardecer, <sup>o</sup>que chamamos de twilight flat.

A Tabela 2.2 apresenta as principais características da nossa amostra. A coluna (1) indica a identificação da galáxia; as colunas (2) e (3) mostram a ascenção reta e <sup>a</sup> declinação em coordenadas de 20000; a coluna (4) indica o desvio para vermelho; <sup>e</sup> <sup>a</sup>coluna (5) mostra a velocidade heliocêntrica. As informações listadas nesta tabela foram obtidas a partir do NED (Nasa Extragalactic DataBase)

Neste trabalho de fotometria superficial, o principal objetivo é derivar a magni tude integrada das galáxias e obter os perfis de luminosidade. Mas algumas imagens apresentavam estrelas em torno da galáxia e/ ou galáxia com centro saturado. Então para que isto não acarretasse nenhum tipo de efeito na fotometria, tivemos que fazer alguns procedimentos.

Primeiramente as estrelas foram cuidadosamente retiradas com uso da tarefa IM— COPY. A região ocupada pela estrela é substituída por uma região do céu adjacente <sup>e</sup>de mesmo tamanho. A saturação do núcleo das galáxias foi corrigida com a tarefa IMCALC, a qual nos permite fazer operações matemáticas com as imagens, através de expressões lógicas. Combinamos duas imagens (do mesmo objeto) : uma de curta exposição **,** na qual o centro não estava saturado, com uma imagem de longa exposição , de forma que apenas os pixels saturados (contagem > 59000) são substituídos pelos pixels correspondentes da imagem de curta exposição escalada ao tempo de exposição da imagem de longa. Para ilustrar este último procedimento, apresentamos abaixo um exemplo de como a tarefa IMCALC opera:

lpar imcalc

 $input = "iras0140.fits,iras0141.fits" input image names$  $output = "iras0140final.fits" output image name$ equals  $=$  "if im2  $<$  59000 then im2 else (im1  $*$  10.21)" command string  $(\text{pixture} = "real")$  output pixel type  $\text{(nullval = 0.)}$  value to substitute for undefined expression  $($ verbose  $=$  yes) print percent done?  $(mod e = "a]")$ 

OBS : irasOl40.fits (centro não saturado);ira30141.fits (centro saturado)

Neste ponto estamos prontos para iniciar a fotometria superficial,ou seja, podemos derivar as magnitudes integradas e obter os perfis de brilho.

### Capítulo 3

### Resultados

### 3.1 Magnitudes Integradas

As magnitudes integradas foram calculadas utilizando-se a tarefa PHOT. Esta tarefa mede a contagem total de uma certa imagem dentro de aberturas circulares, já subtraindo o céu correspondente, que é medido dentro de um anel circular que escolhemos para cada caso. A tarefa PHOT nos fornece <sup>a</sup>magnitude instrumental, que depois foi calibrada por nós conforme descrito abaixo.

#### 3.1.1 Calibração Fotométrica

Para se obter os coeficientes de extinção e os valores de ponto zero da escala de magnitude, as imagens das estrelas padrão foram processadas seguindo a metodologia discutida na seção anterior, ou seja, tiveram o bias subtraído e foram divididas pelo flatfíeld. As estrelas saturadas foram checadas com a tarefa IMEXAMINE fazendo-se perfis e superfícies, e não foram utilizadas no cálculo dos coeficientes.

Após este procedimento estávamos prontos para derivar a magnitude instrumental das estrelas padrão, o que foi feito com PHOT. Para cada imagem determinamos os raios internos e externos onde se quer calcular a magnitude da estrela e onde se quer determinar o valor do céu. Em cada imagem essas regiões foram escolhidas de modo a evitar a inclusão de outras estrelas em seus interiores.

Tendo a magnitude instrumental das estrelas padrão, estamos aptos para obter o coeficiente de extinção e o valor de ponto zero, para cada noite nas bandas B,V e R :

 $mag_{inst}$  -  $mag_{lit}$  = KX -  $\phi$ 

onde  $mag_{inst}$  é a medida da magnitude total instrumental;  $mag_{lit}$  é a magnitude encontrada na literatura; K é o coeficiente de extinção ; X é a massa de ar; e  $\phi$  é o coeficiente de ponto zero da escala de magnitude.

Então fizemos um gráfico da (*mag<sub>inst</sub>* - *mag<sub>lit</sub>*) em função da massa de ar, e ajustamos uma reta aos pontos. Pela equação acima, podemos notar que o coeficiente angular da reta corresponde ao coeficiente de extinção e o coeficiente linear corresponde ao ponto zero da escala de magnitude. A seguir apresentamos os grálicos da (mag<sub>inst</sub> - mag<sub>lit</sub>) das estrelas observadas durante a missão em função da massa de ar, para cada noite e para cada banda. Os gráficos foram obtidos através de um pro grama feito no Super Mongo<sup>1</sup> e as rotinas utilizadas para a obtenção destes gráficos são apresentadas no Apêndice A.1. Os resultados do ajuste linear -RMS, coeficiente de extinção e o ponto zero da escala de magnitude, com seus respectivos erros *-* são apresentados no canto inferior direito de cada gráfico.

Agora, podemos obter as magnitudes calibradas das galáxias. A calibração fotométrica é feita utilizando-se os valores de ponto zero da escala de magnitude e coeficiente de extinção determinados a partir das estrelas padrão conforme descrito anteriormente. A transformação de magnitude instrumental em magnitude calibrada é feita da seguinte maneira **:**

 $mag_{cal} = mag_{inst} + 2.5 \log(t)$  - KX -  $\phi$ 

onde t é o tempo de exposição **;** K é o coeficiente de extinção **; X** é a massa de ar;  $\phi$  é o coeficiente de ponto zero da escala de magnitude; e a  $mag_{inst}$  é a medida da magnitude total instrumental.

Em seguida fizemos o cálculo das magnitudes absolutas a partir do módulo de distância:

 $M = maq_{cal} - 5log(d) - 25$ ;  $d = v/H_0$  (lei de Hubble)

onde M é a magnitude absoluta;  $mag_{cal}$  é a magnitude calibrada; d é a distância da galáxia em pc; $H_o$  é a constante de Hubble (usamos  $\mathrm{H}_o$  =50  $\mathrm{Km~s^{-1}~Mpc^{-1}}$ ); e $v$ não é a velocidade heliocêntrica, e sim a velocidade corrigida dos movimentos peculiares, em  $\rm{Km}$   $\rm{s}^{-1}$ . Esta conversão foi necessária, porque como todas as ULIRGs da amostra estão próximas  $(z < 0.04)$ , elas apresentam movimentos peculiares que devem ser corrigidos a fim de que possamos utilizar a lei de Hubble. Isto porque a distância

<sup>1</sup>Pacote computacional de rotinas estatísticas e produção gráfica.

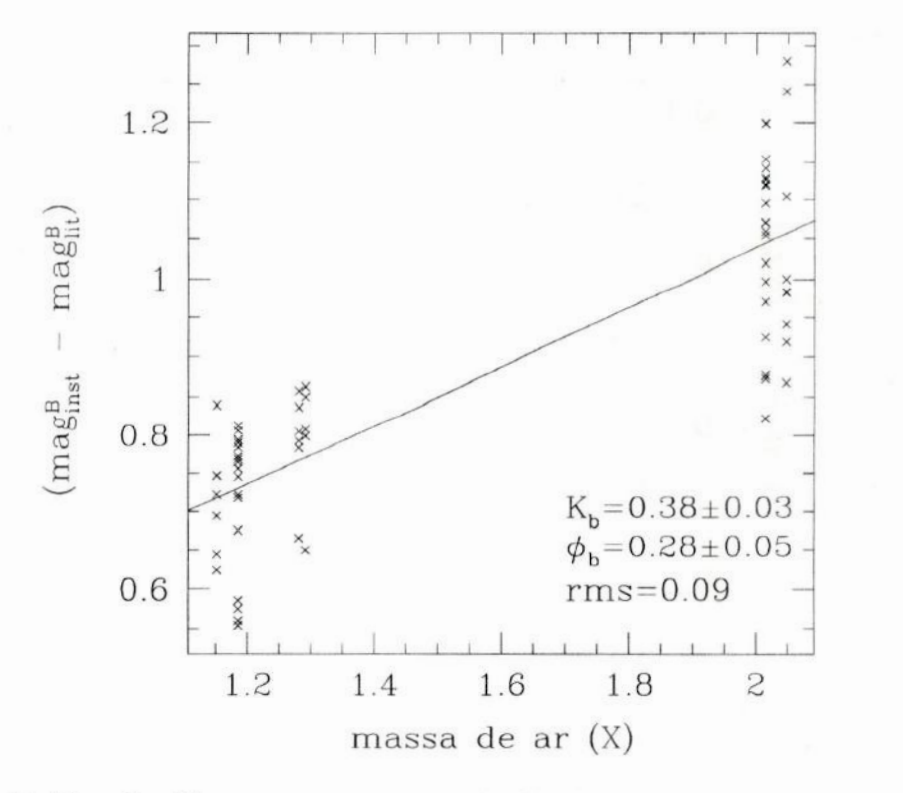

Figura **3.1:** Gráfico da diferença entre a magnitude observada e a magnitude encontrada na literatura em função da massa de ar, para a obtenção dos coeficientes de extinção e de ponto zero da escala de magnitude correspondente **à** banda E para a segunda noite de observação *.*

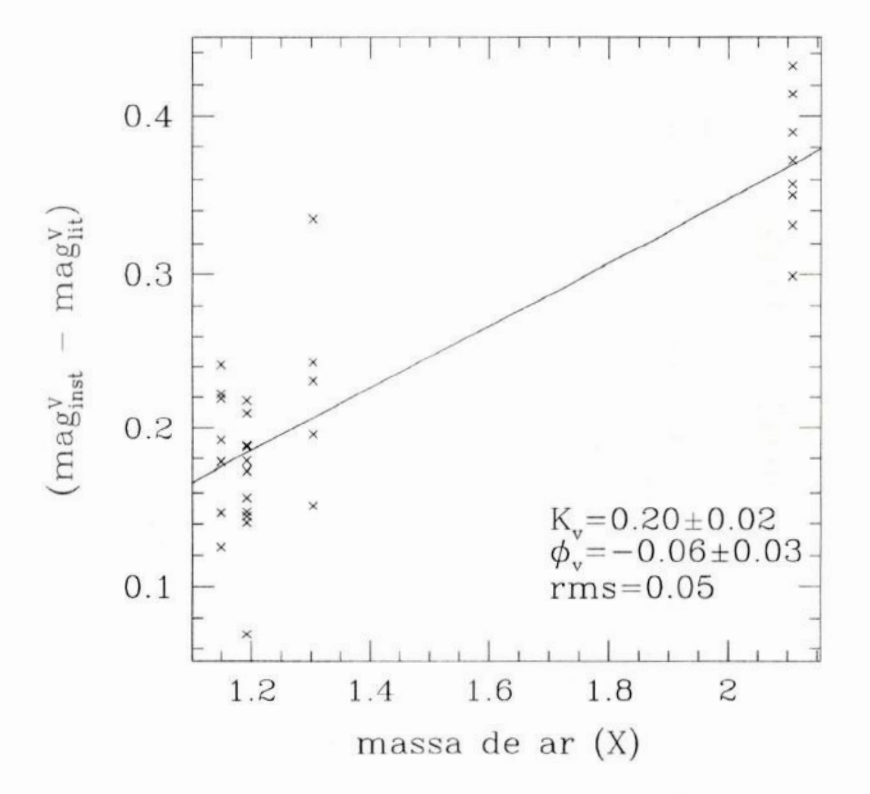

Figura 3.2: Gráfico da diferença entre a magnitude observada e a magnitude encontrada na literatura em função da massa de ar, para a obtenção dos coeficientes de extinção e de ponto zero da escala de magnitude correspondente à banda V para a segunda noite de observação.

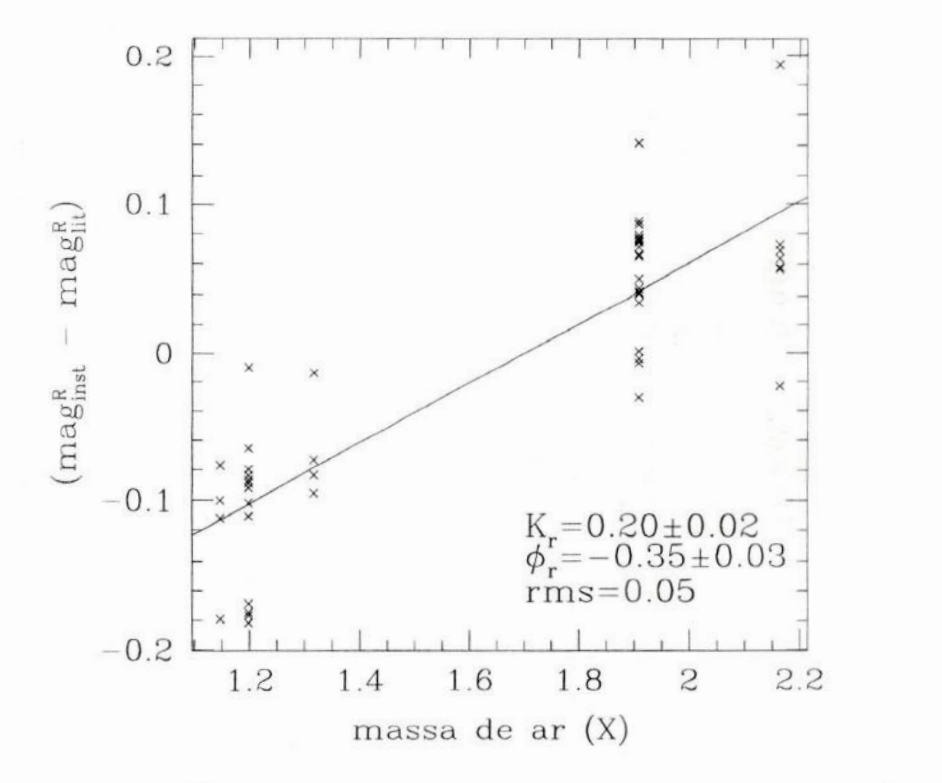

Figura 3.3: Gráfico da diferença entre a magnitude observada e a magnitude encontrada na literatura em função da massa. de ar, para a obtenção dos coeficientes de extinção e de ponto zero da escala de magnitude correspondente **à** banda R para a segunda noite de observação *.*

16 *CAPÍTULO* 3. *RESULTADOS*

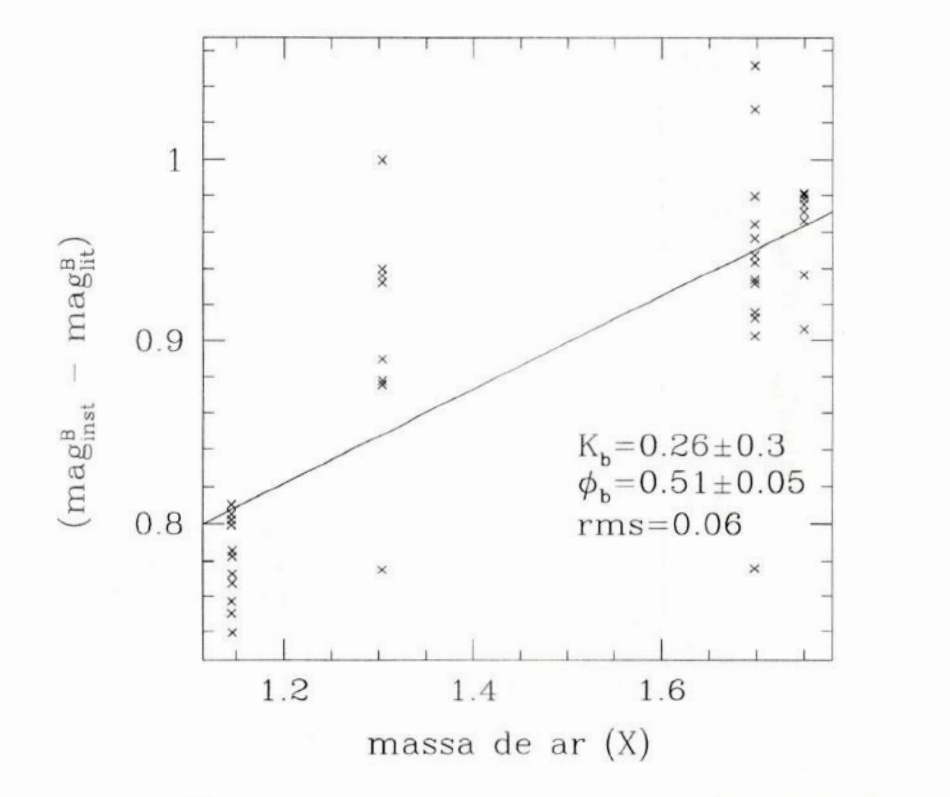

Figura 3.4: Gráfico da diferença entre a magnitude observada e a magnitude encontrada na literatura em função da massa de ar, para a obtenção dos coeficientes de extinção e de ponto zero da escala de magnitude correspondente **à** banda B para <sup>a</sup> terceira noite de observação *.*

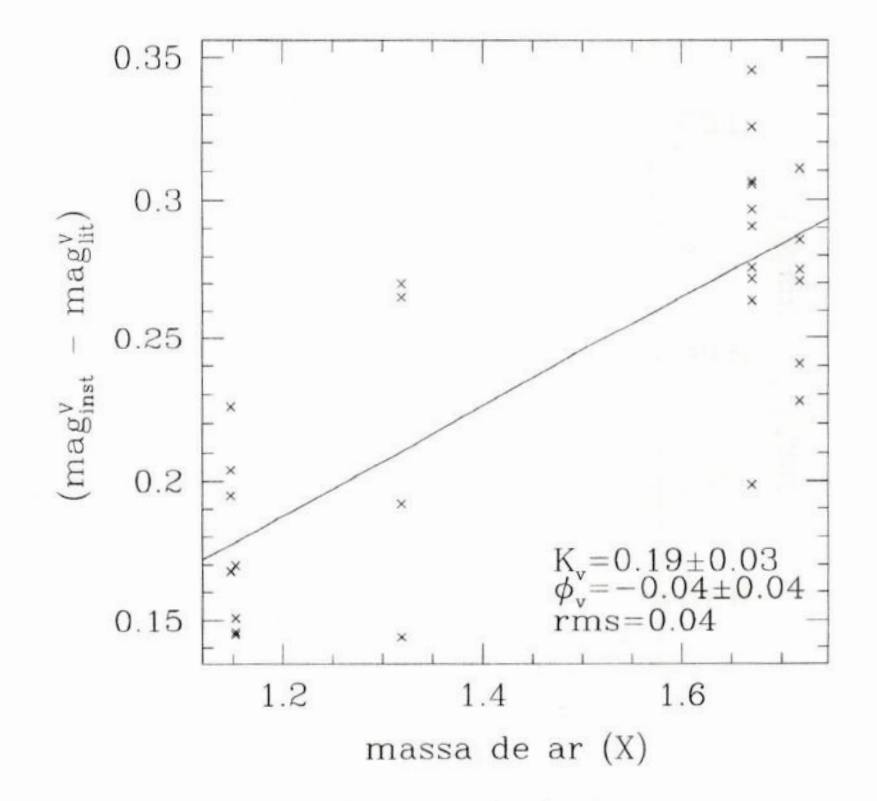

Figura 3.5: Gráfico da diferença entre a magnitude observada e a magnitude encon trada na literatura em função da massa de ar, para a obtenção dos coeficientes de extinção e de ponto zero da escala de magnitude correspondente **à** banda V para <sup>a</sup> terceira noite de observação *.*

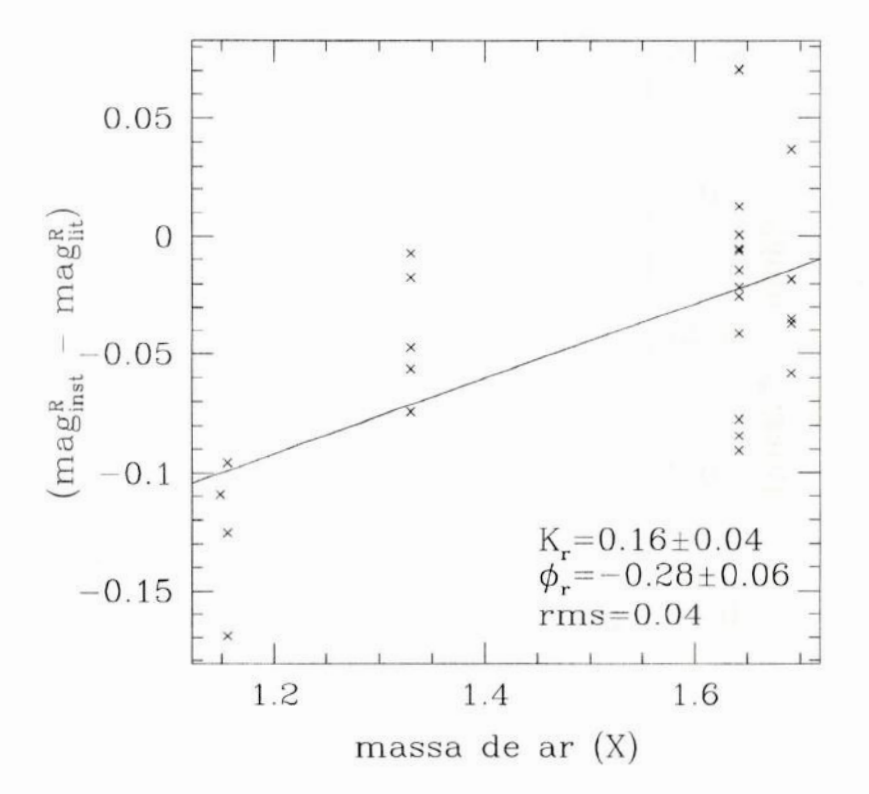

Figura 3.6: Gráfico da diferença entre a magnitude observada e a magnitude encontrada na literatura em função da massa de ar, para a obtenção dos coeficientes de extinção e de ponto zero da escala de magnitude correspondente à banda R para a terceira noite de observação.

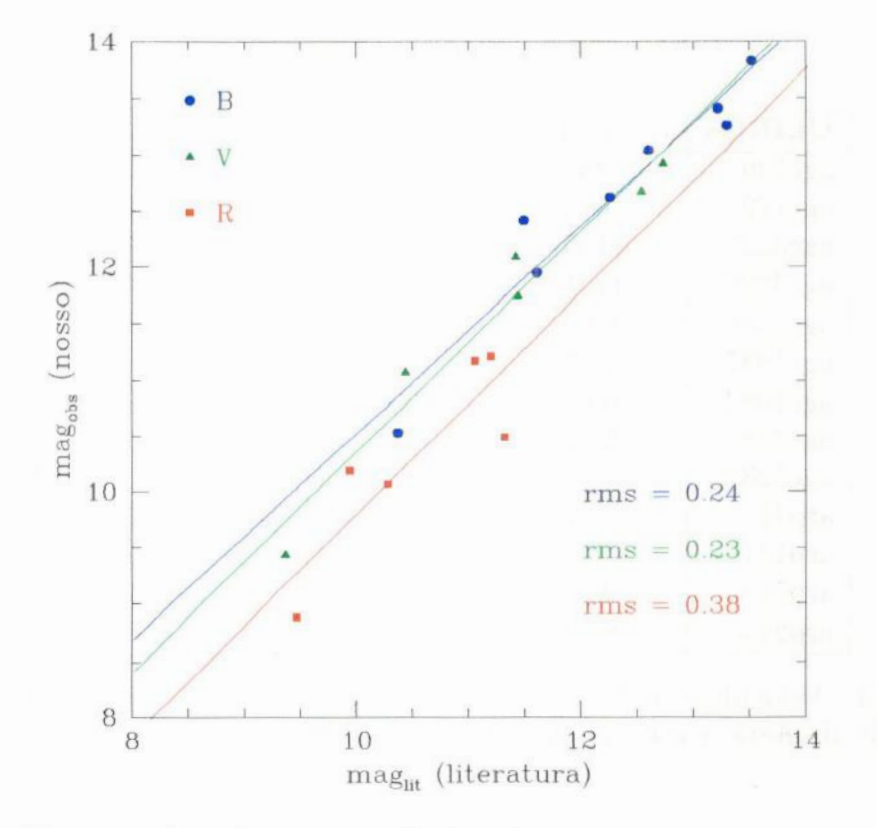

Figura 3.7: Comparação entre as magnitudes observadas por nós e magnitudes da literatura para as ULIRGs da amostra. Os círculos azuis correspondem às magnitudes no Hltro B, os triângulos verdes no filtro V e os quadrados vermelhos no filtro R. No canto inferior direiro do gráfico encontra-se o valor do rms resultante do ajuste linear, para os três íiltros.

obtida a partir da lei de Hubble só é válida para galáxias a grandes distâncias. A correção das velocidades foi feita através do NED e os resultados são mostrados na Tabela 3.1. A coluna (1) mostra <sup>o</sup>nome das galáxias, a coluna (2) indica <sup>a</sup>velocidade heliocêntrica, a coluna (3) mostra a velocidade corrigidados movimentos peculiares; <sup>e</sup>a coluna (4) mostra o módulo da diferença entre as duas velocidades.

Na Tabela 3.2 a coluna (1) mostra o nome das galáxias; as colunas (2),(3) e (4) indicam as magnitudes integradas obtidas com a nossa calibração com seus respectivos erros fotométricos internos para os filtros B,V e R respectivamente; e as colunas  $(5),(6),(7)$  listam as magnitudes absolutas para cada filtro.

Na Figura 3.7 (este gráfico foi obtido através de um programa feito no Super Mongo, e as rotinas são apresentadas no Apêndice A.2), mostramos a comparação en-

#### CAPÍTULO 3. RESULTADOS

| <b>ULIRGs</b> | (km/s)<br>$v_{hel}$ | $v_{corr}$ (km/s) | (km/s)<br>$v_{hel} - v_{corr}$ |
|---------------|---------------------|-------------------|--------------------------------|
| ngc520        | 2281                | 1970              | 311                            |
| ngc772        | 2472                | 2197              | 275                            |
| ngc3227       | 1157                | 1480              | 323                            |
| ngc3226       | 1151                | 1474              | 323                            |
| ngc3656       | 2869                | 3049              | 180                            |
| ngc1637       | 717                 | 670               | 47                             |
| ngc1023       | 637                 | 432               | 205                            |
| ngc488        | 2272                | 1958              | 314                            |
| ngc523        | 4758                | 4477              | 281                            |
| arp31         | 2931                | 2651              | 280                            |
| arp141        | 2735                | 2745              | 10                             |
| arp219        | 10521               | 10378             | 143                            |
| arp215        | 2562                | 2778              | 216                            |

Tabela 3.1: Velocidade radial heliocêntrica e a velocidade utilizada no cálculo da magnitude absoluta, para cada galáxia.

| <b>ULIRGs</b> | m <sub>b</sub>   | $m_{\nu}$        | $m_r$            | $M_b$    | $M_{v}$  | $M_r$    |
|---------------|------------------|------------------|------------------|----------|----------|----------|
| ngc520        | $12.64 \pm 0.05$ | $11.75 \pm 0.03$ | $11.19 \pm 0.03$ | $-20.34$ | $-21.23$ | $-21.79$ |
| ngc772        |                  |                  | $10.08 \pm 0.03$ |          |          | $-23.14$ |
| ngc3227       | $11.96 \pm 0.05$ | $11.09 \pm 0.03$ | $10.51 \pm 0.03$ | $-20.4$  | $-21.27$ | $-21.84$ |
| ngc3226       | $13.06 \pm 0.05$ | $12.10 \pm 0.03$ | $11.51 \pm 0.03$ | $-19.29$ | $-20.25$ | $-20.84$ |
| ngc3656       | $13.28 \pm 0.05$ |                  |                  | $-20.65$ |          |          |
| ngc1637       | $12.43 \pm 0.05$ |                  | $11.38 \pm 0.03$ | $-18.20$ |          | $-19.25$ |
| ngc1023       | $10.55 \pm 0.05$ | $9.45 \pm 0.03$  | $8.90 \pm 0.03$  | $-19.13$ | $-20.24$ | $-20.79$ |
| ngc488        |                  |                  | $10.20 \pm 0.06$ |          |          | $-22.76$ |
| ngc523        | $13.84 \pm 0.05$ | $12.94 \pm 0.04$ | $12.35 \pm 0.06$ | $-20.92$ | $-21.82$ | $-22.41$ |
| arp31         |                  |                  | $13.05 \pm 0.06$ |          |          | $-20.58$ |
| arp141        | $13.43 \pm 0.05$ | $12.69 \pm 0.04$ | $12.17 \pm 0.06$ | $-20.27$ | $-21.00$ | $-21.53$ |
| arp219        |                  |                  | $13.81 \pm 0.06$ |          |          | $-22.78$ |
| arp215        |                  |                  | $11.23 \pm 0.03$ |          |          | $-22.49$ |

Tabela 3.2: Magnitudes integradas e calibradas por nós, e magnitudes absolutas nos três filtros para cada galáxia.
#### *3.2. CLASSIFICAÇÃO MORFOLÓGICA* <sup>21</sup>

tre as magnitudes integradas das ULIRGs obtidas com a nossa calibração e as magnitudes da literatura listadas no NED, nos três filtros (B,V e R). Os valores de RMS mostram que existe uma diferença entre as magnitudes observadas por nós e magnitudes da literatura, mas podemos perceber que esta diferença é maior do que os nossos erros fotométricos. Além disso esta diferença está de acordo com o erro fotométrico encontrado na época em que estas magnitudes (listadas no NED) foram medidas, época na qual as observações eram feitas em placas fotográficas.

#### 3.2 Classificação Morfológica

As Figuras 3.8 - 3.19 apresentam as imagens CCD coloridas originadas da combinação nas bandas B,V e R, feita pela tarefa RGBSUN. Para aquelas galáxias que foram observadas apenas em um filtro, apresentamos a imagem em preto e branco. As legendas dessas figuras mostram uma breve descrição de cada uma das ULIRGs. Com base nas notas individuais de cada galáxia (descritas nas legendas das Figuras 3.8 a 3.19), dividimos as ULIRGs em três classes morfológicas :

Grupo I : Neste grupo estão as galáxias que não apresentam sinais de interação e/ou fusão. Estas galáxias podem estar num estágio avançado de fusão, e representar a fase inicial de uma galáxia elíptica (NGC1023, NCG488, NGC1637, ARP31).

Grupo II : Fazem parte deste grupo aquelas galáxias que estão em processo de interação (NGC772,NG03226,NGC3227,ARP219). Das quatro galáxias, a única que já apresenta sinais de interação (como por exemplo loops) é a ARP219. O que acontece é que muitas vezes o encontro entre as galáxias não é forte o suficiente para resultar em fusão. Neste tipo de interação a estrutura das duas galáxias se mantem, mas as forças de maré  $(F_{\text{mar}} \propto r^{-3}$ , onde r é a separação entre as galáxias) podem fazer surgir extensões. Provavelmente este é o caso da **ARP219.**

Grupo III **:** Este grupo é formado pelas galáxias que apresentam morfologia peculiar, ou seja, objetos que mostram fortes sinais de interação e/ou fusão como por exemplo extensões, caudas e múltiplos núcleos. As simulações numéricas têm reproduzido este tipo de morfologia através de interações de maré em colisões entre galáxias (NG0520,NGC523,NGC3656,ARP141,ARP215).

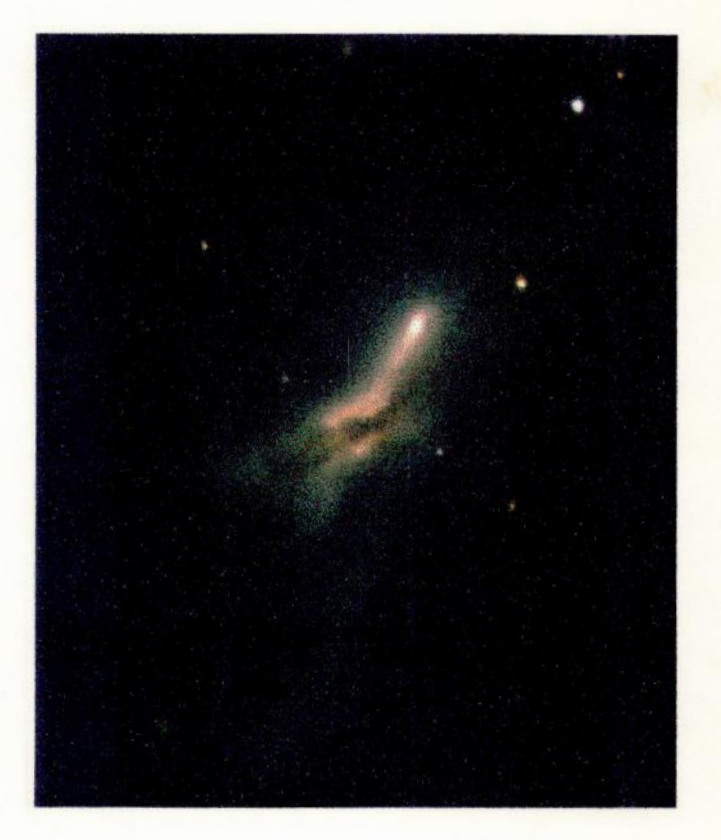

Figura 3.8: NGC520 → Morfologia peculiar; parece haver duas componentes na diagonal, separadas por uma faixa de poeira; a primeira componente mostra uma região bem brilhante ao norte, com a segunda componente adjacente ao sul; eata parece menos brilhante do que a primeira componente.

## *3.2. CLASSIFICAÇÃO MORFOLÓGICA* <sup>23</sup>

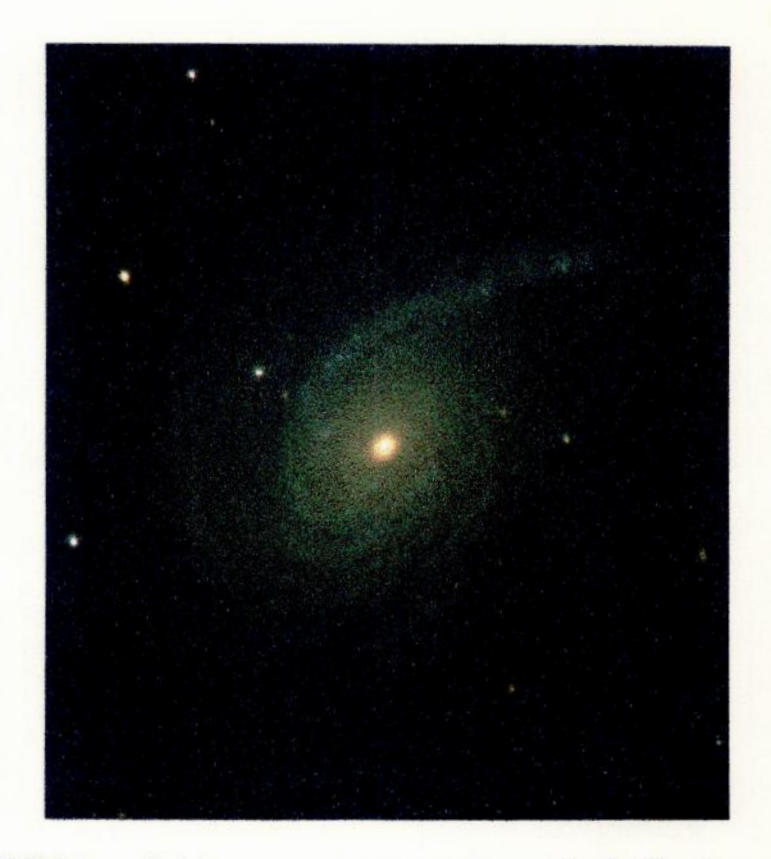

**Figura** 3.9: **NGC772** ——> Galáxia espiral com núcleo muito brilhante e com pequenas reg'ões de formação estelar ao longo do braço; há outras **gal'axias** dentro do campo sendo que uma delas (NGC770) está em interação com a NGC772.

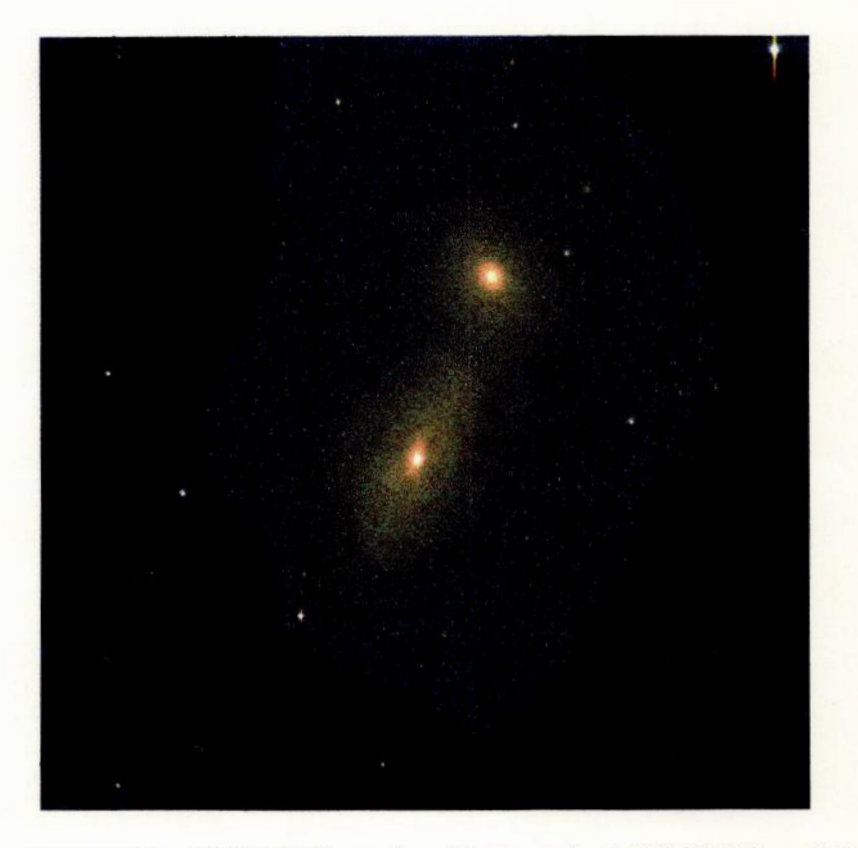

Figura 3.10: NGC3226 e NGC3227  $\rightarrow$  A galáxia espiral NGC3227 está interagindo coma esferoidal NGC3226; há uma grande quantidade de poeira em torno do sistema.

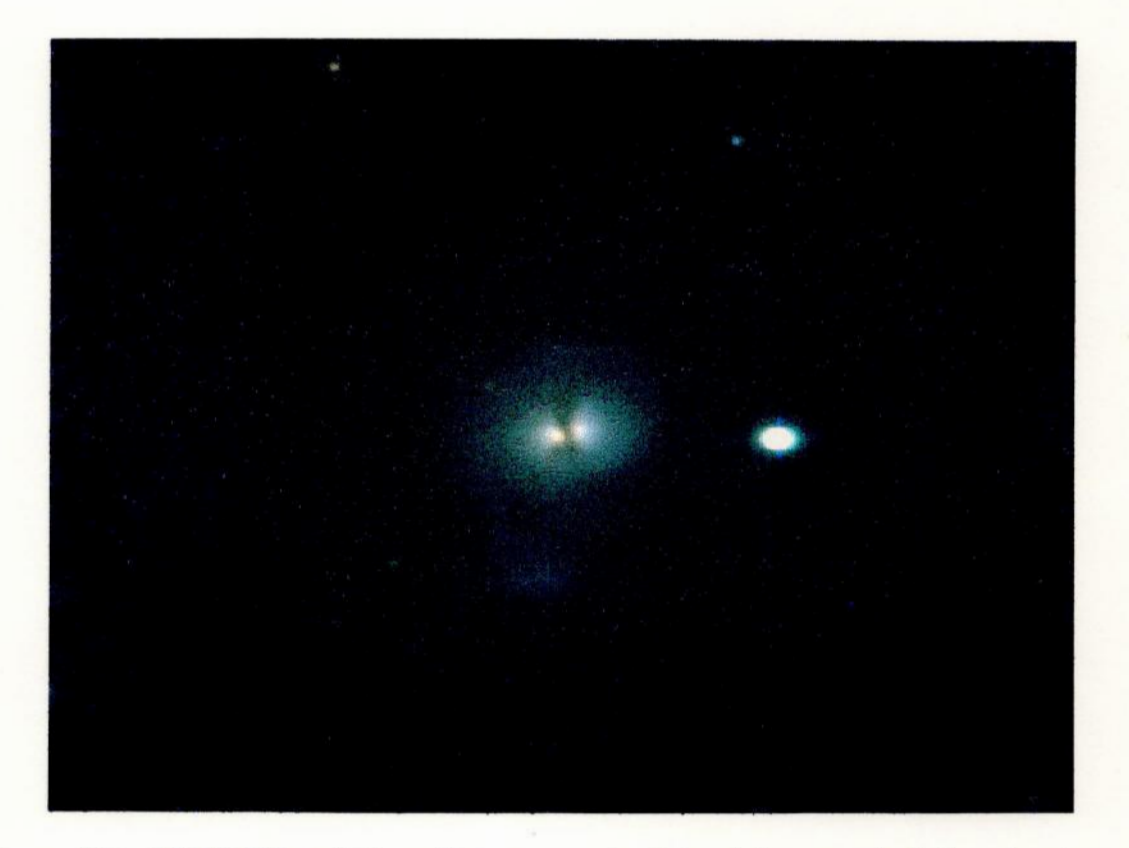

Figura 3.11: NGC3656  $\rightarrow$  Esta galáxia apresenta dois núcleos, um halo bem luminoso **<sup>e</sup>**uma **faixa** de **poeira.**

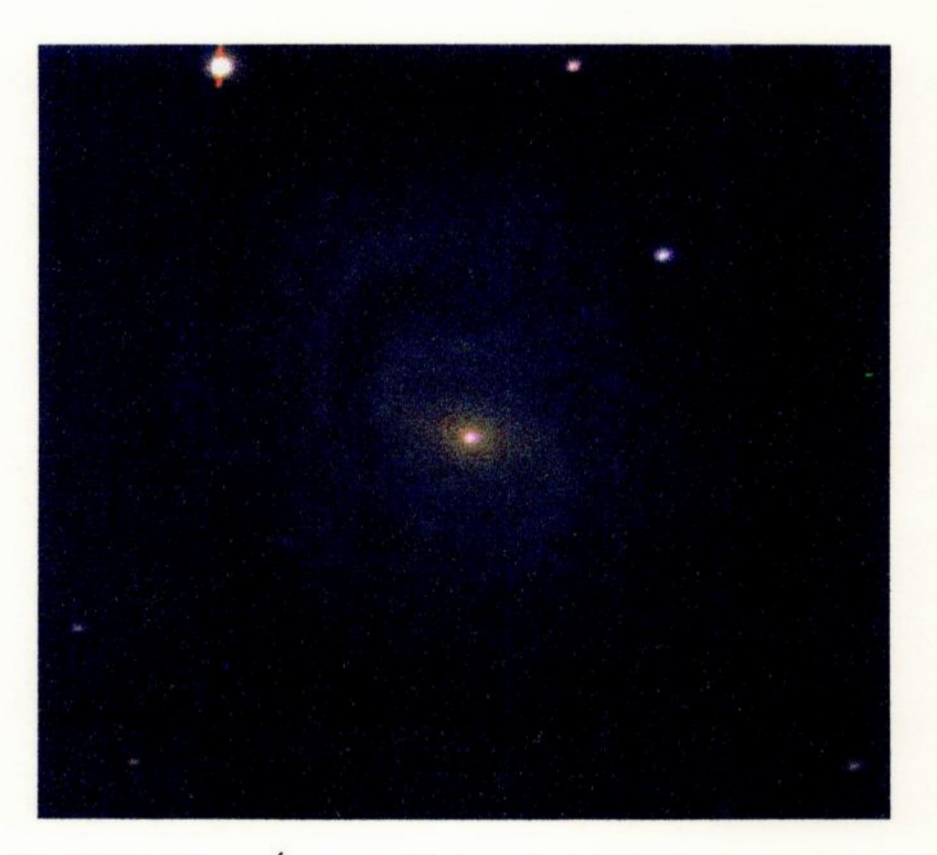

Figura 3.12: NGC1637 **->** É **uma galáxia** espiral individual **com um núcleo bem** brilhante; **em 1999 foi** descoberta **uma supernova. próxima ao núcleo.**

## *3.2. CLASSIFICAÇÃO MORFOLÓGICA* <sup>27</sup>

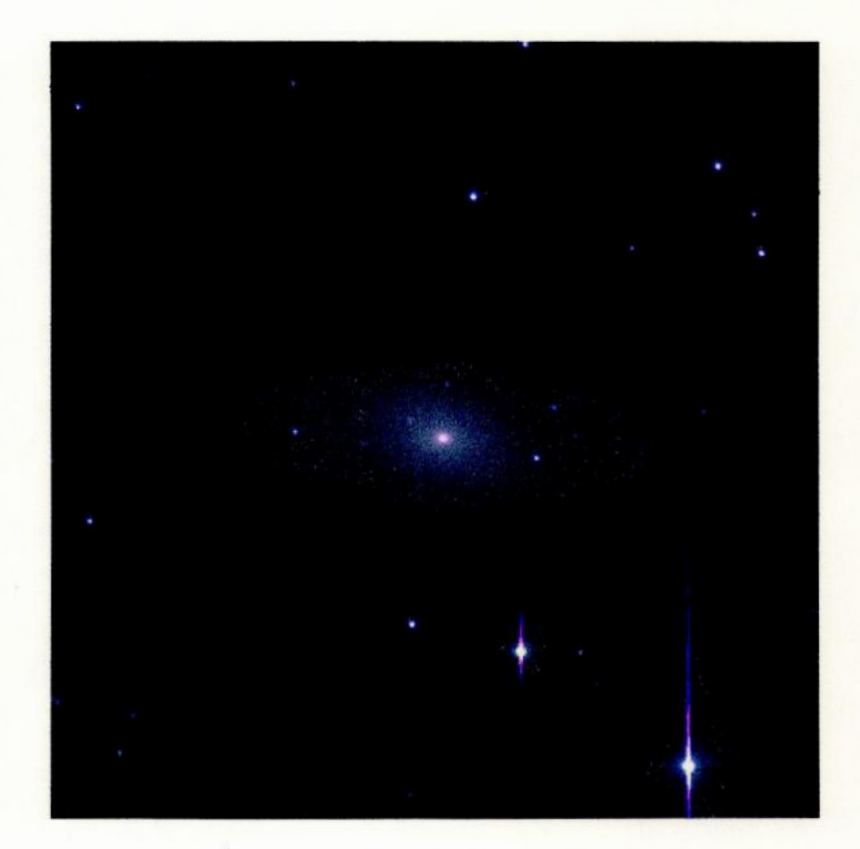

Figura 3.13: NGClO23 -—+ É uma galáxia elíptica brilhante, com um **pequeno** núcleo; **está.**localizada no centro de um grupo de galáxias.

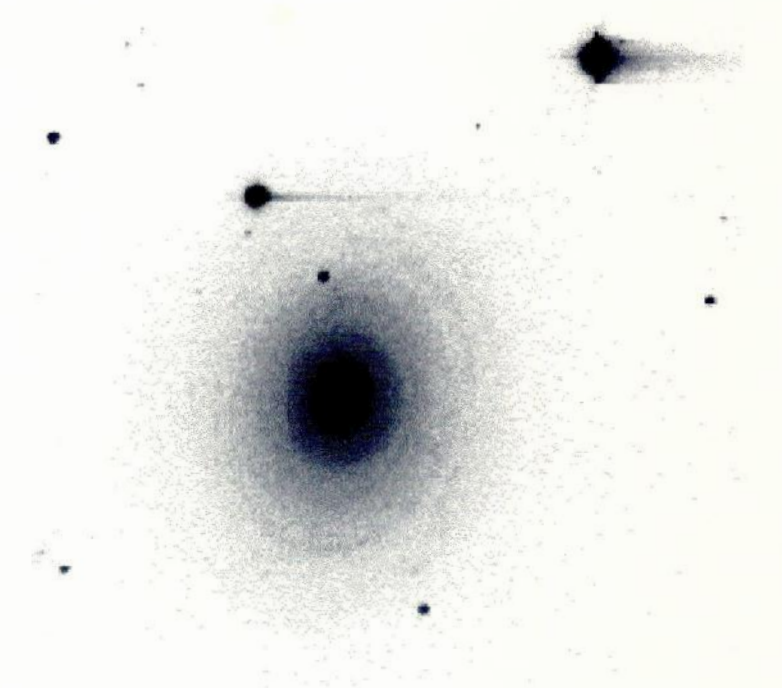

Figura 3.14: NGC488  $\rightarrow$  É uma galáxia elíptica arredondada, com núcleo bem brilhante.

## *3.2. CLASSIFICAÇÃO MORFULÓGICA* <sup>29</sup>

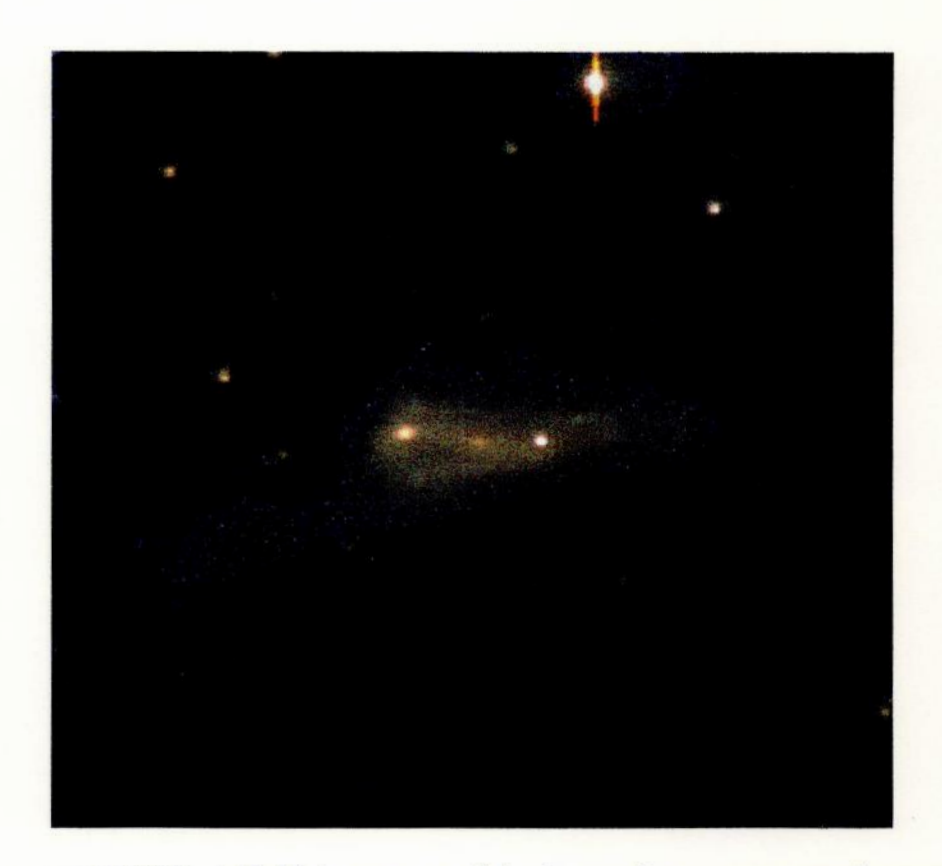

**Figura** 3.15: NGC523 —> Galáxia com morfologia peculiar e uma grande **quantidade** de poeira; aparentemente apresenta dois núcleos localizados nas **duas** ex tremidades da galáxia., sendo o do lado direito mais brilhante.

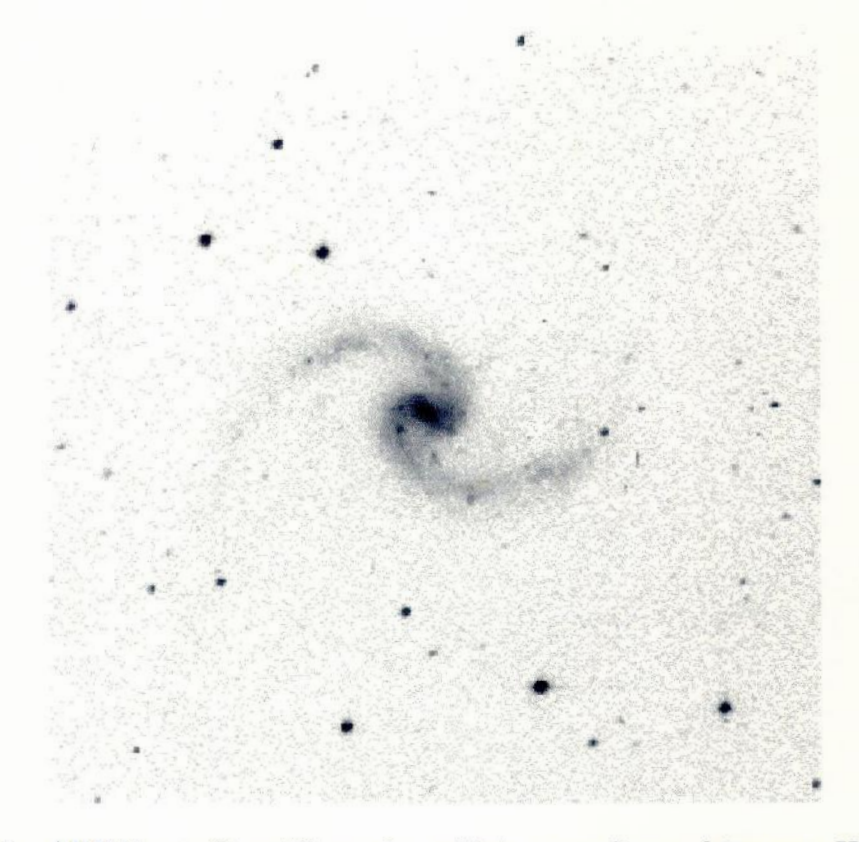

**Figura** 3.16: **ARP31 —>**O **catálogo de galáxias peculiares feito por Halton Arp, classificaa ARP31** como **espiral com irregularidadesnos braços, mas na nossa imagem ela aparece comouma espiral normal com pequenas regiões de formação estelar ao longo dos braços.**

## *3.2. CLASSIFICAÇÃO MORFOLÓGICA* <sup>31</sup>

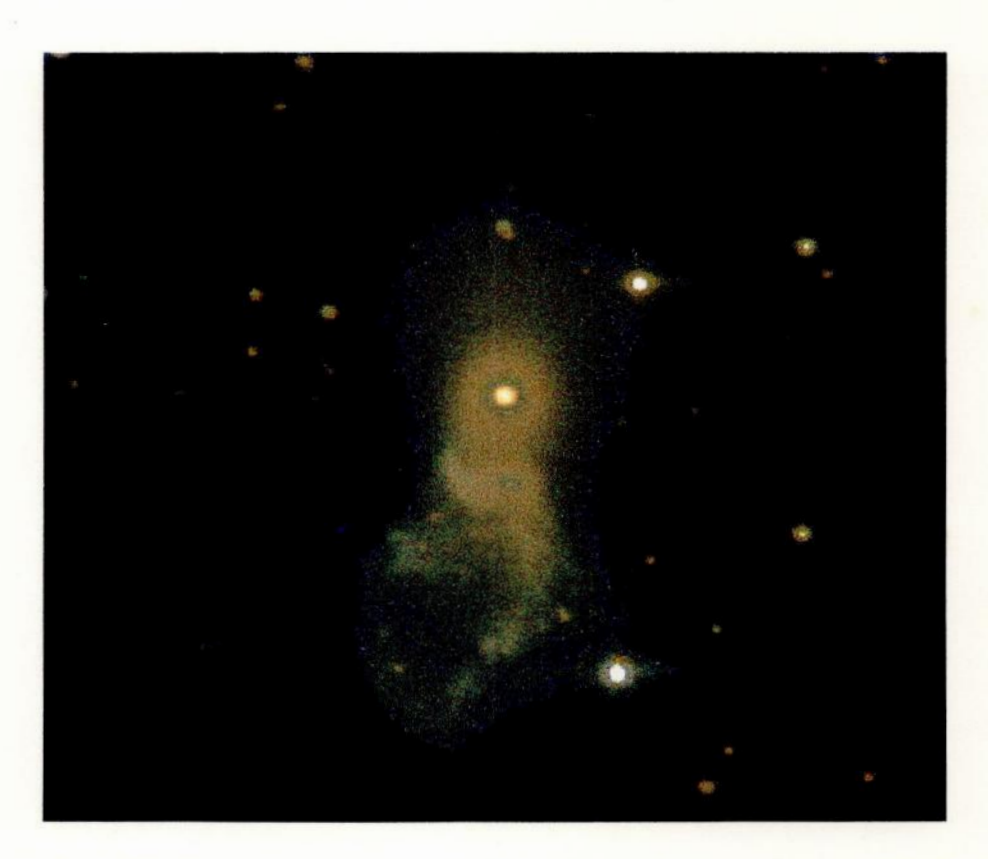

Figura 3.17: ARP141 → Galáxia com morfologia peculiar; apresenta extensões (material ejetado pela galáxia) que podem ser resultantes da colisão, e pequenas aglomerações .

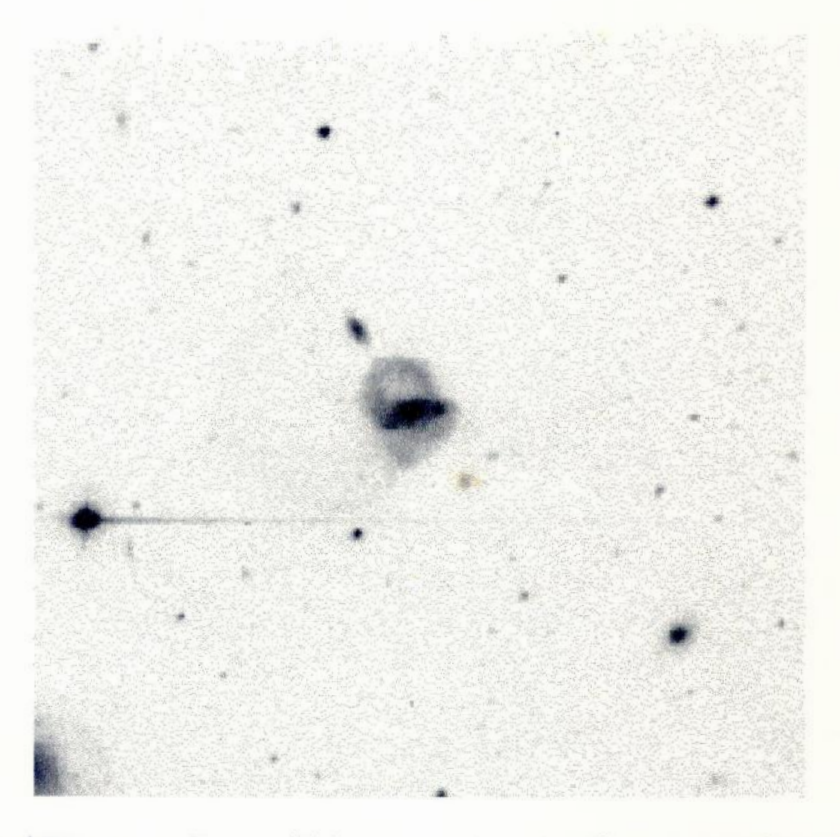

**Figura 3.18: ARP219 —)Esta galáxia apresenta** extensões **e aparentemente está em processo de interação com uma outra galáxia que está** logo **acima.**

## *3.2. CLASSIFICAÇÃO MORFOLÓGICA* <sup>33</sup>

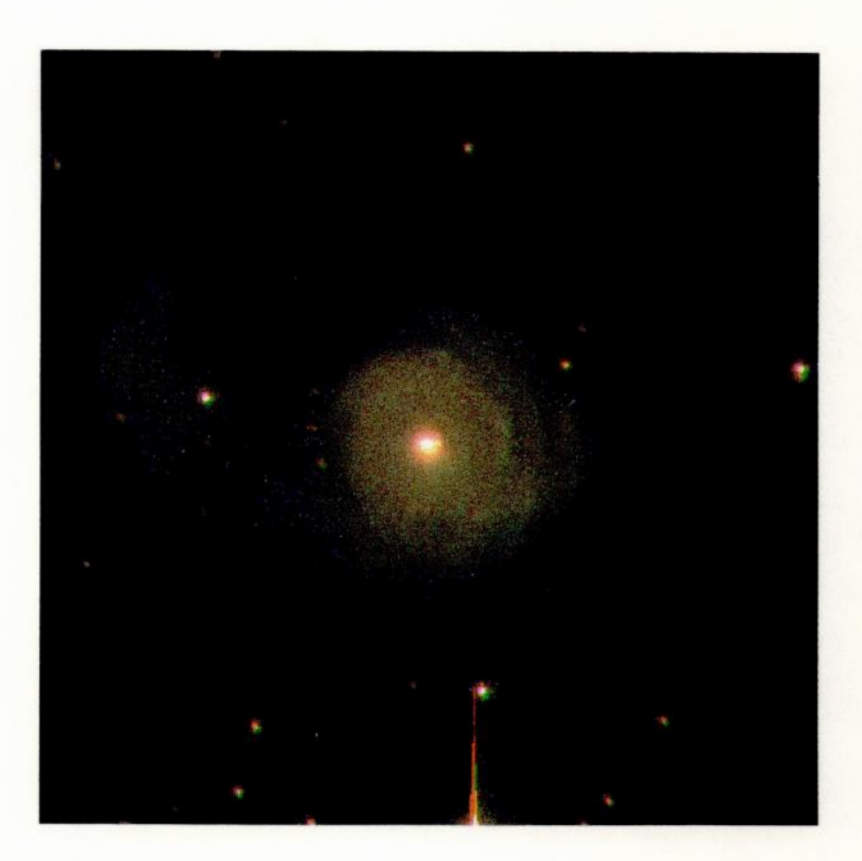

**Figura** 3.19: ARP215 —)Galáxia com **núcleo** brilhante **e** uma. **cauda** e. esquerda; tem uma **morfologia** peculiar.

#### 3.3 Perfis de Luminosidade

Os perfis de luminosidade de galáxias são geralmente feitos utilizando-se ajuste de elipses as isofotas. Para este ajuste, <sup>e</sup>para derivar os parâmetros morfológicos isofotais (elipticidade, ângulo de posição , semi-eixo maior etc) utilizamos <sup>a</sup>tarefa ELLIPSE do pacote ISOPHOTE. Esta tarefa ajusta as elipses que melhor reproduzem as isofotas de uma imagem.

Obviamente, sabemos que as elipses não são uma boa representação para as isofo tas das galáxias da nossa amostra, já que a maior parte delas apresenta uma morfologia peculiar. Mas é <sup>o</sup>que podemos fazer se quisermos comparar a fotometria destas ULIRGs com a fotometria encontrada na literatura.

A tarefa ELLIPSE nos fornece uma tabela que contém os parâmetros morfológicos para cada isofota. No próximo passo usamos a tarefa **TCALC** que cria colunas nesta tabela através de expressões matemáticas. As variáveis nestas expressões são os nomes das colunas contidas na tabela. Então, adicionamos um conjunto de quatro colunas em cada tabela : brilho superficial, R(distância em segundos de arco, a partir do centro galáctico),  $R^{1/4}$  e log(R). Estas colunas serão necessárias quando quisermos obter os perfis de luminosidade.

Através de um programa feito no Super Mongo, obtivemos os gráficos do brilho superficial em função de R (raio em segundos de arco),  $R^{1/4}$  e log(R), para cada galáxia (as rotinas utilizadas para a obtenção dos perfis são apresentadas no Apêndice A.3). Fizemos os perfis apenas na banda R, pois futuramente pretendemos estudar <sup>a</sup> distribuição de massa nestas galáxias, que é dominada pelas estrelas de baixa massa mais avermelhadas.

Tendo os perfis para toda a extensão da galáxia, fizemos um ajuste linear em duas regiões de cada um dos perfis. A primeira corresponde à parte interna da galáxia e a segunda corresponde à parte externa. O tamanho de cada uma destas regiões, foi determinado fazendo-se uma análise do perfil correspondente **<sup>a</sup>**galáxia inteira. O ajuste linear é feito através da tarefa TLINEAR. Das Figuras 3.20 a 3.31 apresentamos dois painéis para cada galáxia da amostra (com exceção da NGC3656, para a qual só temos imagem no filtro B). Cada página mostra estes painéis para um objeto. <sup>O</sup>painel superior apresenta as elipses (resultantes da tarefa ELLIPSE) sobre a representação em preto e branco da imagem CCD. O painel inferior mostra as distribuições do brilho superficial ( $\mu_R$ ) na banda R, em função de R,  $R^{1/4}$  e log(R).

Neste painel, a reta vermelha representa o ajuste linear para a região interna da galáxia e a reta de cor azul, o ajuste linear feito para a região externa. Mostramos também o valor do RMS correspondente a cada ajuste.

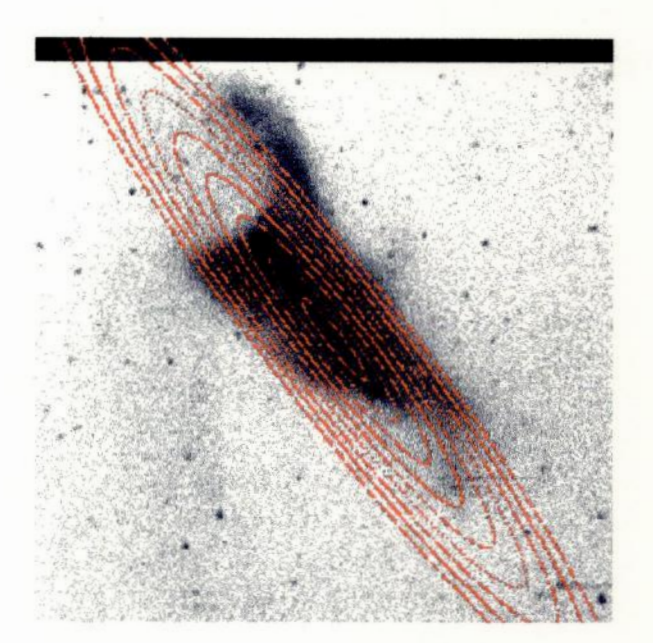

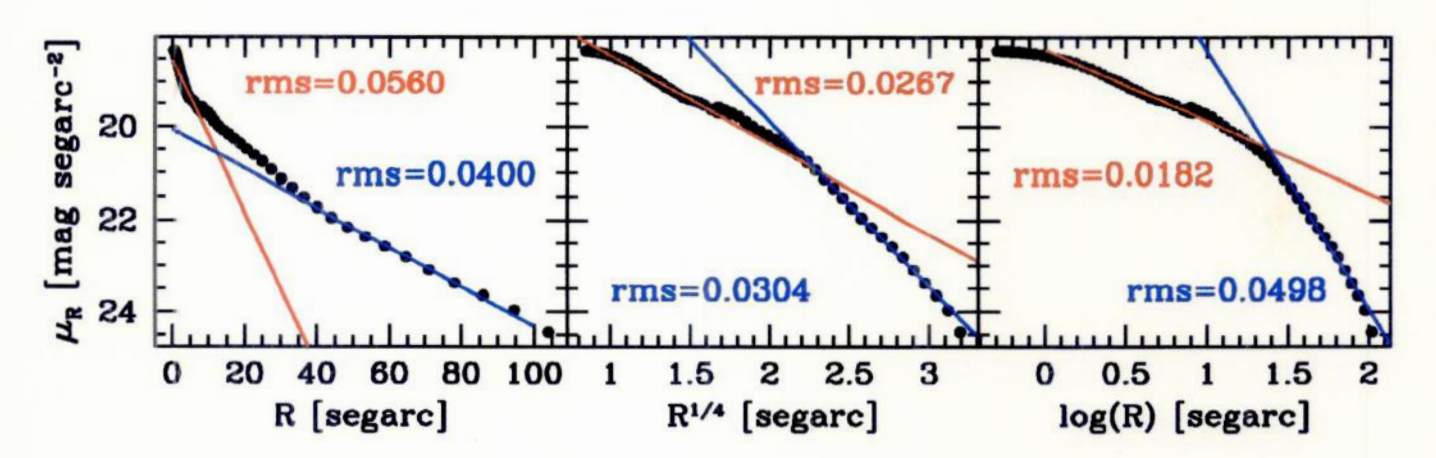

Figura 3.20: O painel superior mostra a representação em preto e branco da imagem CCD com as elipses para a NGC520; e o painel inferior mostra as variações do brilho superficial em função de R,  $R^{1/4}$  e log(R).

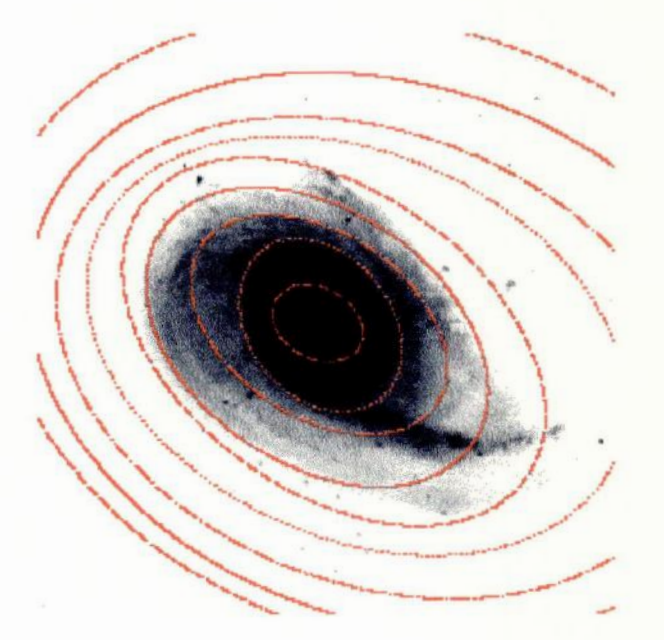

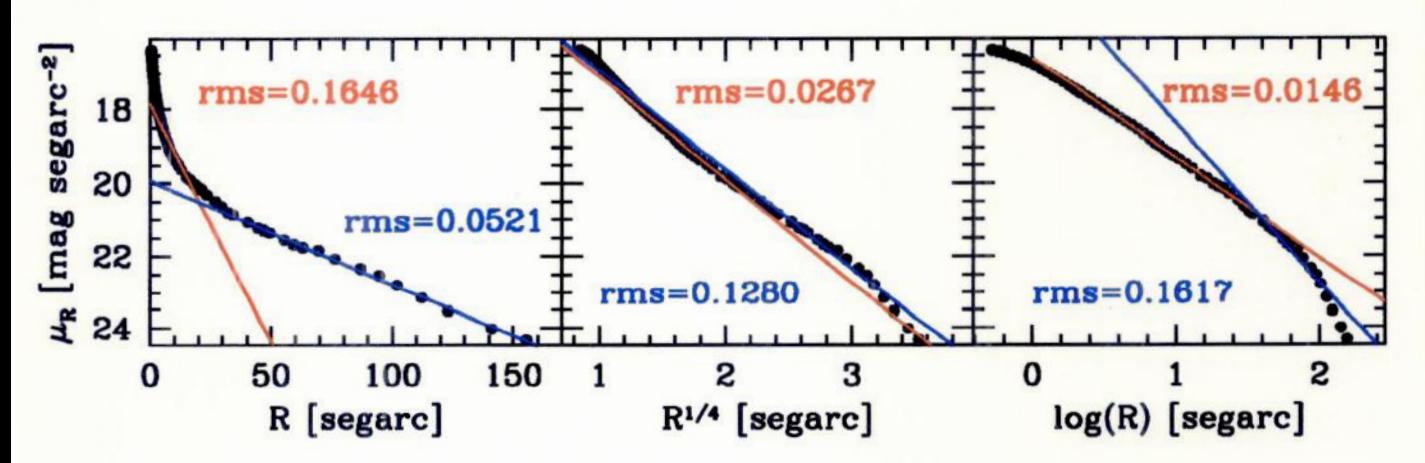

Figura 3.21: Idem para a NGC772.

#### 3.3. PERFIS DE LUMINOSIDADE

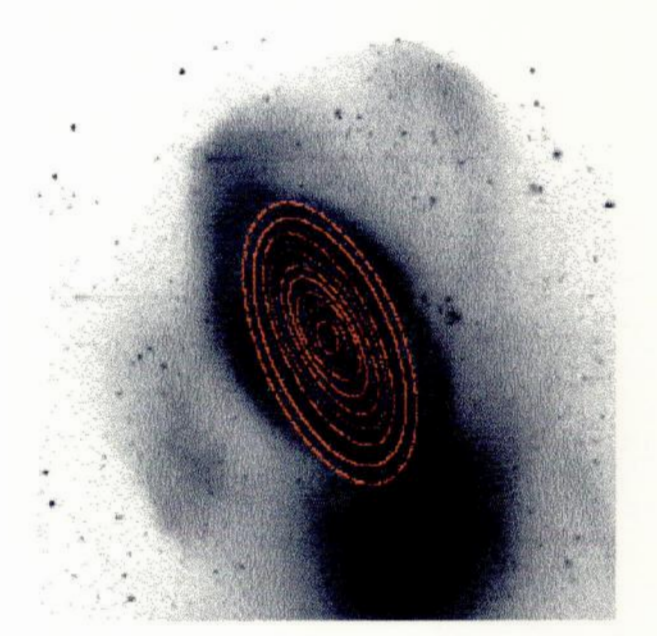

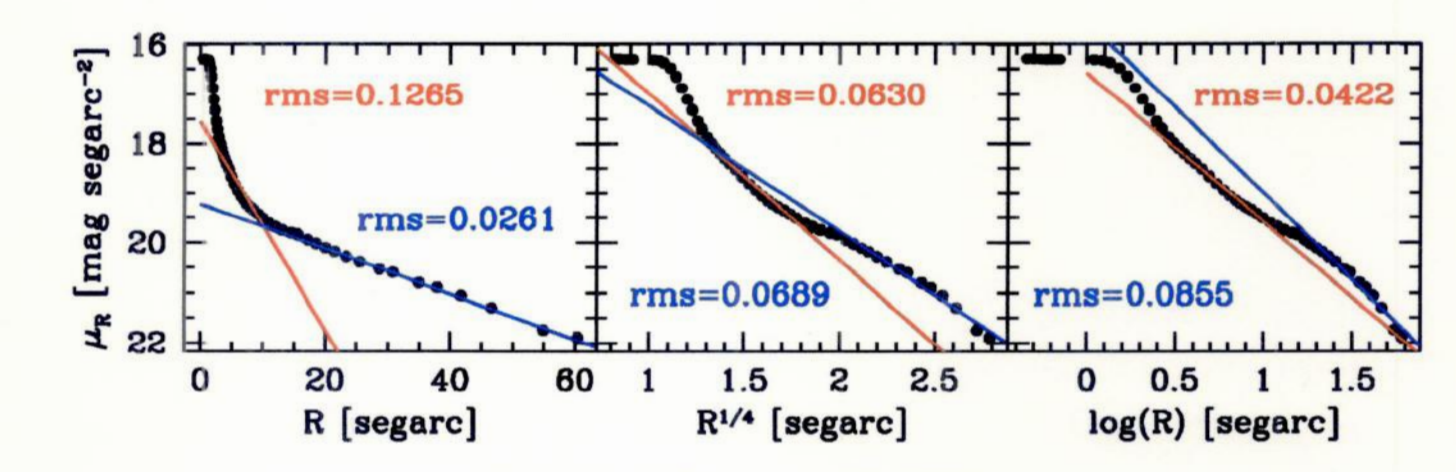

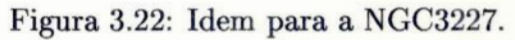

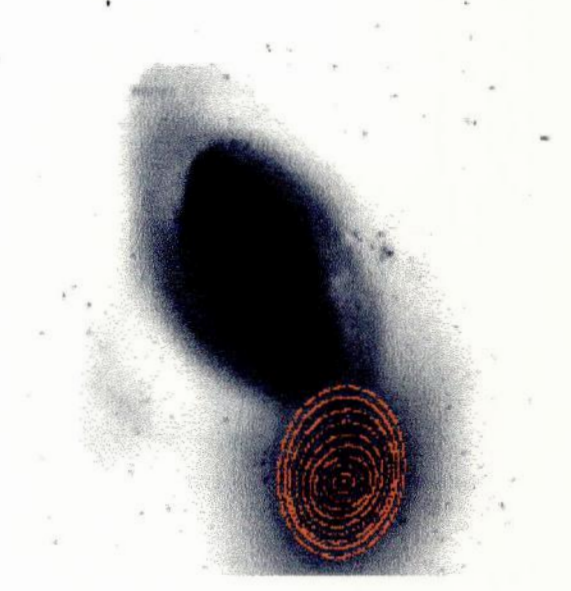

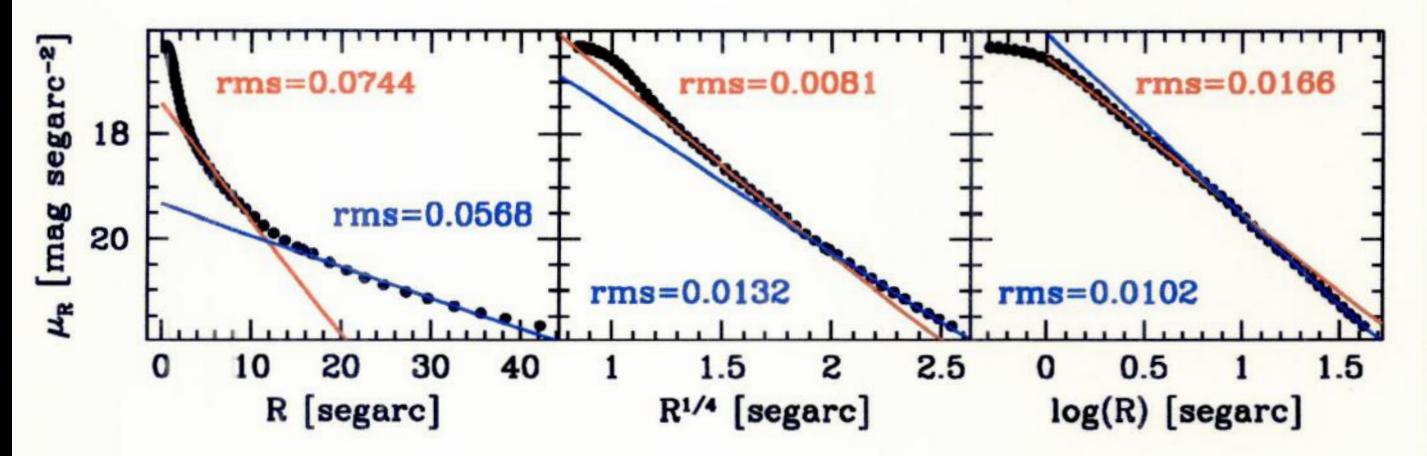

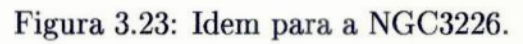

#### 3.3. PERFIS DE LUMINOSIDADE

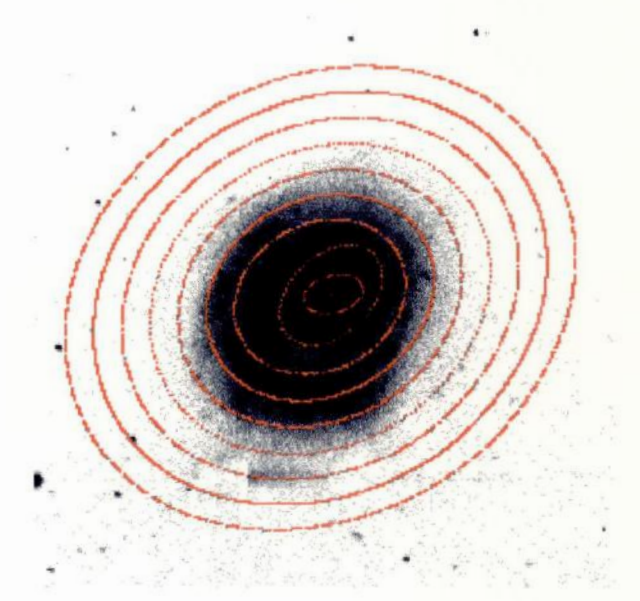

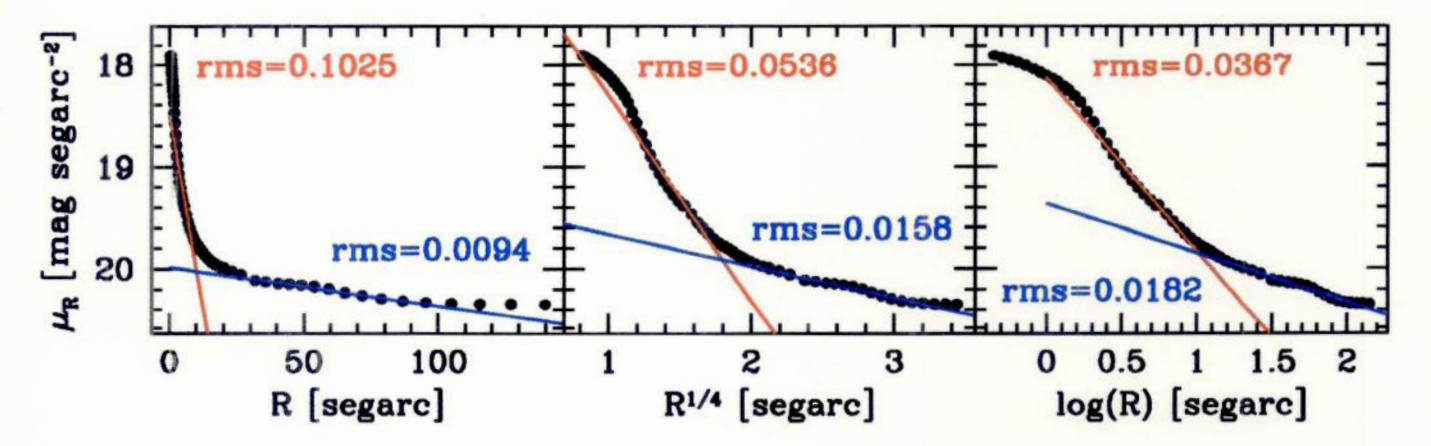

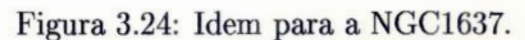

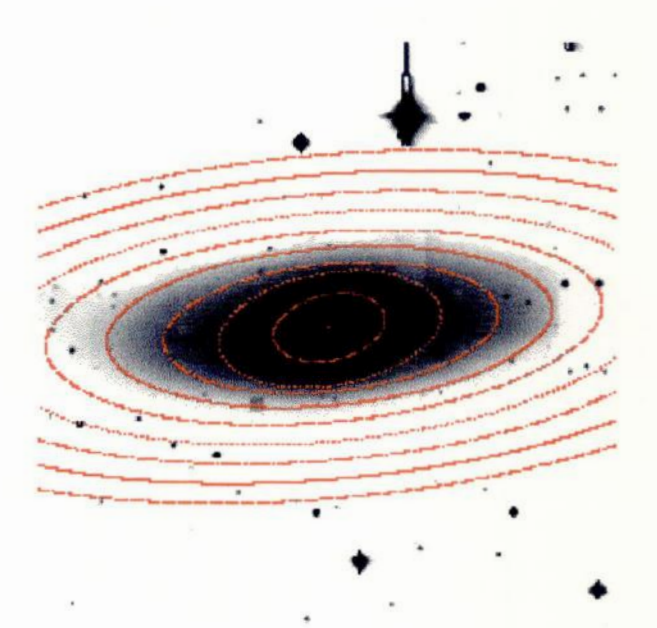

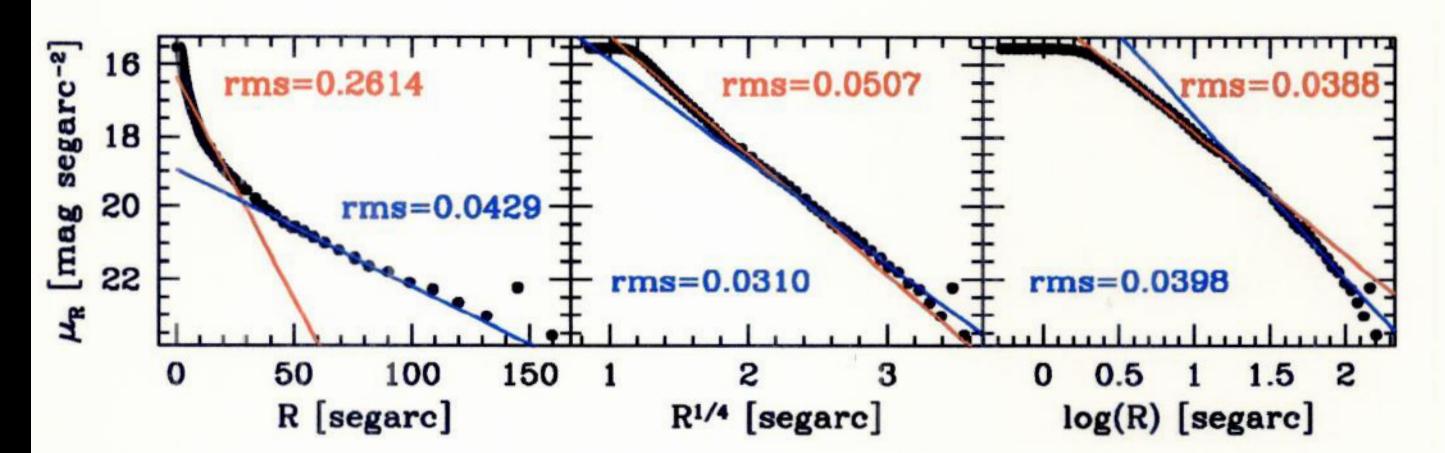

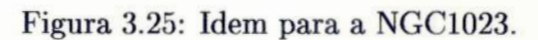

#### 3.3. PERFIS DE LUMINOSIDADE

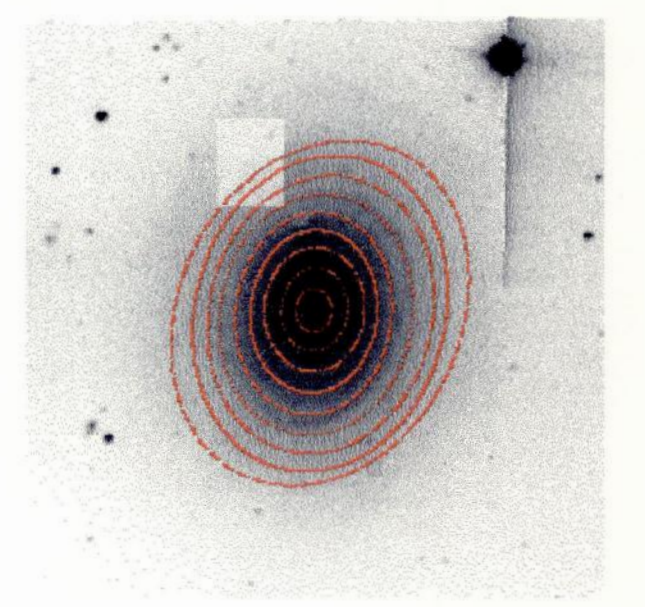

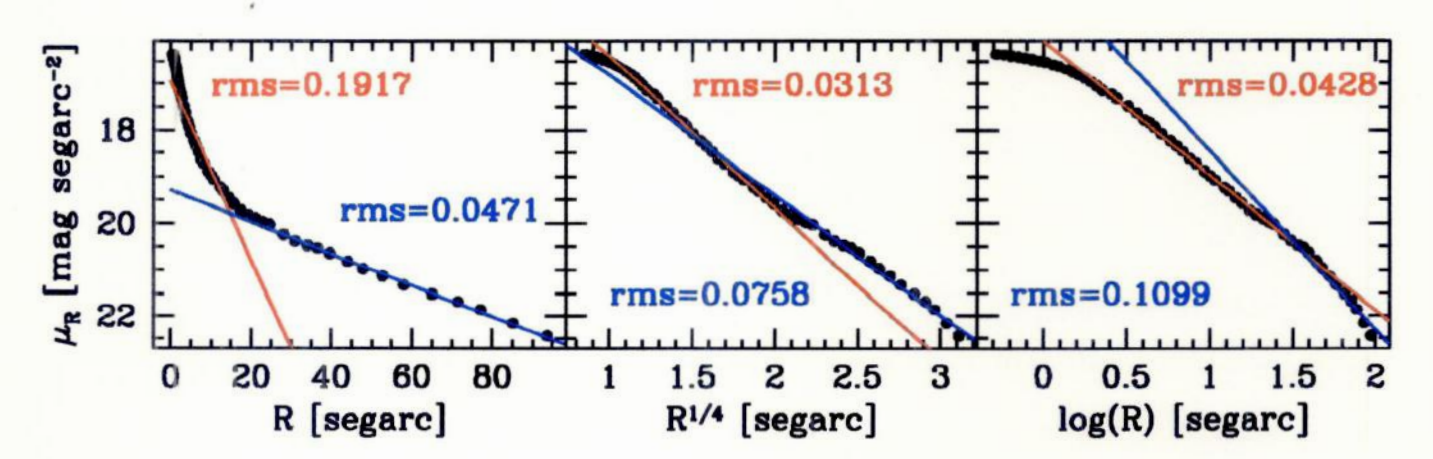

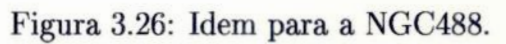

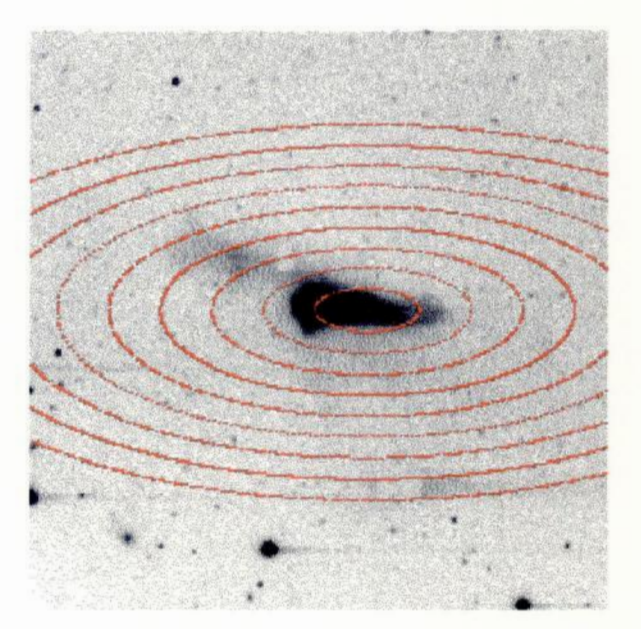

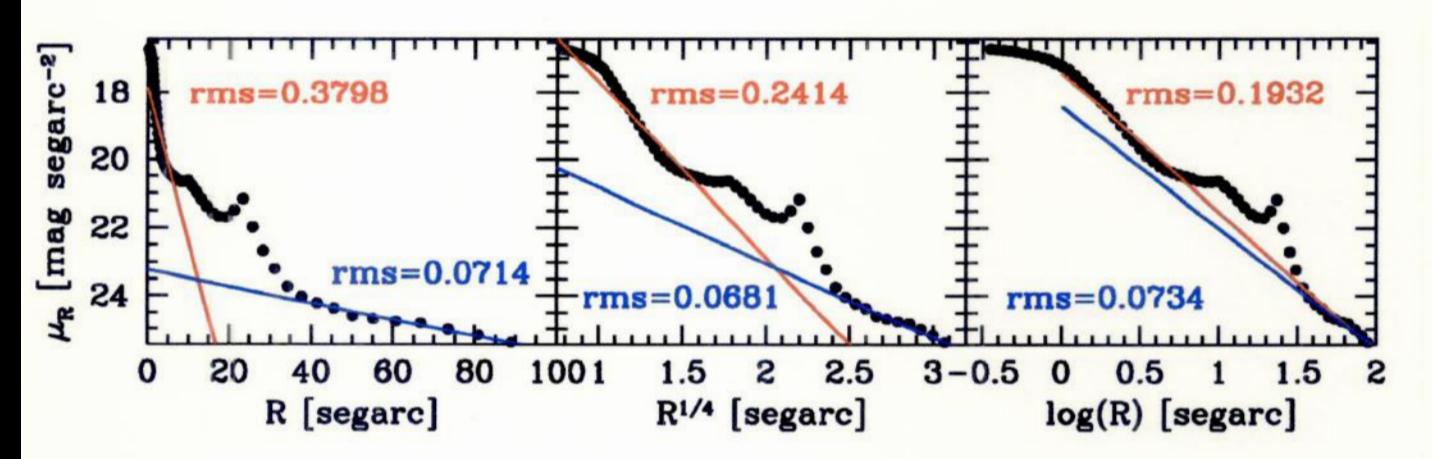

Figura 3.27: Idem para a NGC523.

#### 3.3. PERFIS DE LUMINOSIDADE

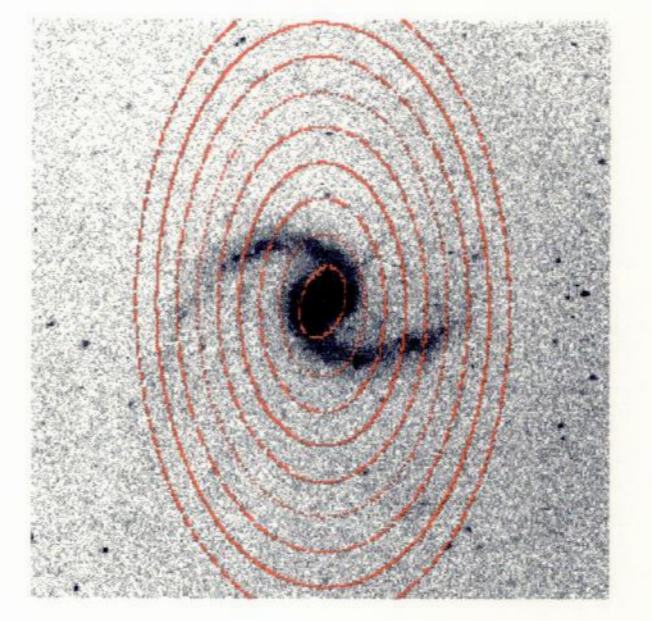

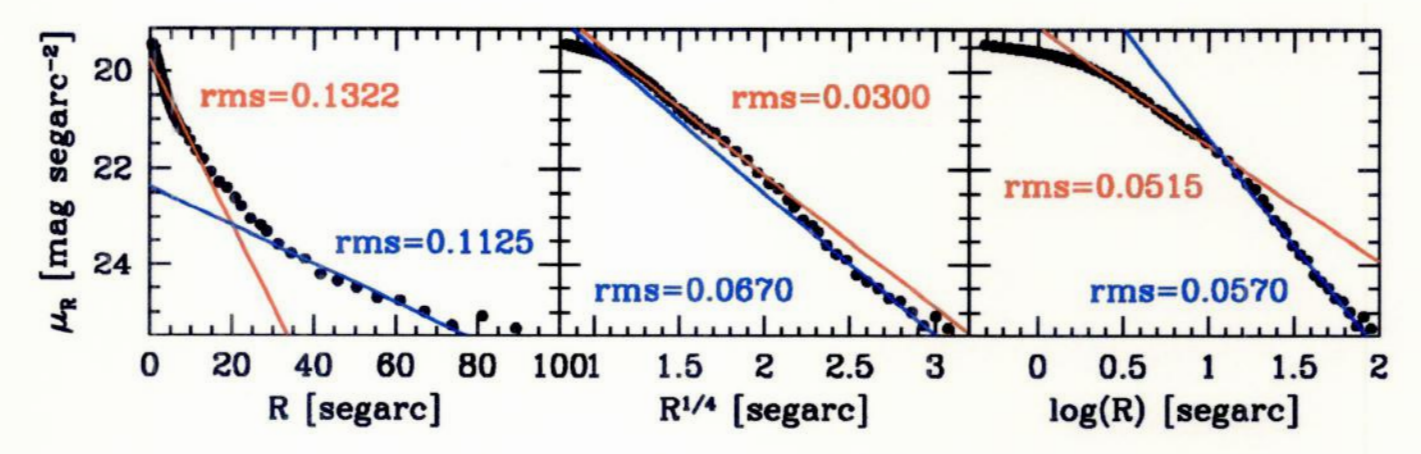

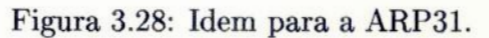

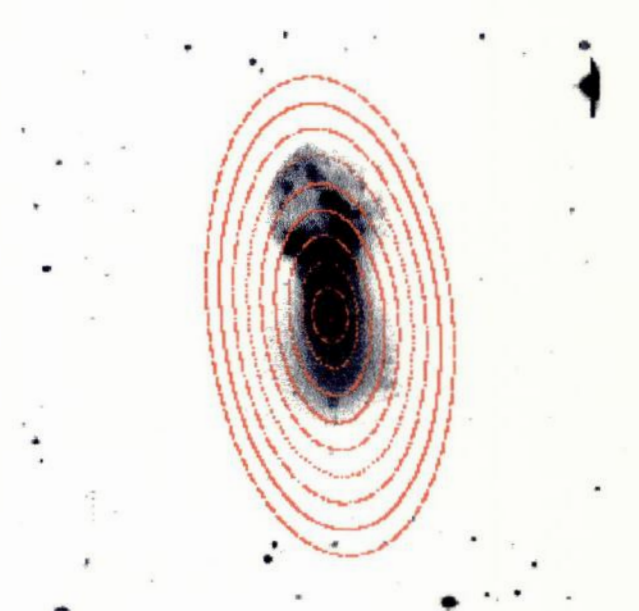

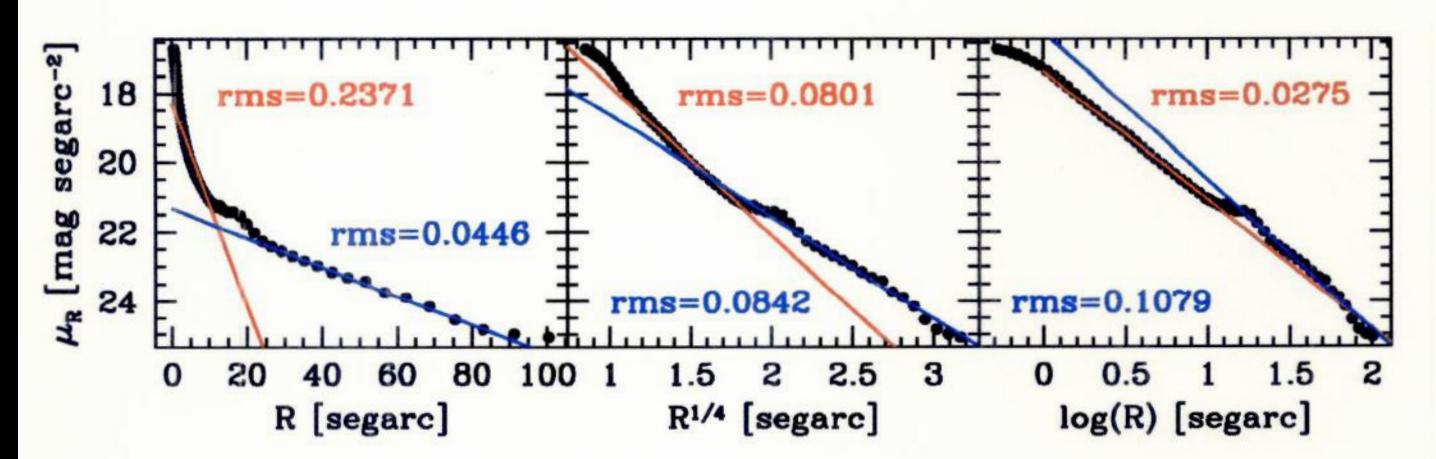

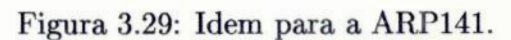

#### *3.3. PERFIS* **DE** *LUMINOSIDADE* **47**

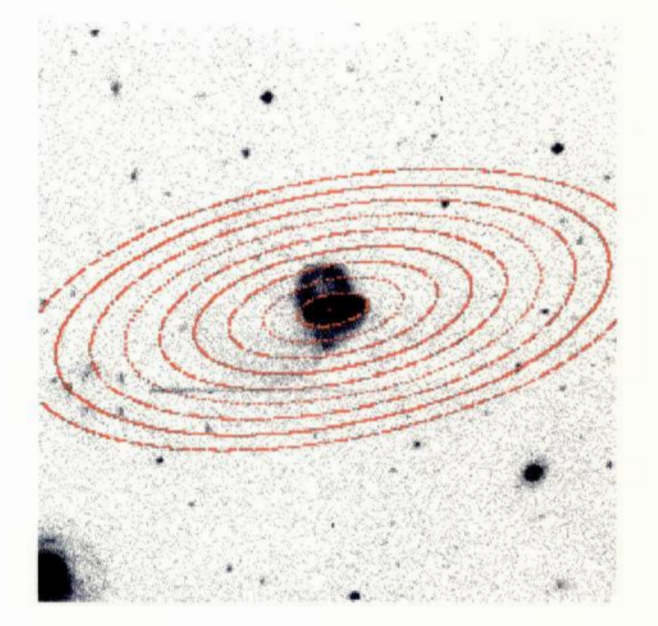

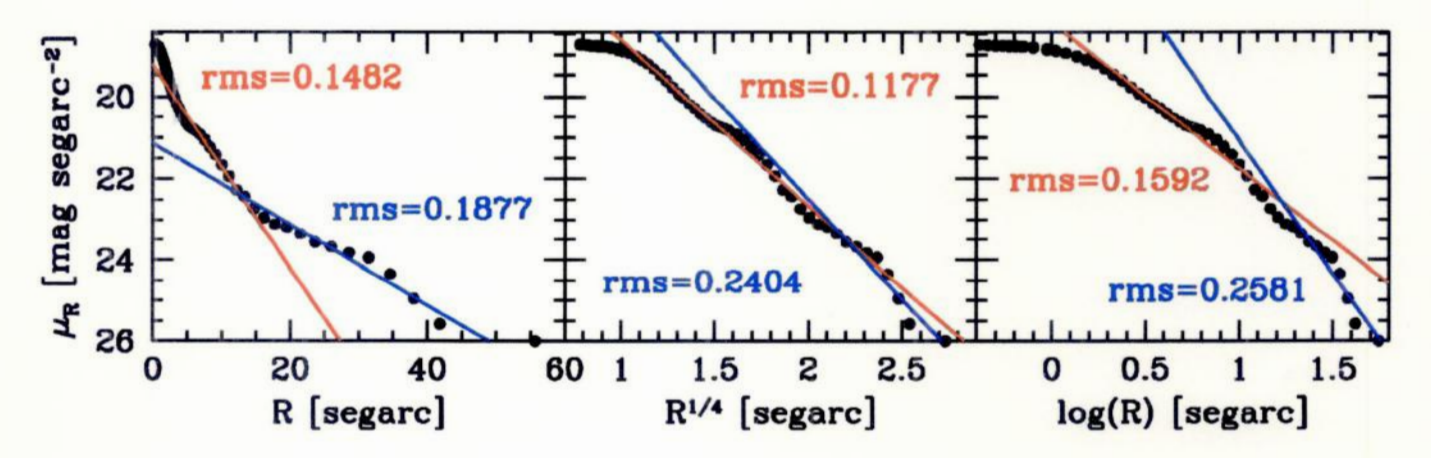

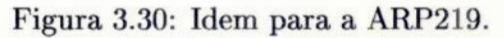

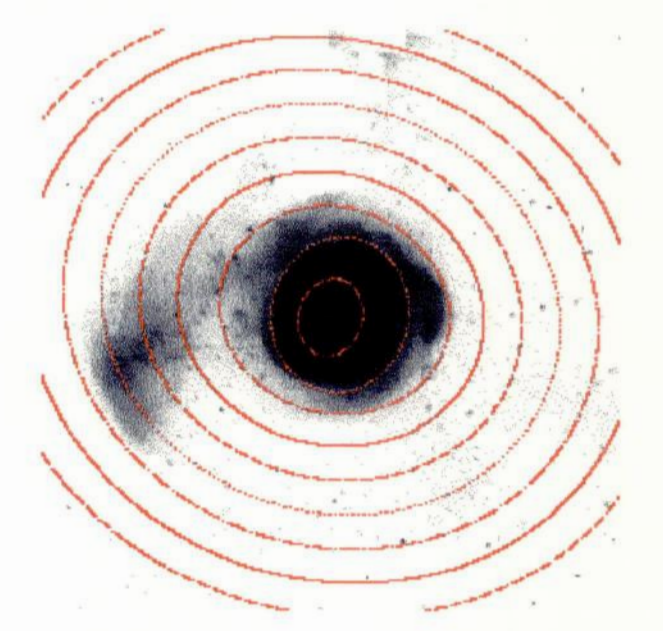

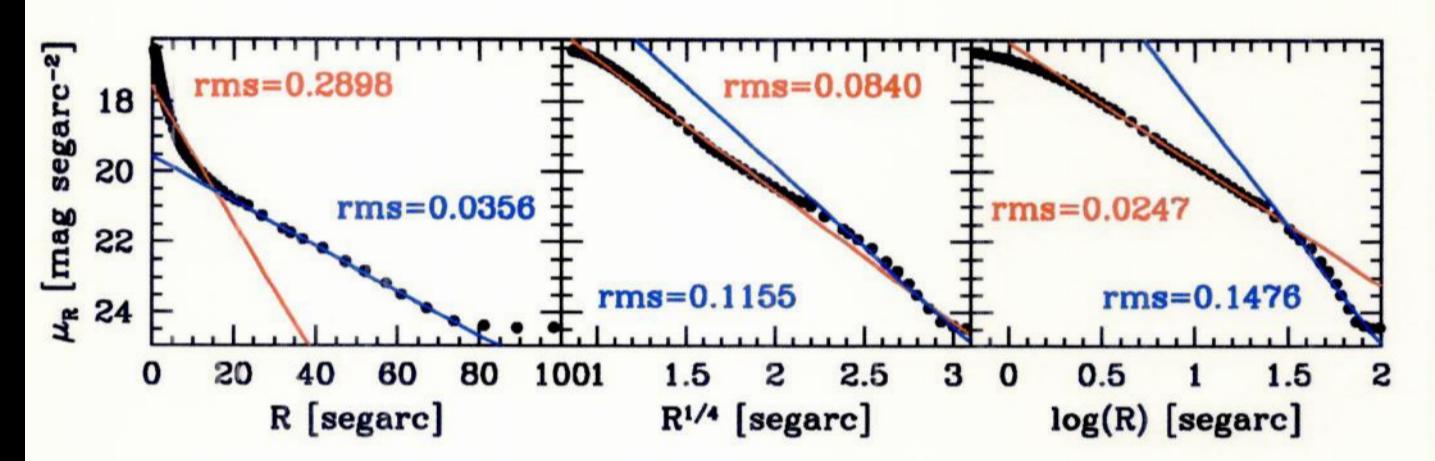

Figura 3.31: Idem para a ARP215.

#### *3.4. RELAÇÃO ENTRE MORFOLOGIA E PERFIS* DE *LUMINOSIDADE* <sup>49</sup>

## 3.4 Relação entre morfologia e perfis de luminosidade

Nas Tabelas 3.3 e 3.4 apresentamos a classificação morfológica das ULIRGs (de acordo com as nossas três classes morfológicas descritas acima;E=elíptica e S=espiral) junto com os resultados do ajuste linear feito nos perfis para a região interna e externa da galáxia, respectivamente. A coluna (1) mostra o nome da galáxia; a coluna (2) lista o coeficiente linear resultante do ajuste com seu respectivo erro; a coluna (3) indica o coeficiente angular resultante do ajuste com seu respectivo erro; a coluna (4) mostra o rms resultante do ajuste; a coluna (5) mostra a região da galáxia onde foi feito o ajuste; a coluna (6) lista o tipo do perfil de luminosidade; <sup>e</sup>a coluna (7) indica <sup>a</sup> classificação morfológica

Analisando as Tabelas 3.3 e 3.4 podemos verificar qual é o melhor ajuste para a parte interna e externa de cada galáxia. Isto **é** possível porque conhecemos o RMS e, o tipo de perfil  $(r,r^{1/4}$  ou logr) correspondente ao menor RMS é aquele que melhor descreve a distribução de brilho da galáxia, pois significa um melhor ajuste. Verificamos se havia alguma relação entre a classe morfológica das galáxias e os perfis de brilho correspondentes ao melhor ajuste. Esta análise encontra—se de forma resumida na Tabela 3.5 e 3.6, onde a primeira corresponde **à** parte interna das galáxias e a segunda corresponde **à** parte externa. A coluna (1) indica a classe morfológica, a coluna (2) indica o número de galáxias correspondente a cada classe, cujo perfil de brilho é melhor representado por uma exponencial, a coluna (3) lista o número de galáxias correspondente a cada classe, cujo perfil de brilho é melhor representado pela lei de  $r^{1/4}$ (conhecida como lei de de Vaucouleurs); e a coluna (4) mostra o número de galáxias correspondente a cada classe, cujo perfil de brilho é melhor representado por uma lei de potência.

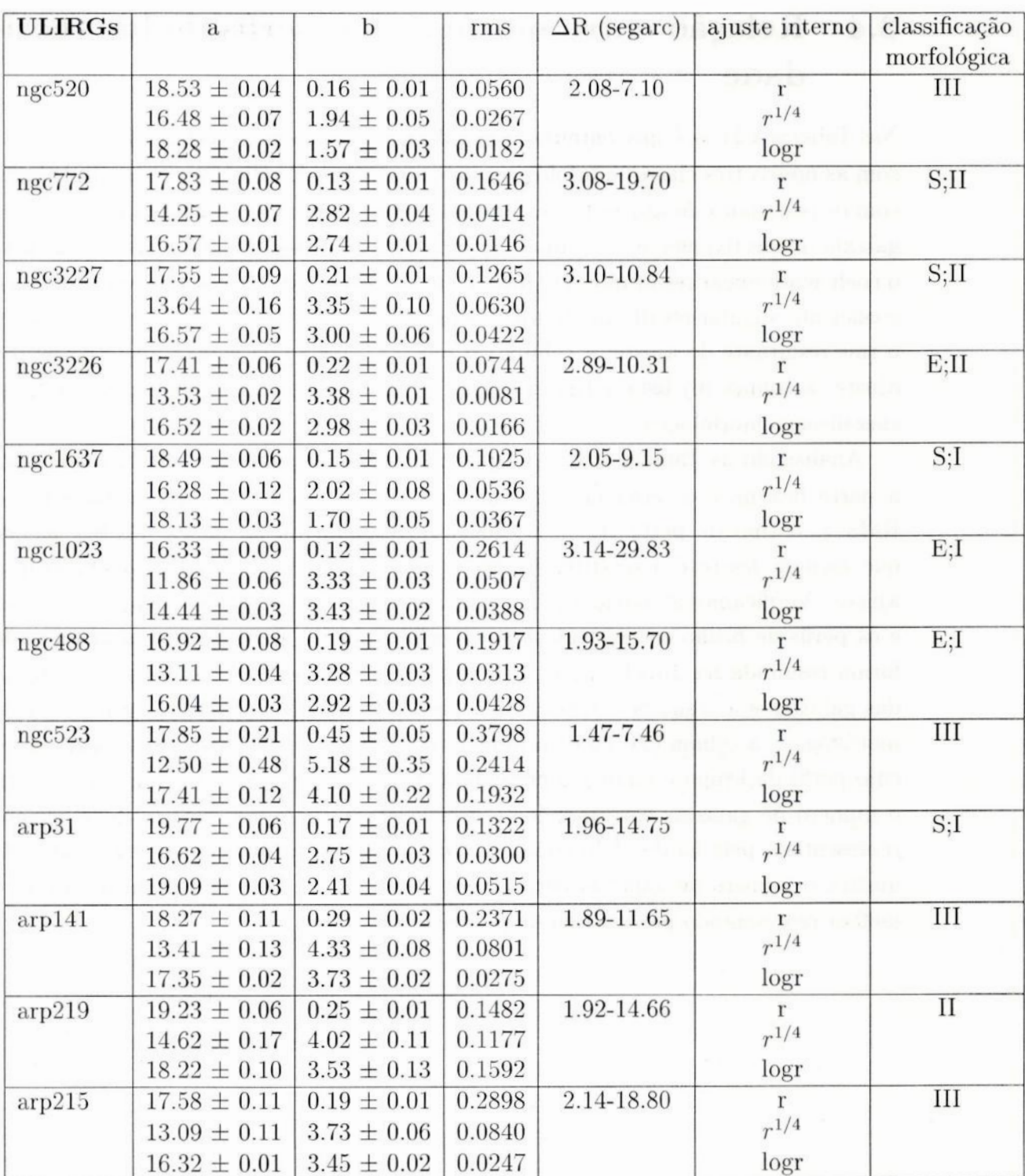

Tabela 3.3: Resultados do ajuste linear para a região interna das galáxias.

 $50\,$ 

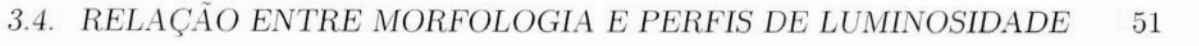

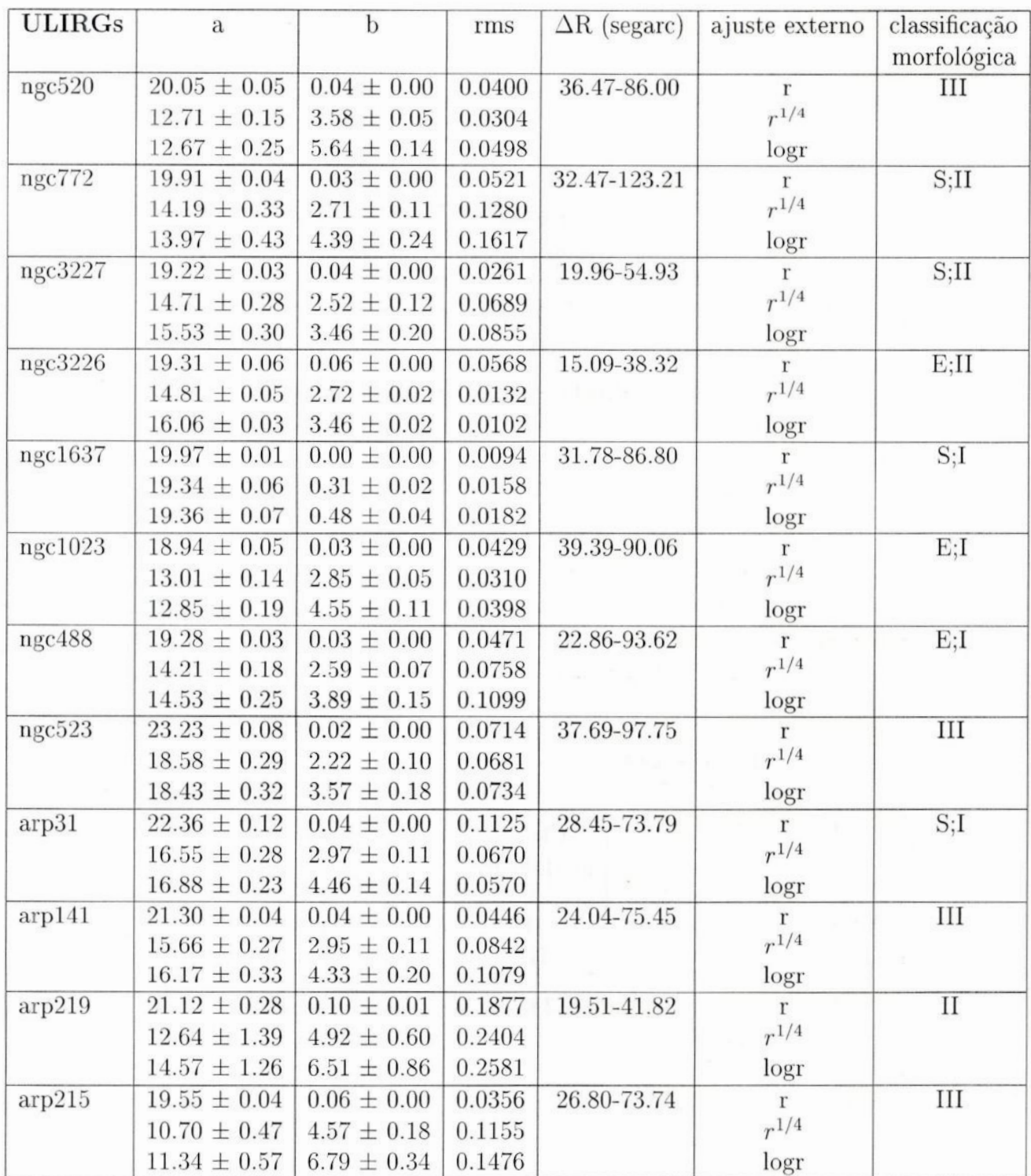

Tabela 3.4: Resultados do ajuste linear para a região externa das galáxias.

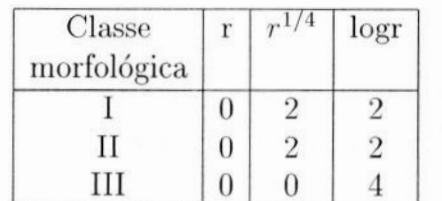

Tabela **3.5:** Melhor ajuste interno.

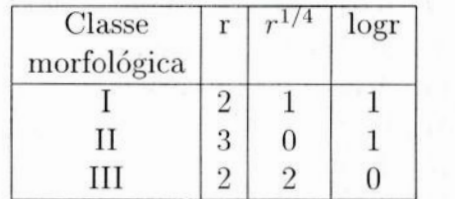

Tabela 3.6: Melhor ajuste externo.

# Capítulo <sup>4</sup>

## Discussão e Perspectivas Futuras

Analisando a classificação morfológica feita no Capítulo 3, podemos classificar mor fologicamente o estágio evolutivo da interação e/ou fusão. Os objetos do grupo I não mostram sinais de interação e/ ou fusão; são objetos mais relaxados, ou seja, talvez estejam caminhando para o equilíbrio dinâmico e, portanto, podem estar representando <sup>a</sup>fase inicial de uma galáxia elíptica, já que as elípticas são sistemas em equilíbrio dinâmico.

Temos que chamar atenção para o fato de que a ARP31 e a NGC1637 não têm uma aparência arredondada como as outras galáxias do grupo I; são duas galáxias espirais que obviamente não estão representando a fase inicial de uma elíptica. Então, somos tentados a nos perguntar: qual estágio evolutivo da interação e/ou fusão elas estariam representando realmente ? *A* resposta para esta pergunta, nós ainda não temos. <sup>0</sup> que podemos dizer é que de acordo com o que vemos nas imagens CCD destas galáxias <sup>e</sup>de acordo com nosso critério de classificação morfológica, elas devem fazer parte do grupo I (galáxias que não apresentam sinais de interação /fusão). Provavelmente, se tivessemos imagens de maior resolução , poderíamos notar irregularidades nos braços da ARP31 e/ou da NGC1637. Se este fosse o caso, elas teriam sido classificadas como membros do grupo III (galáxias que apresentam morfologia peculiar). Outra hipótese, é que estas galáxias podem já ter sofrido algum tipo de interação que não foi forte <sup>o</sup> suficiente para resultar em fusão, e a estrutura delas de manteve.

Já os objetos do grupo III mostram morfologias perturbadas, ou seja, são galáxias classificadas como peculiares, e os objetos do grupo II ainda estão em processo de interação *.* Isto sugere uma sequência evolutiva, no sentido de que as galáxias do grupo II estariam evoluindo para o grupo III, e as do grupo III para o grupo I, até que elas atinjam o equilíbrio dinâmico formando uma galáxia elíptica (Barnes 1998).

Então, baseados nessa sequência evolutiva, verificamos que as galáxias elípticas podem ser realmente <sup>o</sup>produto de fusões, como mostrado por simulações numéricas. Mas devemos ressaltar que as elípticas que supostamente estão representando o estágio final da fusão (como por exemplo a NGC488 e NGCIO23) apresentam peculiaridades como a intensa emissão no infravermelho distante (o que não é observado em elípticas normais); poderíamos chama-las de "elípticas *ULIRGS".* Um resultado muito semelhante é encontrado em Zheng et al. (1999), no qual foi feita a fotometria superfical, junto com uma análise morfológica de 13 ULIRGs observadas com o HST.

No capítulo anterior, as Tabelas 3.5 e 3.6 mostram a relação entre a classe morfológica das galáxias e o perfil de luminosidade. Mas, antes de analisarmos estes resultados, vamos descrever como é <sup>o</sup>perfil de brilho encontrado na maior parte de elípticas e espirais.

Nas elípticas, o fluxo é mais intenso no centro, onde a maior parte das estrelas está concentrada, e é mais fraco **a** medida em que nos afastamos dele. <sup>O</sup>perfil de brilho dessas galáxias normalmente é melhor representado pela lei de  $r^{1/4}$  (de Vaucouleurs 1948). Mas existem exceções **;** algumas elípticas brilhantes apresentam um desvio da lei de  $r^{1/4}$  nos perfis correspondentes às suas partes externas. Isto indica que a estrutura das regiões interna e externa é diferente para estas galáxias. Apesar deste fato ainda não ser bem compreendido, existe a evidência de que interações e/ ou fusões de galáxias podem originar objetos deste tipo. Um outro tipo de galáxias elípticas cuja região externa também não é bem representada pela lei de de Vau couleurs, são as galáxias cD. O perfil de brilho descrito por uma lei de potência é o que melhor representa a parte externa dessas galáxias (Bachall 1977). Estes objetos são elípticas gigantes que apresentam propriedades peculiares como **:** halos muito extensos (até 1Mpc que corresponde aproximadamente a 3 milhões de anos-luz<sup>1</sup>). núcleos múltiplos, e localização em centros de aglomerados. Tudo isso indica que as galáxias cD se formaram por canibalismo galáctico. Isto ocorre quando uma galáxia muito grande interage com outra muito menor, e as forças de maré da galáxia maior podem ser tão fortes a ponto de destruir a estrutura da galáxia menor, cujos pedaços serão incorporados pala maior. O perfil de brilho correspondente ao bojo das espirais, normalmente é bem descrito pela lei de de Vaucouleurs, enquanto que o brilho super-

 $1<sup>1</sup>$ O ano-luz (AL) é a distância percorrida pela luz em um ano, e 1AL equivale a  $9.46 \times 10<sup>12</sup>$ km

ficial dos discos decai exponencialmente. Portanto as galáxias espirais possuem perfis bem representados por uma exponencial. Abaixo apresentamos as representações dos perfis:

- $I(r) \propto e^{-r} \rightarrow$  Disco de espirais
- $I(r) \propto e^{-r^{1/4}} \rightarrow$  Bojo de espirais e elíptica
- $I(r) \propto r^{\alpha} \rightarrow$  Região externa das cDs

Então analisando a Tabela 3.5, verificamos que nenhum dos perfis de brilho correspondentes à parte interna das galáxias é melhor descrito por uma exponencial; são melhor representados pela lei de  $r^{1/4}$  ou pela lei de potência. Olhando cuidadosamente a Tabela 3.3, verificamos também que aquelas ULIRGs cujas partes internas são melhor descritas pela lei de potência, apresentam como segunda opção para **<sup>0</sup>** melhor ajuste a lei de  $r^{1/4}$ . Isto indica a formação ou talvez a presença de um bojo nas ULIRGS da amostra.

Mais uma vez a discussão dos resultados nos leva a acreditar que as galáxias elípticas podem ser o produto de fusões, e que as ULIRGs estão representando algum estágio na formação dessas galáxias.

Agora vamos analisar a parte externa das ULIRGs. Pela Tabela 3.6 notamos que a região externa da maior parte das ULIRGs é melhor representada por uma exponencial, indicando que ainda há a evidência de um disco na maioria dessas galáxias. Isto nos leva a acreditar que estas galáxias ainda não representam elípticas. Mas existem exceções **,** como é o caso da NGClO23 e NGC488, que provavelmente estão representando uma elíptica. Observamos também que de todas as galáxias do grupo II (estão em processo de interação ) a única cujo perfil da parte externa é melhor descrito pela lei de potência é a NGC3226. Isto pode estar nos indicando que ela é uma galáxia cD. Como descrevemos acima estas galáxias são elípticas gigantes, e realmente a NGC3226 tem uma aparência esferoidal. Todos os outros objetos deste grupo apresentam um perfil para a região externa melhor descrito por uma exponencial. Isto é razoável pelo fato de que, como estas galáxias ainda estão em processo de interação , não houve tempo suficiente para destruir o disco. Já para as galáxias do grupo III (apresentam morfologia peculiar) os perfis que melhor representam suas regiões externas dividem-se igualmente entre a exponencial e a lei de  $r^{1/4}$ . Acreditamos que estas ULIRGs estão no estágio inicial de fusão. Então podemos dizer que para algumas destas galáxias o processo de fusão ainda não destruiu seus discos,

justamente por estar no início; enquanto que outras provavelmente já evoluiram um pouco mais e estão começando a mostrar características de uma elíptica.

Portanto, a partir da nossa análise de fotometria de ULIRGs, concluímos que o perfil de brilho superficial é uma importante ferramenta para estudarmos o processo de merging e também de tentar compreender o estágio evolutivo da colisão e/ ou fusão, junto com a classificação morfológica.

Através de mapas de cor, juntamente com modelos de síntese de populações estelares, pretendemos interpretar o conteúdo estelar e derivar a taxa de formação estelar. Esses resultados serão utilizados para um estudo comparativo das propriedades de estrutura e população estelar em starbursts de uma grande faixa de luminosidade (de regiões HII gigantes em galáxias irregulares, como 30Dourados na Grande Nuvem de Magalhães e NGC604 em M33; passando por galáxias anãs starbursts, as chamadas galáxias HH; galáxias starbursts clássicas; ULIRGs; até possivelmente quasares). Pretendemos também verificar a hipótese da formação de galáxias anãs em caudas de maré, as quais emanam das galáxias disco em processo de merging. Trabalhos recentes levantaram a possibilidade de que colisões entre galáxias gigantes, ejetam matéria para o meio intergaláctico, e as galáxias anãs formariam-se a partir da condensação deste material ejetado. Neste cenário, regiões de formação estelar que surgem nas caudas de maré podem tornar-se sistemas gravitacionalmente ligados, os quais se separam do sistema *merging* e se assemelham a galáxias HII.

Este estudo permitirá uma melhor descrição da história de formação estelar em galáxias onde o fenômeno starburst ocorre e contribuirá para nossa melhor com preensão sobre evolução galáctica, ingrediente essencial para respondermos questões atuais da cosmologia observacional.
# Referências

Arribas, S., Colina, L., & Borne, K.D. 2000, Apj, 545, 228

Bahcall, N.A. 1977, Ann. Rev. Astrophys, 15, 505

Baker, A.C., & Clements, D.L., 1997, IAUS, 186,106

Barnes, J.E. 1984, MNRAS, 208, 873

Barnes, **J.E.** 1985, MNRAS, 215, 517

Barnes, **J.E.** 1989, Nature, 338, 123

Barnes, J.E. 1992, ApJ, 393, 484

Barnes, J.E., & Hernquist, L. 1996, ApJ, 471, 115

Barnes, J.E. 1998, astro-ph/9811242

Binggeli, B., 1994, in Meylan, G., Prugneil, P., ed., ESO Conference and Workshop

Proceedings  $N<sub>o</sub>$  49 : Dwarf Galaxies. European Space Observatory, Munich, p.13

Borne, K.D., et al. 1997a, in IAU Symp. 179:New Horizons from *Multi-*Wavelengh Sky Surveys, Dordrecht: Kluwer, pp. 275-277

Borne, K.D., et al. 1997b, in Star Formation, Near and Far, Woodbury: AIP, pp. 295—298

Borne, K.D., et al. 1999a, Ap&SS, 266, 137

Borne, K.D., Colina, L., Bushhouse, H., & Lucas, R.A. 1999b, Apj, 527, 554

Borne, K.D., Bushhouse, H., Colina, L., & Lucas, BA. 2000, Apj, 529, L77

Clements, D.L., et al. 1996, MNRAS, 279, 459

Colina, L., Arribas, S., & Borne, K.D. 1999, Apj, 527, L13

Colina, L., Arribas, S., Borne, K.D., & Monreal, A. 2000, Apj, 533, L9

Doyon, R., et al. 1994, ApJ,437, 23

Farouki, R.T. & Shapiro, S.L 1982, ApJ, 259, 103

Heckman, T., Dahlem, M., Eales, S., Weaver, K., & Fabbiano, G. 1996, ApJ, 457, 616

Hernquist, L. 1992, Apj, 400, 460

Heyl, J., Hernquist, L., & Spergel, D.N. 1994, 427, 165

Hickson, P. 1982, ApJ, 255, 382

Hickson, P. 1993, Ap. Lett. Comm, 29,1

Johansson, L., 1991, A&A, 241, 389

- Kim, D.-C. 1995, Ph.D. Tese, Universidade do Havaí
- Kormendy, J., Sanders, D.B., 1992, ApJ, 390, L53
- Lauer, T.R., 1985, ApJ, 292, 104
- Mamon, G.A. 1987, ApJ, 321, 622
- Melnick, J., & Mirabel, LP. 1990, A&A, 231. L9
- Mihos, J.C., & Hernquist, L. 1994, ApJ,431, L9
- Murphy, T.W., et al. 1996, A.J., 111, 1025
- Negroponte, J. & White, 8D. 1983, MNRAS, 205, 1009
- Sakamoto, K., Scoville, N.Z., Yun, M.S., Crosas, M., Genzel, R., Tacconi, L.J., 1999, ApJ, 514, 68
	- Sanders, D.B., et al. 1988a, ApJ, 325, 74
	- Sanders, D.B., Scoville, N.Z., & Soifer, B.T. 1991, ApJ, 370, 158
	- Sanders, D.B., & Mirabel, LF. 1996, ARAA, 34, 725
	- Sanders, D.B., et al. 1999, astro-ph/9909114
	- Schweizer, F. 1989, Nature, 338, 119
	- Schweizer, F. 1997, in Proc. IAU Symp. 186, 1
	- Soifer, B.T., et al. 1987, ApJ, 320, 238
	- Springel, V., & White, 8D. 1998, astro—ph/9807320
	- Surace, J.A., & Sanders, D.B. 1999, ApJ, 512, 162
	- Toomre, A., & Toomre, J. 1972, ApJ, 178, 623
	- de Vaucouleurs, G. 1948, Ann. Astrophys, 11, 247
	- Veilleux, S., Sanders, D.B., & Kim, D.—C.1997, ApJ, 484, pp. 92-107
	- Zheng, Z., et al. 1999, astro-ph/9909053
	- Walker, I.R., Mihos, J.C., & Hernquist, L. 1996, ApJ, 460, 121
	- Weil, ML., & Hernquist, L. 1996, ApJ, 460,101
	- White, S.D. 1978, MNRAS, 184, 185

## APENDICE **A.1:**

Rotinas utilizadas para a produção dos gráficos através dos quais obtivemos os coeficientes de extinção e de ponto zero da escala de magnitude, correspondentes a segunda noite de observação.

### tandards

)

```
data night2.dados
read [star 1.s B_V 2 V 3 V;R 4 b 5 Kb 6 tb 7 v 8 Xv 9 tv 10 r 11 Xr 12 tr 13)
```
#### 'Nbb

```
set mb = b + 2.5 * LG(tb)set B = B_V + V
set mbB = mb - Bdefine last (dimen(B)-1)
define nk (O)
do i=0, slastif (b[5i] < 900.) {
define nk ($nk+1)
       \left\{ \right\}]
set dimen(mb_B1) = $nk
set dimen(Xb1) = $nk
define k (0)
do i=0, slastif (b[$i] < 900.) [
set mb_B1[$k] = mb_B[$i]
set Xb1[$k] = Xb[$i]
define k ($k+1)
) ]
lsq Xbl mb_Bl Xbl _y _rms
set res = sqrt((($a * Xbl + $b) — mb_B1)**2)
define rmsz (2. * $_rms)
define nkl (O)
do i=0, (Snk-1)if (res[$i] < $rm52) [
define nkl ($nk1+1)
```

```
set dimen(mb_B2) = $nk1
set dimen(Xb2) : $nkl
define k (0)
do i=o,($nk—1)(
if (res[$i] < $rmsZ) [
set mb_B2[$k] = mb_Bl[$i]
set Xb2[$k] : Xb1[$i]
define k ($k+1)
       )
)
erase
#lim Xb2 mb_B2 box points Xb2 mb_B2
location 6000 29000 6000 29000
expand 1.7
xlabel massa de ar (X)
ylabel (mag^{(B)} \{inst\} – mag^{(B)} \{lit\})fit Xb2 mb_B2
echo Kb = $a ($sig_a) phi_b =$b ($sig_b) rms = $_rms for second night
\text{set} bo = \text{mb} - \text{5a*XB} + \text{5b}reiocate 1.7 0.70
                                          \simputlabel 6 K \{b\}=0.38\times0.03\}relocate 1.7 0.65
putlabel 6 {\phi b=0.28\pm0.05}
relocate 1.7 0.6
putlabel 6 (rms=0.09]
expand 1.0001
set mv = v + 2.5*LG(tv)
set mv_V = mv — V
define last (dimen(V)—1)
define nk (0)
do i=0,$1ast[
if (v[si] < 900.) {
define nk ($nk+1)
       )
)
set dimen(mv;V1) = $nk
set dimen(Xv1) = $nk
define k (0)
do i=0,$last[
if (v[5i] < 900.) {
set mv VI[$k] = mv V[$i]set Xv1[\frac{5}{k}] = Xv[\frac{5}{i}]
define k ($k+1)
       )
)
lsq l mv_V1 l _y _rms
```
vvv

```
set res = sqrt( { (5a * Xv1 + 5b) - mv V1} * x2 )define rmsz (2. * $_rms)
define nk1 (O) " do i=0,($nk-1)(
if (res[$i] < $rmsz) [
define nkl ($nk1+1)
        \mathcal{L})
set dimen(mv_V2) = $nk1
set dimen(Xv2) = $nk1
'define k (0)
do i=0,($nk—1)[
if (res[$i] < $rmsz) [
set mv_V2[$k] = mv_V1[$i]
set Xv2[$k] = Xv1[$i]
define k ($k+1)
        )
)
erase
#lim Xv2 mv_V2 box points Xv2 mv_V2
location 6000 29000 6000 29000
expand 1.7
xlabel massa de ar (X)
ylabel (mag"[V)_[inst] - mag"(V)_(1it))
fit Xv2 mv_V2
echo Kv = \frac{2}{3}a (\frac{2}{3}sig a) phi v = \frac{2}{3}b (\frac{2}{3}sig b) rms = \frac{2}{3} rms for second night
set vo = mv - $a*Xv + $b
relocate 1.7 0.14
putlabel 6 K (v)=0.20\pm0.02relocate 1.7 0.12
putlabel 6 {\phi_v=-0.06\pm0.03}
relocate 1.7 0.1
putlabel 6 (rms=0.05)
expand 1.0001
set mr = r + 2.5 * LG(tr)set R = V - V Rset mr R = mr - Rdefine last (dimen(R)—1)
define nk (0)
do i=0,$1ast[
if (r[$i] <900.) [
define nk ($nk+1)
       \left\{ \right\}1
set dimen(mr_R1) = $nk
```
**r**

```
set dimen(Xr1) = $nk
define k (0)
do i=O,$1ast(
if (r[$i] <900.) (
set mr_R1[$k] = mr_R[$i]
set Xr1[$k] = Xr[$i]
define k ($k+1)
       )
]
lsq Xrl mr_Rl Xrl _y _rms
set res = sqrt((($a * Xrl + $b) — mr;R1)**2)
define rms2 (2. * $rms)define nkl (O)
do i=0, (\frac{5}{1})[
if (res[$i]< $rms2) [
define nkl ($nk1+1)
       \mathcal{F})
set dimen(mr_R2) = $nk1
set dimen(Xr2) = $nk1
                                          yes since not at to best still
define k (0)
do i=0,($nk-l)f
if (res[$i] < $rms2) (
set mr_R2[$k] = mr_R1[$i]
set Xr2[$k] = Xr1[$i]
define k ($k+1)
       ]
\mathcal{E}erase
#lim Xr2 mr_Rz box points Xr2 mr_R2
location 6000 29000 6000 29000
expand 1.7
xlabel massa de ar (X)
ylabel (mag"(R]_[inst) — mag"[R ]_[lit])
#expand 1.0001
fit Xr2 mr_R2 ' echo Kr = $a ($sig_a) phi_r = $b ($sig_b) rms = $_rms for second night
set ro = mr — $a*Xr + $b
expand 1.8
relocate 1.7 —0.12
putlabel 6 {K {r}=0.20\pm0.02}relocate 1.7 —0.14
putlabel 6 \phi_r=-0.35\pm0.03relocate 1.7 —O.16
putlabel 6 (rms=0.05)
expand 1.0001
```
## *APÉNDKE\$EROTMMSSUPERMONGO*

# APÉNDICE **A.2:**

Rotinas utilizadas para a obtenção do gráfico de comparação entre as magnitudes observadas por nós e magnitudes da literatura.

 $\mathbf{u}$ 

\_çomp

data compb.dat read  ${none 1.s bobs 2 blit 3}$ erase expand 1.5 lim 8 14 8 14 box ylabel mag\_[obs) (nosso) xlabel mag\_[lit) (literatura) ptype 10 **3** ctype blue points blit bobs lsq blit bobs blit yy rms echo rms(B) \$rms relocate 12 10  $putlabel 6 \{rms = 0.24\}$ relocate **O** \$b define y2 (\$b *+* \$a *\** 20) draw 20 \$y2 ctype default data compv.dat

read [nome 1.s vobs 2 vlít 3) ptype **3 3** ctype green points vlit vobs lsq vlit vobs vlit yy rms echo rms(V) \$rms relocate 12 9.5  $putlabel 6 \{rms = 0.23\}$ relocate O \$b define yz (\$b *+* \$a **\*** 20) draw 20 \$y2 ctype default

data compr.dat read  ${none 1.s robs 2 rlit 3}$ ptype **4** 3 ctype red points rlit robs lsq rlit robs rlit yy rms echo rms(R) \$rms relocate 12 **9** putlabel 6 [rms *=* **0.38)** relocate **0** \$b

63

**define y2 (\$b** *+* **\$a \* 20) draw 20 \$y2 ctype default**

**relocate 8.5** 13.5 **ptype 10** 3 **ctype blue dot putlabel <sup>6</sup>**( **B]**

**relocate 8.5** 13.0 **ptype 3 3 ctype green dot & putlabel 6 [ V]**

**relocate 8.5** 12.5 **ptype 4 3 ctype red dot**  $putlabel 6 { R}$ 

**ctype default**

 $\mathbb Z$ 

## APÉNDICES: ROTINAS SUPERMONGO 65

# **APÉNDICE A.3:** Rotinas utilizadas para a obtenção dos perfis de luminosidade.

'Ígc1637r ## **NGC1637** imagem=c1ean0057final ##location 10000 20000 10000 20000 data clean0057fina11ivre.dat ## **leitura** dos dados read  $\{r \in I \mid r4 \geq 1 \text{ or } 3 \text{ mr } 4\}$  ## definicao das vetores expand 1.001 ## PERFIL DE BRILHO EM **FUNCAO** DE *<sup>R</sup>* #erase  $\alpha$ window -3 3 1 1  $\#$  define janela 3x3 lweight 3 ## grossura da linha no grafico ctype default  $#$  cor mm mr  $#$  min e max do vetor define yl (\$\_max+0.3) ## definica de uma variavel define y2 (\$ min-0.3) ## \$ entra com o valor da variavel ##toplabel NGC **1637** ##limites do grafico xlabel **R** [segarc] ylabel \mu\_R [mag segarc^{-2}] ctype default ptype 10 **3** ##tipo de pontos points r mr ctype red define aa **(18.491791** *+* 200\*o.14990557) relocate **O** 18.491791 draw 200 \$aa relocate 10 18 putlabel 6 [rms=o.1025] ctype blue define bb **(19.974439** *+* 200\*0.003922851) relocate 0 **19.974439** draw 200 \$bb relocate 60 19.8 putlabel **6** [rms=o.0094)

## **PERFIL** DE BRILHO EM **FUNCAO** DE R\*\*1/4

window —3 **3** 2 1

**lweight 3 ctype default lim r4 \$y1 \$y2 box** 1 **O** 0 0 **#lim** 1 2 20 18.2 **box** 1 0 **O O xlabel** R"[1/4) **[segarc] ctype default ptype** 10 **3** points **r4 mr expand** 1.001 **ctype red define cc (16.277816** + 4\*2.0186508) **relocate** 0 **16.277816 draw** 4 **\$cc relocate 1.2 1 <sup>8</sup> putlabel** *6* **[rms=o.os36] ctype blue define dd (19.343467** *+* **4\*0.31375547) relocate** 0 **19.343467 draw** 4 **\$dd relocate** 2.0 **19.6 putlabel** 6 **[rms=o.01ss)**  $\mathbf{u}$ **##** PERFIL **DE** BRILHO **EM FUNCAO DE LOG(R) window —3 3 3** 1 **lweight 3 ctype default lim logr \$y1 \$y2 box** 1 O **O 0 #lim** 0 **1.2** 20 18.2 **box** 1 **O O O xlabel log(R) [segarc] ctype default ptype** 10 **3 points'logr mr ctype red define ee (18.127586** *+* **3\*1.697785)** Willows - retice.ar) as anitab **relocate** 0 **18.127586 draw 3 \$ee relocate 0.3 18 putlabel 6 (rms=o.0367] ctype blue define ff** (19.358016 *+* 3\*0.48403737) **relocate** o 19.358016 **draw 3 \$ff** R **relocate —O.3** 20.2 **putlabel 6 (rms=o.0182] ngc772r ## NGC772 imagem=clean0059fina1**

**##location** 10000 20000 10000 20000 **data clean0059finallivre.dat ## leitura dos dados read [r** 1 **r4** 2 **logr 3 mr 4) ## definicao das vetores**

**expand** 1.001 **##** PERFIL **DE** BRILHO **EM FUNCAO DE** R **#erase window —3** 3 1 3 **## define janela 3x3 lweight 3 ## grossura da linha no grafico ctype default ## cor mm mr # # min e max do vetor define yl (\$\_max+0.3) ## definica de uma variavel define y2 (\$\_min—0.3) ##** \$ **entra com <sup>o</sup> valor da variavel ##toplabel NGC 772 lim** 0 **170** 24.5 **\$y2 box #lim 0.5 29 21 16 box ##limites do grafico xlabel** R **[segarc]**  $ylabel \mu R [mag \, \, \, \, \, \, \, \, \, \, -2}]$ **ctype default ptype 10** 3 **##tipo de pontos points r mr ctype red define gg** (17.829606 **+** 250\*0.13061763) **relocate** O 17.829606 **draw 250 \$gg relocate 20** 17.5 **putlabel** 6 **(rms=o.1646) ctype blue define hh** (19.91374 *+* 250\*0.028656374) **relocate** 0 19.91374 **draw 250 \$hh relocate 80 2 <sup>1</sup> putlabel** 6 **[rms=0.0521) ##** PERFIL **DE** BRILHO **EM FUNCAO DE** R\*\*1/4 **window -3** 3 2 3 **lweight** 3 **ctype default lim r4** 24.5 **\$y2 box** 1 O O 0 **#lim 0.8 2.3 21 16 bOX 1** O **0** O **xlabel R"(1/4] [segarc] ctype default ptype 10** 3 **points r4 mr expand** 1.001 **ctype red define ii** (14.251267 *+* 4\*2.82269) **relocate** O 14.251267 **draw 4 \$ii relocate 1.6** 17.5 **putlabel 6 [rms=o.0267)**

**ctype** blue define **jj** (14.192847 *+* **4\*2.7ll7978) relocate** O 14.192847 **draw 4 \$jj relocate** 1 **<sup>2</sup> <sup>3</sup> putlabel** 6 **[rms=0.1280] ## PERFIL DE** BRILHO **EM FUNCAO DE LOG(R) window -3"3** 3 **3 lweight** 3 **ctype default lim logr** 24.5 **\$y2 box** 1 **O** 0 0 **#lim —o.3 1.5 21 16 box 1 o o o xlabel log(R) [segarc] ctype default ptype 10** 3 **points logr mr ctype red define kk (16.56872** *+* **3\*2.74089Bl) relocate** O **16.56872 draw** 3 **\$kk relocate 0.9 17.5 putlabel 6 (rms=0.0146) ctype blue define 11 (13.974742** *+* **3\*4.3890904) relocate** 0 **13.974742 draw** 3 **\$ll relocate** 0 **23.0 putlabel** 6 **[rms=0.1617] ngc520r ##** NGC520 **imagem=clean0070final ##location** 10000 20000 10000 20000 **data clean0070finallivre.dat ## leitura dos dados read [r** 1 **r4 2 logr** 3 **mr 4) ## definicao das vetores expand** 1.001 / **## PERFIL DE BRILHO EM FUNCAO DE R #erase window —3** 3 1 2 **## define janela 3x3 lweight 3 ## grossura da linha no grafico ctype default** , **## cor mm mr # # min e max do vetor define y1 (\$\_max+0.3) ## definica de uma variavel define yz (\$\_min—0.3) ##** \$ **entra com o valor da variavel ##toplabel NGC 520 lim r \$y1 \$y2 box** *.* **#lim 0.5 40 22 18 box ##limites do grafico xlabel R [segarc] ylabel Xmu\_R [mag segarc"(—2)]**

ctype **default** ptype 10 3 points r mr ctype red define mm (18.527162 *+* 100\*0.16545466) relocate O 18.527162 draw 100 \$mm relocate 20 19 putlabel 6 [rms=0.0560] ctype blue define nn (20.053567 *+* 100\*0.042485568) relocate O 20.053567 draw 100 \$nn relocate 45 21.0 putlabel 6 (rms=0.0400) ## PERFIL DE BRILHO EM **FUNCAO** DE R\*\*1/4 window -3 3 2 2 lweight 3 ctype default lim r4 \$y1 \$y2 box 1 0 0 0 #lim 0.8 2.5 22 18 box 1 O O 0 xlabel  $R^{(1/4)}$  [segarc] ctype default ptype 10 **3** points r4 mr expand 1.001 ctype red define oo (16.47741 *+* 4\*1.9399441) relocate 0 16.47741 draw 4 \$oo relocate 1.9 19 putlabel  $6 \{rms=0.0267\}$ ctype blue define pp (12.71106 + 4\*3.5783855) relocate O 12.71106 draw **4** \$pp relocate 1 23.5 putlabel  $6 \{rms=0.0304\}$ ## PERFIL DE BRILHO EM **FUNCAO** DE LOG(R) window -3 3 3 2 lweight 3 ctype default lim logr \$y1 \$y2 box 1 O O **0** #lim **-O.3** 1.6 22 18 box 1 0 **O** O xlabel log(R) [segarc] ##tipo de pontos

**ctype default ptype 10 3** points **logr mr ctype red define qq** (18.285742 *+* 3\*1.5715029) **relocate** 0 18.285742 **draw** 3 **\$qq relocate —O.2 21 putlabel** 6 **(rms=o.0182) ctype blue define rr** (12.668829 **+ 3\*5.6367384) relocate** O 12.668829 **draw** 3 **\$rr relocate 0.5** 23.5 **putlabel 6 [rms=0.0498) ngc1023r # #** NGC1023 **imagem=c1ean0077final ##location** 10000 20000 10000 20000 **data clean0077finallivre.dat ## leitura dos dados read ( <sup>r</sup>** <sup>1</sup>**r4** 2 **logr 3 mr 4) ## definicao das vetores expand** 1.001 **## PERFIL DE** BRILHO **EM FUNCAO DE** *R* **#erase window —3 3** 1 1 **## define janela 3x3 lweight 3 # # grossura da linha no grafico** ctype default **of the set of the set of the set of the set of the set of the set of the set of the set of the set of the set of the set of the set of the set of the set of the set of the set of the set of the set of the set of the set o define yl (\$\_max+0.3) ## definica de uma variavel define y2 (\$\_min—0.3) ##** \$ **entra com o valor da variavel ##toplabel NGC** 1023 **lim r \$yl \$y2 box #lim 0.5 34 20** 15.5 **box ##limites do grafico xlabel** R **[segarc] ylabel Xmu\_R [mag segarc"[—2]] ctype default ptype 10** 3 **##tipo de pontos points r mr ctype red define ss** (16.333569 **+** 200\*0.12378381) **relocate** 0 **16.333569 draw 200 \$ss relocate 20** 16.5 **putlabel** 6 **(rms=o.2614) ctype blue define tt** (18.940368 *+* 200\*0.032339187) **relocate** O 18.940368 **draw 200 \$tt relocate 70 20.0**

**putlabel** 6 **[rms=0.0429) ##** PERFIL **DE** BRILHO **EM FUNCAO DE** R\*\*1/4 **window -3** 3 2 1 **lweight** 3 **ctype** default **lim r4 \$y1 \$y2 box** 1 **O** O 0 **#lim 0.8 2.4 20** 15.5 **box 1** O O O **xlabel** R\*[1/4] **[segarc] ctype default ptype 10** 3 points **r4 mr expand** 1.001 **ctype red define uu** (11.862873 **+** 4\*3.3297873) **relocate** 0 11.862873 **draw** 4 **\$uu relocate 1.8** 16.5 ALC: UNITS **putlabel** 6 **[rms=0.0507] ctype blue define vv** (13.007918 **+** 4\*2.846231) **relocate** 0 13.007918 **draw 4 \$vv relocate 1.0** 22.0 **putlabel** 6 **[rms=0.0310) ##** PERFIL **DE** BRILHO **EM** FUNCAO **DE** LOG(R) **window -3** 3 **3** 1 **lweight** 3 **ctype default lim logr \$y1 \$y2 box** 1 O 0 **0 #lim —0.3 1.5 20** 15.5 **box** 1 0 O **0 xlabel log(R) [segarc] ctype default ptype 10** 3 **points logr mr ctype red define xx** (14.439304 **+** 3\*3.4289101) **relocate O** 14.439304 **draw** 3 **\$xx relocate 0.9** 16.5 **putlabel** 6 **[rms=o.o388]**

 $m_{\rm H}$  ,  $\beta$ 

 $\frac{1}{2}$  ,  $\frac{1}{2}$  ,  $\frac{1}{2}$  ,  $\frac{1}{2}$ 

2.75 No.3 core

**ctype blue define zz** (12.848896 *+* 3\*4.5534538) **relocate O** 12.848896 **draw** 3 **\$zz relocate** —0.1 **22.0 putlabel** 6 **(rms=0.0398]**

```
arp215r ## ARP215 imagem=clean0085final
       ##location 10000 20000 10000 20000
       read ( r 1 r4 2 logr 3 mr 4) ## definicao das vetores
       data cleanOOBSfinallivre.dat ## leitura dos dados
       expand 1.001
       ## PERFIL DE BRILHO EM FUNCAO DE R
       #erase
       window -3 3 1 2 \# define janela 3x3
       lweight 3 ## grossura da linha no grafico
       ctype default # cor
       mm mr \# min e max do vetor
       define yl ($_max+0.3) ## definica de uma variavel
       define y2 ($_min-0.3) ## $ entra com o valor da variavel
       ##toplabel ARP 215
       lim 0 100 25 $y2 box
       #lim 0.5 19 21 16.5 box ##limites do grafico
       xlabel R [segarc]
       ylabel \mu R [mag segarc^{-2}]
                                           \sim \simctype default
       ptype 10 3 ##tipo de pontos
       points r mr
       ctype red
       define yy (17.577007 + 250*0.19270868)
       relocate 0 17.577007
       draw 250 $yy
       relocate 10 17.5
       putlabel 6 (rms=o.2898]
       ctype blue
       define ww (19.554374 + 250*0.063836881)
       relocate O 19.554374
       draw 250 $ww
       relocate 45 21
       putlabel 6 \{rms=0.0356\}## PERFIL DE BRILHO EM FUNCAO DE R**1/4
       window —3 3 2 2
       lweight 3
       ctype default<br>lim 0.8 3.1 25 $y2 box 1 0 0 0<br>#lim 0.8 2.1 21 16.5 box 1 0 0 0
       ctype default
       lim 0.8 3.1 25 $y2 box 1 0
       xlabel R^{(1/4)} [segarc]
       ctype default
       ptype 10 3 points r4 mr
       expand 1.001
       ctype red
```
**define al (13.089633** + **4\*3.7269399) relocate** 0 **13.089633 draw 4 \$al relocate 1.7** 17.5 **putlabel** 6 **frms=0.0840) ctype** blue define **a2** (10.704997 *+* **4\*4.5669937) relocate** 0 10.704997 **draw** 4 **\$a2 relocate** 1 **23.5 putlabel 6 [rms=o.1155] ##** PERFIL **DE** BRILHO **EM FUNCAO DE** LOG(R) And a lot  $\omega_{\rm{eff}}^{\rm{A}}=-\gamma$ **window -3** 3 **3** 2  $m^2 + n$ **lweight 3 ctype default lim** -O.2 *2* **25 \$y2 box** 1 0 0 0 **#1im —0.3 1.3 21** 16.5 **box** 1 0 O 0  $\mathcal{L}^{\text{loc}}_{\text{loc}}=\mathbb{R}$ **xlabel log(R) [segarc] ctype default ptype 10 3 points logr mr ctype red define a3 (16.320812 + 3\*3.4479343) relocate** 0 **16.320812 draw 3 \$a3 relocate** —0.1 **<sup>2</sup> <sup>1</sup> putlabel** 6 **[rms=o.0247) ctype blue** define a4 (11.338495 +  $3*6.7939422$ ) **relocate** 0 **11.338495 draw 3 \$a4 relocate 0.5 23.5 putlabel** *6* **[rms=0.l476] ngc3227r ## NGC3227 imagem=clean0107fina1**  $e^{-i\theta/\sqrt{p}}$  and  $\cos\left(\omega/\theta\right)^2=\sin^{-1}$ **##location** 10000 20000 10000 20000 **data clean0107finalnortelivre.dat ## leitura dos dados read (r** 1 **r4** 2 **logr 3 mr 4) ## definicao das vetores expand** 1.001 **##** PERFIL **DE** BRILHO **EM FUNCAO DE** R **#erase window -3 3** 1 **3 ## define janela 3x3** *»* **' lweight 3 ## grossura da linha no grafico ctype default ## cor** mm mr<br>define y1 (\$\_max+0.3) ## min e max do vetor<br>## definica de uma vari **define yl (\$\_max+0.3) ## definica de uma variavel define yz (\$\_min—0.3) ##** \$ **entra com o valor da variavel**

**##toplabel NGC** 3226 **lim r \$y1 \$y2 box #lim 0.5 15 20 16 box ##limites do grafico xlabel** R **[segarc] ylabel** Xmu\_R [mag **segarcª(—2)] ctype default ptype 10** 3 **##tipo de pontos** points **r mr ctype red** define a5 (17.553583 + 80\*0.20941445) **relocate** O 17.553583 **draw 80 \$a5 relocate 10 1 <sup>7</sup> putlabel** 6 **[rms=o.1265) ctype** blue define **a6** (19.21946 **+** 80\*0.044916835) **relocate** O 19.21946 **draw 80 \$a6 relocate 25** 19.5 **putlabel** 6 **[rms=0.0261] ##** PERFIL **DE** BRILHO **EM FUNCAO DE R\*\*1/4ui window** —3 3 2 3 **lweight** 3 **ctype default lim r4 \$y1 \$y2 box** 1 **O O** 0 **#lim** 1 2 **20 16 box** 1 O **O** 0 **xlabel Rª[1/4) [segarc] ctype default ptype 10** 3 **points r4 mr expand** 1.001 **ctype red define a7** (13.64338 *+* 3\*3.3464207) **relocate** 0 13.64338 **draw** 3 **\$a7 relocate 1.4 1 7 putlabel 6** [rms=0.0630) **ctype blue define a8** (14.714209 **+** 3\*2.5215905) **relocate 0** 14.714209 **draw** 3 **\$a8** ' **relocate 0.9 2 1 putlabel** 6 **(rms=o.0639) ##** PERFIL **DE** BRILHO **EM FUNCAO DE** LOG(R) **window** -3 3 3 3 **lweight** 3

**ctype default**

**lim logr \$y1 \$y2 box 1 O** 0 0 **#lim** 0 **1.2 20 16 box 1** 0 0 0 **xlabel log(R) [segarc] ctype default ptype 10** 3 points **logr mr ctype red define a9** (16.568753 **+ 3\*3.0025817) relocate** 0 16.568753 draw 3 **\$a9 relocate 0.6 17 putlabel** 6 **[rms=0.0422] ctype** blue **define alO** (15.527185 *+* 3\*3.4568157) **relocate** 0 15.527185 **draw** 3 **\$a10 relocate —0.3 2 <sup>1</sup> putlabel** 6 **(rms=0.0855] 'ngc3226r ##** NGC3226 **imagem=clean0107final ##location** 10000 20000 10000 20000 **data clean0107finalsullivre.dat ## leitura dos dados read [r** 1 **r4** 2 **logr** 3 **mr 4) ## definicao das vetores expand** 1.001 **##** PERFIL **DE** BRILHO **EM FUNCAO DE** R **#erase window —3** 3 1 2 **## define janela 3x3** " " . *' ,* . **lweight** 3 **# # grossura da linha no grafico** ctype default  $\#$  cor **mm**  $m r$  **##**  $m i n$  **e**  $m a x$  do vetor **define yl (\$\_max+0.3) ## definica de uma variavel define y2 (\$\_min—0.3) ##** \$ **entra com o\_valor da variavel\_ ##toplabel NGC** 3226 *»* **lim r \$y1 \$y2 box #lim 0.5 10** 19.5 **16 box ##limites do grafico xlabel** R **[segarc]** *\_* **ylabel Xmu\_R [mag segarc"(—2)] ctype default ',—-** . **' , » ptype 10** 3 **##tipo de pontOS\* points r mr ctype red define all** (17.415008 **+** 50\*0.22140319) **relocate** O 17.415008 **draw 50 \$a11 draw** 50 \$a11<br>**relocate 6 17**<br>putlabel 6 *i*rms= **putlabel** 6 **[rms=o.o744)**

**ctype blue**

define **al2** (19.315903 **+ 50\*0.060644798) relocate** 0 19.315903 draw **50 \$a12 relocate 19** 19.5 **putlabel** *6* **[rms=0.0568] ##** PERFIL **DE** BRILHO **EM FUNCAO DE** R\*\*1/4 **window —3** 3 2 2 **lweight** 3 **ctype default lim r4 \$y1 \$y2 box** 1 **O** 0 0 #1im **0.8 1.8** 19.5 **16 box** 1 0 0 **O xlabel Rª[1/4) [segarc] ctype default ptype 10** 3 **points r4 mr expand** 1.001 **ctype red define a13** (13.527362 + 3\*3.3809271) **relocate 0** 13.527362 **draw** 3 **\$a13 relocate 1.3 1 7 putlabel 6 (rms=o.0081) ctype blue define a14 (14.810477** *+* 3\*2.7166932) **relocate** 0 14.810477 **draw** 3 **\$a14 relocate 0.9 2 1 putlabel 6 (rms=o.0132) ## PERFIL DE** BRILHO **EM FUNCAO DE** LOG(R) **window —3** 3 3 2 **lweight** 3 **ctype default lim logr \$y1 \$y2 box** 1 0 O 0 **#lim** -0.3 1 19.5 **16 box** 1 0 **0 O xlabel log(R) [segarc] ctype default ptype 10** 3 **points logr mr ctype red define a15** (16.520029 *+* 3\*2.9855017) **relocate** O 16.520029 **draw** 3 **\$a15 relocate** 0.45 **1 7 putlabel** 6 **[rms=0.0166) ctype blue**

**ngc488r ##** NGC488 **imagem=c1ean0139final** *\** define **a16** (16.063516 *+* 3\*3.4616465) **relocate** O 16.063516 **draw** 3 **\$a16 relocate** -O.25 **<sup>2</sup> <sup>1</sup> putlabel** *6* **[rms=0.0102] ##location** 10000 20000 10000 20000 **data clean0139finallivre.dat ##** leitura **dos dados read [ <sup>r</sup>** <sup>1</sup>**r4** 2 **logr** 3 **mr 4) ## definicao das vetores expand** 1.001 **##** PERFIL **DE** BRILHO **EM FUNCAO DE** R **#erase window -3** 3 1 *2* **## define janela 3x3 lweight 3 # # grossura da linha no grafico** ctype default  $#$  cor **mm mr ## min e max do vetor define yl (\$\_max+0.3) ## definica de uma variavel define y2 (\$\_min-0.3) ##** \$ **entra com o valor da variavel ##toplabel NGC 488 lim r \$y1 \$y2 box #lim 0.5 21 20 16 box ##limites do grafico xlabel** R **[segarc]** *"*  $ylabel \mu R [mag \, \, \, \, \, \, \, \, \, \, \, \, \, -2}]$ ctype default **ptype 10 3** ##tipo **de póntos points r mr ctype red define yy** (16.919391 *+* 200\*0.19195011) **relocate** O 16.919391 **draw 200 \$yy relocate 10 1 <sup>7</sup> putlabel** 6 **[rms=0.1917) ctype blue define ww** (19.277463 **+ 200\*0.034166165) relocate** O 19.277463 **draw 200 \$ww relocate 42 19.7 putlabel** 6 **[rms=0.0471] ##** PERFIL **DE** BRILHO **EM FUNCAO DE** R\*\*1/4 **window -3** 3 2 2 **lweight** 3 **ctype default lim r4 \$y1 \$y2 box** 1 O 0 0 #1im **0.8 2.1 20 16 box** 1 0 0 0 **xlabel** R"[1/4] **[segarc] ctype default**

**ptype 10 3** points **r4 mr expand** 1.001 **ctype red define aa (13.108569** *+* **4\*3.2827557) relocate** O **13.108569 draw 4 Saa relocate 1.5 1 <sup>7</sup> putlabel** *6* **[rms=o.0313] ctype blue define bb (14.21039 +** 4\*2.5920679) **relocate** O **14.21039 draw 4 \$bb relocate** 1 21.5 **putlabel** 6 **[rms=0.0758) ## PERFIL DE** BRILHO **EM FUNCAO DE** LOG(R) **window —3 3** 3 2 **lweight** 3 **ctype default**  $\mathbf{u}$ **lim logr \$y1 \$y2 box** 1 **O** 0 0 **#lim —0.3 1.3 20 1 <sup>6</sup> box** 1 **O** 0 0 **xlabel log(R) [segarc] ctype default ptype 10** 3 **points logr mr ctype red define cc (16.036578** *+* **3\*2.9218726) relocate** 0 **16.036578 draw 3 \$cc relocate 0.8 1 <sup>7</sup> putlabel 6 (rms=0.0428] ctype blue define dd (14.533746 + 3\*3.8891341) relocate** 0 **14.533746 draw 3 \$dd** */* **relocate** —0.2 **21.5 putlabel 6 (rms=0.1099] ngc523r ## NGC523 imagem=c1ean0141fina1 ##location** 10000 20000 10000 20000 **data clean0141fina11ivre.dat ## leitura dos dados read [r 1 r4** 2 **logr 3 mr 4)** *:* **## definicao das vetores expand** 1.001 **##** PERFIL **DE** BRILHO **EM FUNCAO DE** R **#erase window —3 3** 1 1 **## define janela 3x3**

**lweight** 3 **ctype default mm mr define yl (\$\_max+o.3) define y2 (\$\_min—O.3) ##toplabel NGC 523 lim** 0 **100** 25.5 **\$y2 box #lim 0.3 6** 20.5 16.5 **box xlabel R [segarc] ylabel Xmu\_R [mag segarc"[—2]] ctype default ptype 10** 3 **points r mr ctype red # # grossura da linha no grafico ## cor , # # min e max do vetor ## definica de uma variavel ## \$ entra com <sup>o</sup> valor da variável?** *:* **##limites do grafico"** *'* **##tipo de pontosdefine xx (17.848694** *+* **200\*0.45537592) relocate 0 17.848694 draw 200 \$xx relocate 10 1 <sup>8</sup> putlabel** 6 **[rms=o.379e) ctype blue define zz** (23.233269 *+* **200\*0.024662333) relocate** O **23.233269 draw 200 \$zz relocate 45** 23.3 **putlabel** 6 **(rms=0.0714] ##** PERFIL **DE** BRILHO **EM FUNCAO DE R\*\*1/4 window —3 3** 2 1 **lweight 3 ctype default lim 0.75 3.2** 25.5 **\$y2 box** 1 O 0 0 **#lim 0.8 1.6** 20.5 **16.5 box** 1 0 0 **O xlabel** R"[1/4] **[segarc] ctype default ptype 10 3 points r4 mr expand** 1.001 **ctype red define al** (12.504796 *+* 4\*5.1812869) **relocate 0** 12.504796v **draw 4 Sal** *'* **; relocate 1.3 18 putlabel** 6 **[rms=0.2414) ctype blue define a2** (18.585 **+** 4\*2.2200109) **relocate o** 18.585 **draw** 4 **\$a2 relocate 0.9 2 <sup>4</sup> putlabel** *6* **(rms=0.0681)**

**arp31r ##** PERFIL **DE** BRILHO **EM FUNCAO DE** LOG(R) **window —3 3 3** 1 **lweight** 3 **ctype default lim** —0.6 **2 25.5 \$y2 box** 1 0 0 0 **#lim** —0.4 **0.8** 20.5 16.5 **box** 1 **O** O **O xlabel log(R) [segarc] ctype default ptype 10 3 points logr mr ctype red define a3 (17.414536** *+* **3\*4.102152) relocate O** 17.414536 **draw** 3 **\$a3 relocate 0.4 1 <sup>8</sup> putlabel** 6 **(rms=o.1932] ctype** blue **define a4 (18.434145** *+* **3\*3.5694723) relocate O** 18.434145 **draw** 3 **\$a4 relocate —0.35 <sup>2</sup> <sup>4</sup> putlabel 6 [rms=0.0734)**  $imagem = clean0156$ **##location** 10000 20000 10000 20000 **data clean01561ivre.dat ## leitura dos dados read [ <sup>r</sup>** <sup>1</sup>**r4** 2 **logr** 3 **mr 4] ## definicao das vetores expand** 1.001 **##** PERFIL **DE** BRILHO **EM FUNCAO DE** *R* **#erase window —3 3** 1 **3 ## define janela 3x3 1weight 3 ## groásura da linha no grafico** ctype default  $#$ # cor **mm mr # # min <sup>e</sup>max do vetor define yl (\$\_max+0.3) ## definica de uma variavel define y2 (\$\_min—0.3) ##** \$ **entra com o valor da variavel ##toplabel ARP 31 lim** 0 **100** 25.5 **\$y2 box #lim 0.5 15 22** 19.5 **box ##limites do grafico xlabel** R **[segarc] ylabel Xmu\_R [mag segarc"[—2)] ctype default ptype 10 3 ##tipo de pontos points r mr ctype red define ee** (19.768231 *+* 200\*O.16976375)

**relocate** O 19.768231 **draw 200 \$ee relocate 12** 20.5 **putlabel** 6 [rms=0.1322) **ctype** blue **define ff** (22.362819 *+* **200\*0.04029294) relocate** O 22.362819 **draw 200 \$ff relocate 45** 23.5 **putlabel** *6* **[rms=0.1125] ##** PERFIL **DE** BRILHO **EM FUNCAO DE** R\*\*1/4 **window -3 3** 2 3 **lweight** 3 **ctype default lim 0.8 3.2** 25.5 **\$y2 box** 1 **0** 0 O **#lim 0.9 1.9 22** 19.5 **bOX 1 0 O O xlabel** R"[1/4) **[segarc] ctype default ptype 10** 3 **points r4 mr expand** 1.001 **ctype red define gg** (16.618916 + **4\*2.7487713) relocate** 0 16.618916 **draw** 4 **\$gg relocate 1.8** 20.5 **putlabel 6** [rms=0.0300) **ctype blue define hh** (16.55222 *+* 4\*2.9672003) **relocate 0** 16.55222 要上型天下 **draw** 4 **\$hh relocate** 1 24.5 **putlabel** 6 **[rms=0.0670] ##** PERFIL **DE** BRILHO **EM FUNCAO DE** LOG(R)  $2.4 - 2.52 + 2.32 + 1.7 + 0.1$ **window -3** 3 **3** 3 **lweight** 3 " **ctype'default lim** —0.4 2 25.5 **\$y2 box** 1 O **0 0 #lim** —0.3 **1.2 22 19;5 box** 1 **U 0 0 xlabel log(R) [segarc] ctype default ptype 10** 3 **points logr mr' ctype red define ii (19.090648** *+* **3\*2.4080047) relocate 0 19.090648**

**arp141r ## ARP141 imagem=clean0158final draw** 3 **\$ii relocate —0.2** 22.3 **putlabel** *6* **(rms=0.0515) ctype** blue **define jj (16.883675** *+* **3\*4.4612363) relocate** 0 **16.883675 draw** 3 **\$jj relocate 0.3** 24.5 **putlabel** 6 **[rms=o.057o] ##location** 10000 20000 10000 20000 **data cleanOlSBfinallivre.dat ## leitura dos dados read [r** 1 **r4** 2 **logr** 3 **mr 4] ## definicao das\_vetores expand** 1.001 **## PERFIL DE** BRILHO **EM FUNCAO DE** *R* **window —3 3** 1 2 **# # define janela 3x3 lweight** 3 **# # grossura da linha no grafico ctype default ## prossura da linna no**<br> **## corp**<br> **## corpusation**<br> **## min ## min e max** do vetor<br> **define v1** (\$ max+0 3) **##** definica de uma varia **define yl (\$\_max+0.3) ## definica de uma variavel define y2 (\$\_min—0.3) ## \$ entra com o valor da variavel ##toplabel ARP 141 lim r \$y1 \$y2 box #lim 0.5 16** 21.5 **17 box ##limites do grafico xlabel** R **[segarc] ylabel Xmu\_R [mag segarc"[—2)] ctype default ptype 10 3 ##tipo de pontos points r mr ctype red define kk** (18.272442 *+* 200\*0.29066249) **relocate** O 18.272442 **draw 200 \$kk relocate 12 1 8 putlabel 6 [rms=0.2371] ctype blue define 11 (21.298685** *+* 200\*0.042408002) **relocate** O **21.298685 draw 200 \$ll relocate 42 22 putlabel** 6 **(rms=0.0446] ##** PERFIL **DE** BRILHO **EM FUNCAO DE R\*\*1/4 window —3** 3 **2** 2 **." lweight** 3,  $\frac{1}{2}$  *l l l l l l l l l l l l l l l l l***</del> <b>***l l l l l l l l l l l l* **<b>***l l l l* **ctype default**

**lim r4 \$y1 \$y2 box** 1 0 **o** 0 **#lim** 1 2 21.5 **17 box** 1 0 O 0 **xlabel R"(1/4) [segarc] ctype default ptype** 10 3 **points r4 mr expand** 1.001 **ctype red** define **mm** (13.414108 *+* 4\*4.3347529) **relocate** 0 13.414108 **draw** 4 **\$mm relocate** 1.42 **<sup>1</sup> <sup>8</sup>** putlabel  $6 \{rms=0.0801\}$ **ctype** blue **define nn** (15.66125 *+* **4\*2.9478591) relocate** O **15.66125 draw 4 \$nn relocate** 1 **<sup>2</sup> <sup>4</sup> putlabel 6 [rms=o.0842] ##** PERFIL **DE** BRILHO **EM FUNêAoªbE LOG(R)** Zeiter Link ausg **window** -3'3"3-2 **lweight** 3 **ctype default lim logr \$yl \$y2 box** 1 0 0 **0 #lim** —0.1 **1.2** 21.5 **17 box 1** 0 0 0 **xlabel log(R) [segarc] ctype default ptype** 10 3 **points logr mr ctype red define oo** (17.349542 **+** 3\*3.7338776) **relocate** 0 17.349542 **draw** 3 **\$oo relocate** 0.65 **<sup>1</sup> <sup>8</sup> putlabel** 6 [rms=0.0275] **ctype blue define pp** (16.169556 *<sup>+</sup>*3\*4.32842) **relocate** 0 **16.169556 draw** 3 **\$pp relocate** —0.2 **24 putlabel** 6 **(rms=o.1o79) arp219r ##** ARP219 **imagem=c1ean0165 ##location** 10000 20000 10000 20000

 $data$  clean0165livre.dat ## leitura dos dados **read [r** 1 **r4** *2* **logr** 3 **mr 4] ## definicao das vetores**

**expand** 1.001 **## PERFIL DE BRILHO EM FUNCAO DE** R **#erase window -3** 3 **1** 1 **# # define janela 3x3 lweight** 3 **grossura da linha no grafiço** ctype default **and ##** cor **mm mr min e max do vetor define yl (\$\_max+0.3) define**  $y2$  (\$ min-0.3) **##toplabel ARP 219 lim** 0 **60 26 \$y2 box definica de uma variavel.«**  $#$  \$ entra com o valor da variavel; **#lim 0.4 18 23 19 box ,##1imites do grafico; xlabel R [segarc] ylabel Xmu\_R [mag segarc"(—2)] ctype default ptype 10 3 points** r **mr ctype red define qq (19.230263** *<sup>+</sup>***100\*o.2473e415) reloaate O 19.230263 draw 100 \$qq relocate 7 19.5 putlabel** *6* **[rms=o.1482) ctype blue define rr (21.118265** *+* **100\*0.09941072)\_ relocate O** 21.118265 **draw 100 \$rr relocate 26** 22.7 **putlabel 6 (rms=o.1877) ## PERFIL DE BRILHO EM FUNCAO DE R\*\*1/4 window —3 3** *2* 1 **lweight 3 ctype default lim 0.7 2.9 26 \$y2 box 1** 0 **O O #1im 1.1 2 23 1 <sup>9</sup> box** 1 **0 O** <sup>0</sup> **xlabel** R"(1/4) **[segarc] ctype default ptype 10 3 points r4 mr expand** 1.001 **ctype red define ss** (14.619915 **+ 4\*4.0161906) relocate** O 14.619915 **draw 4 \$ss relocate 1.63 19.7 putlabel 6 (rms=o.1177) ctype blue ##tipo de pontos**

**define tt** (12.640721 + 4\*4.9235214) **relocate** O 12.640721 **draw 4 \$tt relocate 0.9** 24.5 **putlabel** 6 **(rms=o.24o4] "## PERFTG DEdBRILHOJEM-FUNCAÓFDE** LOG(R) **window <sup>4353</sup>3mª 1weiâht»3l** Ctype **default** lim  $-0.4$  198.261\$y2-box<sup>1</sup>1 0 0 0 #lim 0 **1.2 23 19 box** 1 **0** o o **xlabel** log(R) **[segarc]** ctype **default** ptype **10** 3 **points logr mr** ctype **red** define **uu**  $(18.22448 + 3*3.5271153)$ **relocate** O 18.22448 **draw** 3 **\$uu relocate** -0.23 **<sup>2</sup> <sup>2</sup> putlabel 6 [rms=0.1592)** ctype **blue** define **vv** (14.568001+ **3\*6.509454É) relocate 0 14.568001 draw** 3 **\$vv** ' **relocate 0.3 24.7 putlabel** 6 **[rms=0.2581)** $\label{eq:2.1} \begin{array}{c} \mathcal{F}_{\mathcal{F}}^{\mathcal{F}} = \mathcal{F}_{\mathcal{F}}^{\mathcal{F}} \mathcal{F}_{\mathcal{F}}^{\mathcal{F}} \end{array}$